# Micro Focus Security ArcSight Real-time Threat Detection

Software Version: 4.0

### **Real-time Threat Detection Default Content Release Notes**

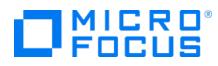

### **Legal Notices**

#### **Copyright Notice**

© Copyright 2023 Micro Focus or one of its affiliates

Confidential computer software. Valid license from Micro Focus required for possession, use or copying. The information contained herein is subject to change without notice.

The only warranties for Micro Focus products and services are set forth in the express warranty statements accompanying such products and services. Nothing herein should be construed as constituting an additional warranty. Micro Focus shall not be liable for technical or editorial errors or omissions contained herein.

No portion of this product's documentation may be reproduced or transmitted in any form or by any means, electronic or mechanical, including photocopying, recording, or information storage and retrieval systems, for any purpose other than the purchaser's internal use, without the express written permission of Micro Focus.

Notwithstanding anything to the contrary in your license agreement for Micro Focus ArcSight software, you may reverse engineer and modify certain open source components of the software in accordance with the license terms for those particular components. See below for the applicable terms.

U.S. Governmental Rights. For purposes of your license to Micro Focus ArcSight software, "commercial computer software" is defined at FAR 2.101. If acquired by or on behalf of a civilian agency, the U.S. Government acquires this commercial computer software and/or commercial computer software documentation and other technical data subject to the terms of the Agreement as specified in 48 C.F.R. 12.212 (Computer Software) and 12.211 (Technical Data) of the Federal Acquisition Regulation ("FAR") and its successors. If acquired by or on behalf of any agency within the Department of Defense ("DOD"), the U.S. Government acquires this commercial computer software and/or commercial computer software documentation subject to the terms of the Agreement as specified in 48 C.F.R. 227.7202-3 of the DOD FAR Supplement ("DFARS") and its successors. This U.S. Government Rights Section 18.11 is in lieu of, and supersedes, any other FAR, DFARS, or other clause or provision that addresses government rights in computer software or technical data.

For information about legal notices, trademarks, disclaimers, warranties, export and other use restrictions, U.S.Government rights, patent policy, and FIPS compliance, see https://www.microfocus.com/about/legal/.

#### **Trademark Notices**

Adobe<sup>™</sup> is a trademark of Adobe Systems Incorporated.

Microsoft® and Windows® are U.S. registered trademarks of Microsoft Corporation.

UNIX<sup>®</sup> is a registered trademark of The Open Group.

### Support

#### **Contact Information**

| Phone                          | A list of phone numbers is available on the Technical Support<br>Page: https://softwaresupport.softwaregrp.com/support-contact-information |
|--------------------------------|----------------------------------------------------------------------------------------------------|
| Support Web Site               | https://softwaresupport.softwaregrp.com/                                                                                                   |
| ArcSight Product Documentation | https://www.microfocus.com/documentation/arcsight/                                                                                         |

## Contents

| What's New                                | 4              |
|-------------------------------------------|----------------|
| Security Threat Monitoring                | 5              |
| Threat Intelligence Platform              | 7              |
| Package Requirements                      | 0              |
| Realt-time Threat Detection Requirements9 | 0              |
| Log Source Requirements                   | 0              |
|                                           |                |
| Deployment                                | 1              |
| Deployment9<br>Installation9              |                |
|                                           | )1             |
| Installation                              | )1<br>)1       |
| Installation                              | )1<br>)1<br>)1 |

## What's New

Real-time Threat Detection is a comprehensive software solution that combines traditional security event monitoring with network intelligence, context correlation, anomaly detection, historical analysis tools, and automated remediation. It consolidates and normalizes data from disparate devices across your enterprise network in a centralized view.

This release of Real-time Threat Detection default content introduces out-of-the-box content for the Security Threat Monitoring and Threat Intelligence Platform use cases to help you utilize Real-Time Threat Detection and protect your environment.

- Security Threat Monitoring
- Threat Intelligence Platform

## Security Threat Monitoring

Displays the out-of-the-box rules from the Security Threat Monitoring package.

Note: All URLs can be found under All Rules/ArcSight Foundation/Security Threat Monitoring

| Real-time<br>Correlation<br>Rule name                                                        | MITRE<br>Tactic and<br>Technique                                                                         | Resource Description                                                                                                    | Log<br>Sour<br>ce            | Data Source                                                  |
|----------------------------------------------------------------------------------------------|----------------------------------------------------------------------------------------------------|----------------------------------------------------------------------------------------------------|------------------------------|--------------------------------------------------------------|
| A Member<br>was Added<br>and<br>Removed<br>from<br>Privileged<br>Group<br>within 24<br>Hours | Persistence<br>T1098-<br>Account<br>Manipulati<br>on                                                     | Detects when users added and removed from a privileged group within 24 hours.                                                                                                    | Micr<br>osoft<br>Wind<br>ows | Microsoft-Windows-Security-<br>Auditing:4729, 4733, 4757     |
| User<br>Account<br>Created<br>and<br>Deleted<br>within 24<br>Hours                           | Persistence<br>T1136-<br>Create<br>Account                                                               | Detects user account creation and then<br>deletion within 24 hours (Default TTL: 24<br>Hours) which triggers a correlation event<br>sent to a triage main channel.<br>This rule uses an active list. | Oper<br>ating<br>Syste<br>m  | /Authentication/Delete<br>ANOM_DEL_ACCT                      |
| A Member<br>was Added<br>into a<br>Privileged<br>Group                                       | N/A                                                                                                    | Detects users added into privileged groups.                                                                                                    | Micr<br>osoft<br>Wind<br>ows | Microsoft-Windows-Security-<br>Auditing:4728, 4732, 4756     |
| Egress DNS<br>Communica<br>tions<br>Passed by<br>Firewall                                    | Exfiltration<br>T1048.003-<br>Exfiltration<br>Over<br>Unencrypt<br>ed/Obfusc<br>ated Non-<br>C2 Protocol | Detects egress DNS communications<br>passed by a firewall. This rule is disabled by<br>default, because volume might be very high<br>if asset modeling for DNS servers is not<br>done.               | Fire<br>wall<br>Even<br>ts   | /Access/Start<br>/Access<br>/Firewall                        |
| User<br>Account<br>Created                                                                   | N/A                                                                                                    | Detects user account creation.                                                                                                    | Oper<br>ating<br>Syste<br>m  | /Authentication/Add<br>ANOM_ADD_ACCT<br>ADD_USER<br>NOT NULL |

| Real-time<br>Correlation<br>Rule name                                                        | MITRE<br>Tactic and<br>Technique                                           | Resource Description                                                                                                    | Log<br>Sour<br>ce           | Data Source                                              |
|----------------------------------------------------------------------------------------------|----------------------------------------------------------------------------|----------------------------------------------------------------------------------------------------|-----------------------------|----------------------------------------------------------|
| Successful<br>Brute Force<br>Login                                                           | Credential<br>Access<br>T1110-<br>Brute Force                              | Detects successful authentication events<br>after a suspected brute force attempt. The<br>rule triggers when the user account,<br>attacker system, and target system<br>information of successful authentication<br>event matches an entry in the Brute Force<br>Attempts active list. | Oper<br>ating<br>Syste<br>m | /Authentication/Verify<br>/Success<br>/Brute Force/Login |
| Multiple<br>Failed Login<br>to Different<br>Accounts<br>from Single<br>Source                | Credential<br>Access<br>T1110.003-<br>Password<br>Spraying                 | Detects multiple failed log-in attempts to different accounts from the same source.                                                                                                    | Oper<br>ating<br>Syste<br>m | /Authentication/Verify                                   |
| Egress<br>Communica<br>tions with<br>Cleartext<br>Protocol                                   | Exfiltration<br>T1048-<br>Exfiltration<br>Over<br>Alternative<br>Protocol  | Detects cleartext protocols crossing a perimeter.                                                                                                    | Fire<br>wall<br>Even<br>ts  | /Access/Start<br>/Access<br>/Firewall                    |
| Detected<br>Cross Site<br>Scripting                                                          | Initial<br>Access<br>T1189-<br>Drive-by<br>Compromis<br>e                  | Detects cross-site scripting attacks to the<br>application server via the request URLs and<br>also from other IDS and application<br>devices.                                                                                                    | Web<br>Serv<br>er           | /Application<br>/IDS/Host/Antivirus<br>/IDS              |
| Consecutiv<br>e<br>Unsuccessf<br>ul Logins to<br>Same<br>Account<br>from<br>different<br>IPs | Credential<br>Access<br>T1110.001-<br>Password<br>Guessing                 | Detects sets of 3 consecutive unsuccessful<br>logins to the same account from 3 different<br>IP addresses.                                                                                                    | Oper<br>ating<br>Syste<br>m | /Authentication/Verify                                   |
| High<br>Severity IDS<br>Event                                                                | Lateral<br>Movement<br>T1210-<br>Exploitatio<br>n of<br>Remote<br>Services | Detects all the high-severity exploit attacks<br>simulated in various ways gathering<br>information from IDS.                                                                                                    | IDS<br>or<br>IDP            | /IDS/Network                                             |

| Real-time<br>Correlation<br>Rule name                                                              | MITRE<br>Tactic and<br>Technique                                             | Resource Description                                                                                                    | Log<br>Sour<br>ce            | Data Source                                                                                                    |
|----------------------------------------------------------------------------------------------------|------------------------------------------------------------------------------|----------------------------------------------------------------------------------------------------|------------------------------|----------------------------------------------------------------------------------------------------|
| Consecutiv<br>e<br>Unsuccessf<br>ul Logins to<br>Same<br>Account<br>from<br>different<br>Countries | Credential<br>Access<br>T1110.001-<br>Password<br>Guessing                   | Detects sets of 3 consecutive unsuccessful<br>logins to the same account from 3 different<br>countries.                                                                                                    | Oper<br>ating<br>Syste<br>m  | /Authentication/Verify                                                                                                    |
| Attack To<br>Vulnerable<br>Asset                                                                   | N/A                                                                          | Detects exploitation attempts on vulnerable assets.                                                                                                    | Micr<br>osoft<br>Wind<br>ows | /All Filters/ArcSight<br>Foundation/Security Threat<br>Monitoring/Host<br>Monitoring/Attack Vulnerable<br>Asset                                                                                             |
| Multiple<br>Unique IDS<br>Events to<br>Same<br>Destination                                         | Lateral<br>Movement<br>T1210-<br>Exploitatio<br>n of<br>Remote<br>Services   | Detects multiple unique IDS events<br>gathering information from IDS. This rule<br>triggers only where there are 4 unique IDS<br>events in a span of 30 minutes to the same<br>destination.                                                                                                    | IDS<br>or<br>IDP             | /IDS/Network                                                                                                    |
| Pass The<br>Hash                                                                                   | Lateral<br>Movement,<br>Defense<br>Evasion<br>T1550.002-<br>Pass the<br>Hash | Detects Pass The Hash attack attempts on<br>Windows machines. Upon each detection,<br>the rules adds the target address to a<br>suppression list in order to avoid multiple<br>alerts on same address in a short period of<br>time.                                                                                    | Micr<br>osoft<br>Wind<br>ows | NtLmSsp<br>NTLM<br>3<br>Microsoft-Windows-Security-<br>Auditing:4624 and 4625                                                                                                    |
| Multiple<br>Services<br>Down on<br>Same Host                                                       | Impact<br>T1489-<br>Service<br>Stop                                          | Detects multiple services down on same<br>host in a 30 minutes lapse. Upon each<br>detection, the rules adds the target address<br>to a suppression list in order to avoid<br>multiple alerts on same address in a short<br>period of time.<br>This rule is disabled by default due to<br>possible performance impact. | Micr<br>osoft<br>Wind<br>ows | /All Filters/ArcSight<br>Foundation/Security Threat<br>Monitoring/Host<br>Monitoring/Service Stopped<br>/All Filters/ArcSight<br>Foundation/Security Threat<br>Monitoring/Host<br>Monitoring/Service Failed |
| Authenticat<br>ion<br>Attempted<br>to Disabled<br>Account                                          | N/A                                                                          | Detects authentication attempts to a disabled account.                                                                                                    | Micr<br>osoft<br>Wind<br>ows | Microsoft-Windows-Security-<br>Auditing:4625<br>Security:531                                                                                                    |

| Real-time<br>Correlation<br>Rule name                 | MITRE<br>Tactic and<br>Technique                                           | Resource Description                                                                                                    | Log<br>Sour<br>ce                                           | Data Source                                                                                              |
|-------------------------------------------------------|----------------------------------------------------------------------------|----------------------------------------------------------------------------------------------------|-------------------------------------------------------------|----------------------------------------------------------------------------------------------------|
| Privileged<br>Account<br>Locked Out                   | Credential<br>Access<br>T1110-<br>Brute Force                              | Detects account lockouts.                                                                                                    | Micr<br>osoft<br>Wind<br>ows<br>Oper<br>ating<br>Syste<br>m | Microsoft-Windows-Security-<br>Auditing:4740<br>Security:644 and 66:0                                    |
| High<br>Volume of<br>Denies to<br>Same<br>Destination | N/A                                                                        | Detects a high volume of denies to the same destination.                                                                                                    | Fire<br>wall<br>Even<br>ts                                  | /Access/Start<br>/Access<br>/Firewall                                                                    |
| Malware<br>Detected                                   | N/A                                                                        | Detects malware activities on devices.<br>Upon each detection, the rule adds the<br>target address to a suppression list in order<br>to avoid multiple alerts on same address in<br>a short period of time. | IDS<br>or<br>IPS                                            | /IDS/Host/Antivirus<br>/Host/Infection/Virus<br>/Host/Application/Malware<br>/Delete<br>/Found<br>/Check |
| Detected<br>Code<br>Injection                         | Initial<br>Access<br>T1190-<br>Exploit<br>Public-<br>Facing<br>Application | Detects code injections attacks to the application server via the request URLs, other IDS, and application devices.                                                                                         | Web<br>Serv<br>er                                           | /Application<br>/IDS/Host/Antivirus<br>/IDS                                                              |
| Exploit<br>Attempt<br>Detected<br>by IDS              | Lateral<br>Movement                                                        | Detects exploit attacks that gather information from IDS.                                                                                                    | IDS<br>or<br>IDP                                            | /IDS/Network                                                                                             |
| Detected<br>SQL<br>Injection                          | Initial<br>Access<br>T1210-<br>Exploitatio<br>n of<br>Remote<br>Services   | Detects SQL Injection attacks to the application server via the request URL, other IDS, and application devices.                                                                                            | Web<br>Serv<br>er                                           | /Application<br>/IDS/Host/Antivirus<br>/IDS                                                              |

| Real-time<br>Correlation<br>Rule name                                                          | MITRE<br>Tactic and<br>Technique                                                     | Resource Description                                                                                                    | Log<br>Sour<br>ce            | Data Source                                                                                                    |
|------------------------------------------------------------------------------------------------|--------------------------------------------------------------------------------------|----------------------------------------------------------------------------------------------------|------------------------------|----------------------------------------------------------------------------------------------------|
| Privilege<br>Escalation<br>Attempt<br>Detected                                                 | Privilege<br>Escalation<br>T1068-<br>Exploitatio<br>n for<br>Privilege<br>Escalation | Detects privileged exploit attacks that gather information from IDS.                                                                                                    | IDS<br>or<br>IDP             | /Exploit/Privilege Escalation<br>/IDS/Network                                                                                               |
| Brute Force<br>IDS<br>Detected<br>Attempts                                                     | Credential<br>Access<br>T1110.001-<br>Password<br>Guessing                           | Detects brute force attack attempts<br>detected by IDS. On the first event, the<br>user account, attacker system, and target<br>system information is added to the Brute<br>Force Attempts active list. | IDS<br>or<br>IPS             | /Brute Force/Login<br>/IDS                                                                                                    |
| Audit<br>Cleared Log                                                                           | Defense<br>Evasion<br>T1070-<br>Indicator<br>Removal<br>on Host                      | Detects audit log clearing. Upon each<br>detection, the rules adds the target address<br>to a suppression list in order to avoid<br>multiple alerts on same address in a short<br>period of time.       | Micr<br>osoft<br>Wind<br>ows | /Modify/Content<br>/Host/Resource/File<br>/Operating System<br>/Success<br>arcSight<br>NTDS<br>15401<br>Microsoft-Windows-<br>Eventlog:1102 |
| Multiple<br>Access<br>Attempts<br>To<br>Malicious<br>Domains<br>From Same<br>Source<br>Address | Command<br>And<br>Control<br>T1568.002-<br>Domain<br>Generation<br>Algorithms        | Detects multiple access attempts to<br>malicious domains from same source<br>address.                                                                                                    | Micr<br>osoft<br>Wind<br>ows | Query:A, AAAA, and TxT                                                                                                    |
| Consecutiv<br>e<br>Unsuccessf<br>ul Logins to<br>Administrat<br>ive Account                    | Credential<br>Access<br>T1110.001-<br>Password<br>Guessing                           | Detects sets of 5 consecutive unsuccessful<br>logins to privileged accounts within 1<br>minute.                                                                                                    | Oper<br>ating<br>Syste<br>m  | /Authentication/Verify                                                                                                    |

| Real-time<br>Correlation<br>Rule name                                           | MITRE<br>Tactic and<br>Technique                                              | Resource Description                                                                                                    | Log<br>Sour<br>ce            | Data Source                                                         |
|---------------------------------------------------------------------------------|-------------------------------------------------------------------------------|----------------------------------------------------------------------------------------------------|------------------------------|---------------------------------------------------------------------|
| Egress<br>Restricted<br>Services<br>Communica<br>tions<br>Passed by<br>Firewall | Initial<br>Access,<br>Persistence<br>T1133-<br>External<br>Remote<br>Services | Detects egress communications to restricted services passed by firewall.                                                                                                    | Fire<br>wall<br>Even<br>ts   | /Access/Start<br>/Access<br>/Firewall                               |
| Egress<br>Communica<br>tions to<br>Suspicious<br>Country                        | N/A                                                                           | Detects egress communications to a suspicious country.                                                                                                    | Fire<br>wall<br>Even<br>ts   | /Access/Start<br>/Access<br>/Firewall                               |
| Brute Force<br>OS and<br>Application<br>Attempts                                | Credential<br>Access<br>T1110.001-<br>Password<br>Guessing                    | Detects brute force attacks on OS and<br>applications. The rule triggers when the<br>failed authentication event from the same<br>attacker system, using the same user<br>account, to the same target system,<br>exceeds the threshold. On first threshold,<br>information about user account, attacker<br>system, and target system is added to the<br>Brute Force Attempts active list. | Oper<br>ating<br>Syste<br>m  | /Authentication/Verify<br>/Success<br>/Brute Force/Login            |
| DoS Activity<br>Detected<br>by IDS                                              | Impact<br>T1498.001-<br>Direct<br>Network<br>Flood                            | Detects Network Denial of Service attacks gathering information from IDS.                                                                                                    | IDS<br>or<br>IDP             | /DoS<br>/IDS/Network                                                |
| New<br>Process<br>Created by<br>InstallUtil                                     | Defense<br>Evasion<br>T1218.004-<br>InstallUtil                               | Detects when new processes created by Installutil.                                                                                                    | Micr<br>osoft<br>Wind<br>ows | Microsoft-Windows-Security-<br>Auditing:4688                        |
| Multiple<br>Attempts to<br>Discover<br>User<br>Accounts                         | Discovery<br>T1087.001-<br>Local<br>Account                                   | Detects attempts to discover multiple user<br>accounts present in local and security<br>groups.                                                                                                    | Micr<br>osoft<br>Wind<br>ows | Microsoft-Windows-Security-<br>Auditing:4799, 4798, and 4688<br>net |

| Real-time<br>Correlation<br>Rule name                             | MITRE<br>Tactic and<br>Technique                                                                                     | Resource Description                                                                                                    | Log<br>Sour<br>ce                          | Data Source                                                                                              |
|-------------------------------------------------------------------|----------------------------------------------------------------------------------------------------|----------------------------------------------------------------------------------------------------|--------------------------------------------|----------------------------------------------------------------------------------------------------|
| Powershell<br>Invoke-<br>command<br>Executed<br>on Remote<br>Host | Lateral<br>Movement<br>T1021.006-<br>Windows<br>Remote<br>Manageme<br>nt                                             | Detects PowerShell Invoke-commands executed on a remote host.                                                                                | Pow<br>erSh<br>ell                         | PowerShell:800                                                                                           |
| Login after<br>Work Hour                                          | Initial<br>Access,<br>Privilege<br>Escalation,<br>Persistenc<br>e, Defense<br>Evasion<br>T1078-<br>Valid<br>Accounts | Detects logins after work hours.                                                                                                    | Oper<br>ating<br>Syste<br>m                | /Authentication/Verify<br>/Success<br>/All Filters/ArcSight<br>Foundation/MITRE ATT                      |
| Suspicious<br>Access<br>Control List<br>Modificatio<br>ns         | N/A                                                                                                    | Adds suspicious discretionary access<br>control list modification events to the<br>suspicious ransomware activities tracking<br>active list. | Micr<br>osoft<br>Wind<br>ows               | Microsoft-Windows-Security-<br>Auditing:4688<br>Microsoft-Windows-Sysmon:1                               |
| Data Loss<br>through<br>Network<br>Shared<br>Drive                | Collection<br>T1039-Data<br>from<br>Network<br>Shared<br>Drive                                                       | Detects any data loss occurring through a network shared drive.                                                                              | McAf<br>ee                                 | McAfee DLP:40101<br>OUTGOING_FS                                                                          |
| Key Created<br>At Silent<br>Process Exit<br>Registry<br>Folder    | Persistenc<br>e, Privilege<br>Escalation<br>T1546.012-<br>Image File<br>Execution<br>Options<br>Injection            | Detects key creation at HKEY_LOCAL_<br>MACHINE\SOFTWARE\Microsoft\Windows<br>NT\CurrentVersion\SilentProcessExit\.                           | Micr<br>osoft<br>Wind<br>ows<br>Sysm<br>on | Microsoft-Windows-Sysmon:1<br>C:\Windows\regedit.exe<br>C:\Windows\System32\reg.exe<br>SilentProcessExit |
| Data Loss<br>through<br>Email<br>Redirect                         | Collection<br>T1114-<br>Email<br>Collection                                                                          | Detects suspected data loss from email redirects.                                                                                            | Exch<br>ange<br>Serv<br>er                 | REDIRECT                                                                                                 |

| Real-time<br>Correlation<br>Rule name                                            | MITRE<br>Tactic and<br>Technique                                                                 | Resource Description                                                                                                    | Log<br>Sour<br>ce                     | Data Source                                                                                                    |
|----------------------------------------------------------------------------------|--------------------------------------------------------------------------------------------------|----------------------------------------------------------------------------------------------------|---------------------------------------|----------------------------------------------------------------------------------------------------|
| MSBuild.ex<br>e Executed<br>on Non<br>Developme<br>nt<br>Environme<br>nt         | Defense<br>Evasion<br>T1127.001-<br>MSBuild                                                      | Detects MSBuild.exe execution on non-<br>development machines.                                                                                                    | Micr<br>osoft<br>Wind<br>ows          | C:\Windows\Microsoft.NET\Fram<br>ework<br>MSBuild.exe<br>Microsoft-Windows-Security-<br>Auditing:4688             |
| Security<br>Accounts<br>Manager<br>accessed<br>through<br>unauthoriz<br>ed tools | Credential<br>Access<br>T1003.002-<br>Security<br>Account<br>Manager                             | Creates correlation events when the security accounts manager is accessed with unauthorized tools.                                                                                                    | Micr<br>osoft<br>Wind<br>ows          | Microsoft-Windows-Security-<br>Auditing:4688<br>Mimikatz<br>pwdumpx.exe<br>PSEXESVC<br>gsecdump<br>secretsdump.py |
| Linux<br>Auditd<br>Kernel<br>Module<br>Loaded in<br>Critical<br>Server           | Persistenc<br>e, Privilege<br>Escalation<br>T1547.006-<br>Kernel<br>Modules<br>and<br>Extensions | Detects the loading Linux kernel module.<br>This rule has special instructions to install<br>the connector and configure log:<br>https://sec.microfocus.com/foswiki/bin/vi<br>ew/ArcSightActivate/PLinuxOSConnectorIn<br>stallation | Unix                                  | module-load                                                                                                    |
| Malicious<br>PowerShell<br>Commandl<br>ets                                       | Execution<br>T1059.001-<br>PowerShell                                                            | Detects malicious PowerShell commandlets run on your environment.                                                                                                    | Micr<br>osoft<br>Wind<br>ows          | PowerShell:800<br>powersploit<br>PSAttack<br>Empire                                                               |
| Data Loss<br>through<br>Email                                                    | Collection<br>T1114-<br>Email<br>Collection                                                      | Detects data loss from outgoing emails.                                                                                                    | McAf<br>ee                            | /Host/Application/Service/Email<br>/Information Leak<br>McAfee DLP:40200<br>OUTGOING_EMAIL                        |
| Code<br>Execution<br>Through.Ink<br>File                                         | Execution<br>T1204.001-<br>Malicious<br>Link                                                     | Detects malicious code execution via .lnk file.                                                                                                    | IDS<br>or<br>IPS                      | /Exploit<br>/Redirection                                                                                          |
| Files<br>Deleted On<br>A Host                                                    | N/A                                                                                              | Detects files deleted from a command line interface on a host.                                                                                                    | Micr<br>osoft<br>Wind<br>ows,<br>Unix | Microsoft<br>DELETE<br>cmd.exe<br>powershell.exe<br>sdelete.exe<br>sdelete64.exe<br>/usr/bin/rm                   |

| Real-time<br>Correlation<br>Rule name                          | MITRE<br>Tactic and<br>Technique                                                             | Resource Description                                                                                                    | Log<br>Sour<br>ce            | Data Source                                                                                                    |
|----------------------------------------------------------------|----------------------------------------------------------------------------------------------|----------------------------------------------------------------------------------------------------|------------------------------|----------------------------------------------------------------------------------------------------|
| Exploit of<br>Client<br>Application                            | Execution<br>T1203-<br>Exploitatio<br>n for Client<br>Execution                              | Detects exploitation on client applications<br>(like web browsers, Microsoft Office,<br>Adobe Reader, and Flash).               | Snort                        | /Exploit                                                                                                    |
| Dynamic<br>Data<br>Exchange<br>Related<br>Attack               | Execution<br>T1559.002-<br>Dynamic<br>Data<br>Exchange                                       | Detects attacks leveraging Dynamic Data<br>Exchange (DDE) technology.                                                           | ISS                          | <pre>[1:44694], [1:44695], [1:45214],<br/>[1:45215], [1:47844], [1:47845],<br/>[1:47846], [1:47847], [1:47848],<br/>[1:47849]<br/>XML_Excel_DDE_Command_Exec<br/>RTF_DDEAUTO_Command_Exec<br/>XML_Office_DDEAUTO_<br/>Command_Exec</pre> |
| Data Loss<br>through<br>Screen<br>Capture                      | Collection<br>T1113-<br>Screen<br>Capture                                                    | Detects data loss occurring via screen capture.                                                                                 | McAf<br>ee                   | McAfee DLP:40602<br>OUTGOING_MEMORY_VIA_<br>SCREEN_CAPTURE                                                                                                    |
| New<br>Scheduled<br>Task<br>Created                            | Persistenc<br>e,<br>Execution,<br>Privilege<br>Escalation<br>T1053.005-<br>Scheduled<br>Task | Detects new scheduled tasks created using<br>windows events.<br>Windows Event 602 also covers changes to<br>the scheduled task. | Micr<br>osoft<br>Wind<br>ows | Security:602<br>Microsoft-Windows-Security-<br>Auditing:4698                                                                                                    |
| New Child<br>Process<br>Launched<br>by CMSTP                   | Defense<br>Evasion<br>T1218.003-<br>CMSTP                                                    | Detects new child processes launched by CMSTP.exe.                                                                              | Micr<br>osoft<br>Wind<br>ows | Microsoft-Windows-Security-<br>Auditing:4688                                                                                                    |
| Data<br>Compressio<br>n Process<br>Started on<br>Critical Host | Collection<br>T1560.001-<br>Archive via<br>Utility                                           | Creates a correlation event when a process<br>from the Applications active list starts on a<br>critical host.                   | Micr<br>osoft<br>Wind<br>ows | Microsoft-Windows-Security-<br>Auditing:4688<br>Microsoft-Windows-Sysmon:1                                                                                                    |
| PsExec Tool<br>Execution                                       | Execution<br>T1569.002-<br>Service<br>Execution                                              | Detects the execution of sysinternals<br>PsExec tool.                                                                           | Micr<br>osoft<br>Wind<br>ows | Microsoft-Windows-Security-<br>Auditing:4689 and 4688<br>PSEXESVC.EXE<br>Service Control Manager:7045                                                                                                    |

| Real-time<br>Correlation<br>Rule name                        | MITRE<br>Tactic and<br>Technique                            | Resource Description                                                                             | Log<br>Sour<br>ce                          | Data Source                                                                                                    |
|--------------------------------------------------------------|-------------------------------------------------------------|--------------------------------------------------------------------------------------------------|--------------------------------------------|----------------------------------------------------------------------------------------------------|
| External<br>Device<br>With<br>autorun.inf<br>Detected        | N/A                                                         | Detects external drives with autorun.inf.                                                        | Micr<br>osoft<br>Wind<br>ows               | autorun.inf<br>/Host/Resource<br>/Success<br>/Operating System                                                                                                    |
| Information<br>Transfer to<br>Removable<br>Storage<br>Device | Exfiltration<br>T1052.001-<br>Exfiltration<br>over USB      | Creates correlation events when<br>information is transferred to a removable<br>external device. | McAf<br>ee<br>Micr<br>osoft<br>Wind<br>ows | McAfee DLP:40102<br>OUTGOING_FS_REMOVABLE<br>Removable Storage Device Rule<br>All USB drives<br>Microsoft-Windows-Security-<br>Auditing:4656                                                                                                    |
| Malicious<br>Control<br>Panel File<br>Detected               | Defense<br>Evasion<br>T1218.002-<br>Control<br>Panel        | Detects malicious control panel files.                                                           | Tippi<br>ngPo<br>int                       | <pre>/Host/Application/Malware<br/>/Found<br/>/Compromise<br/>[1:33939], [1:33942], [1:33941],<br/>[1:33940], [1:33943]<br/>POP3:EXT:DOT-CPL<br/>SMTP:EXT:DOT-CPL<br/>3784<br/>2898<br/>11839<br/>2897<br/>2320<br/>3785<br/>9542<br/>2899<br/>1793<br/>19263<br/>2896<br/>12287<br/>9543</pre> |
| Execution<br>through<br>Module<br>Load                       | Execution<br>T1129-<br>Shared<br>Modules                    | Detects exploit execution through dll.                                                           | IDS<br>or<br>IPS                           | /Exploit<br>DLL-LOAD                                                                                                    |
| Execution<br>of<br>Processes<br>with<br>Trailing<br>Spaces   | Defense<br>Evasion<br>T1036.006-<br>Space after<br>Filename | Detects the execution of linux processes with trailing spaces.                                   | Unix                                       | /Execute/Start<br>/Operating System<br>/Application<br>/Failure<br>.*\s\$                                                                                                    |

| Real-time<br>Correlation<br>Rule name                   | MITRE<br>Tactic and<br>Technique                                        | Resource Description                                                            | Log<br>Sour<br>ce            | Data Source                                                                                                 |
|---------------------------------------------------------|-------------------------------------------------------------------------|---------------------------------------------------------------------------------|------------------------------|----------------------------------------------------------------------------------------------------|
| HTRAN<br>Signature<br>Detected                          | Command<br>And<br>Control<br>T1090.001-<br>Internal<br>Proxy            | Detects HTRAN.                                                                  | NetS<br>creen                | TROJAN:HTRAN-UA<br>MISC:HTRAN-PROXY-CONNECT-<br>FAILED                                                      |
| Data Loss<br>through<br>Clipboard<br>Data               | Collection<br>T1115-<br>Clipboard<br>Data                               | Detects data loss through the clipboard data.                                   | McAf<br>ee                   | McAfee DLP:40602<br>OUTGOING_MEMORY_VIA_<br>CLIPBOARD                                                       |
| Suspicious<br>Use of<br>MSXSL.EXE                       | Defense<br>Evasion<br>T1220-XSL<br>Script<br>Processing                 | Detects suspicious use of msxsl.exe.                                            | Micr<br>osoft<br>Wind<br>ows | Microsoft-Windows-Security-<br>Auditing:4688<br>msxsl.exe                                                   |
| Suspicious<br>Use of<br>WMIC                            | Execution<br>T1047-<br>Windows<br>Manageme<br>nt<br>Instrument<br>ation | Detects suspicious use of wmic.exe.                                             | Micr<br>osoft<br>Wind<br>ows | C:\Windows\System32\wbem\W<br>MIC.exe<br>Microsoft-Windows-Security-<br>Auditing:4688                       |
| Regsvcs OR<br>Regasm<br>Making<br>Network<br>Connection | Defense<br>Evasion<br>T1218.009-<br>Regsvcs/Re<br>gasm                  | Detects network connections initiated by Regsvcs/Regasm.                        | Micr<br>osoft<br>Wind<br>ows | RegSvcs.exe<br>RegAsm.exe<br>C:\Windows\Microsoft.NET\Fram<br>ework                                         |
| CMSTP<br>Involved on<br>Network<br>Connection           | Defense<br>Evasion<br>T1218.003-<br>CMSTP                               | Detects network connections initiated by CMSTP.exe                              | Micr<br>osoft<br>Wind<br>ows | cmstp.exe<br>C:\Windows\System32<br>C:\Windows\SysWOW64                                                     |
| MetaSploit<br>Detected                                  | Execution<br>T1059-<br>Command<br>and<br>Scripting<br>Interpreter       | Detects Metasploit framework installation<br>on systems using assessment tools. | Scan<br>ner                  | /Assessment Tools<br>/scanner/device/uri<br>/scanner/device/vulnerability<br>CVE-2011-1056<br>CVE-2005-2482 |

| Real-time<br>Correlation<br>Rule name                                 | MITRE<br>Tactic and<br>Technique                                                | Resource Description                                                                  | Log<br>Sour<br>ce                          | Data Source                                                                                                    |
|-----------------------------------------------------------------------|---------------------------------------------------------------------------------|---------------------------------------------------------------------------------------|--------------------------------------------|----------------------------------------------------------------------------------------------------|
| VNC Exploit<br>Execution                                              | Lateral<br>Movement,<br>Execution<br>T1072-<br>Software<br>Deploymen<br>t Tools | Detects potential exploits on vnc related software.                                   | IDS<br>or<br>IPS                           | /Exploit<br>vnc                                                                                                    |
| Track<br>Modified<br>Service                                          | N/A                                                                             | Detects modified services.                                                            | Micr<br>osoft<br>Wind<br>ows               | Microsoft-Windows-Security-<br>Auditing:4688<br>sc.exe<br>reg.exe<br>delete<br>add<br>NOT NULL                                               |
| Credential<br>Dumping<br>through<br>Keefarce                          | Credential<br>Access<br>T1003-OS<br>Credential<br>Dumping                       | Detects credential dumping via Keefarce.                                              | Micr<br>osoft<br>Wind<br>ows<br>Sysm<br>on | Microsoft-Windows-Sysmon: 1, 7,<br>and 8<br>KeeFarce.exe                                                                                     |
| Script<br>Executed<br>On Critical<br>Host                             | Execution<br>T1059-<br>Command<br>and<br>Scripting<br>Interpreter               | Detects script execution on a critical host.                                          | Micr<br>osoft<br>Wind<br>ows               | Microsoft-Windows-Security-<br>Auditing:4688<br>Microsoft-Windows-Sysmon:1<br>wscript.exe<br>cscript.exe                                     |
| HTA File<br>Download                                                  | Defense<br>Evasion<br>T1218.005-<br>Mshta                                       | Detects a host trying to download an .HTA file.                                       | Proxy                                      | /Proxy                                                                                                    |
| Large<br>Information<br>Transfer to<br>Removable<br>Storage<br>Device | Exfiltration<br>T1052.001-<br>Exfiltration<br>over USB                          | Creates correlation events when a large file transfers to a removable storage device. | McAf<br>ee<br>Micr<br>osoft<br>Wind<br>ows | McAfee DLP:40102<br>OUTGOING_FS_REMOVABLE<br>Removable Storage Device Rule<br>All USB drives<br>Microsoft-Windows-Security-<br>Auditing:4656 |

| Real-time<br>Correlation<br>Rule name                                 | MITRE<br>Tactic and<br>Technique                                                                                 | Resource Description                                      | Log<br>Sour<br>ce            | Data Source                                                                                                    |
|-----------------------------------------------------------------------|----------------------------------------------------------------------------------------------------|-----------------------------------------------------------|------------------------------|----------------------------------------------------------------------------------------------------|
| Suspicious<br>Activity<br>after New<br>Service                        | Privilege<br>Escalation,<br>Persistence<br>T1543-<br>Create or<br>Modify<br>System<br>Process                    | Detects suspicious activities after adding new service.   | IDS<br>or<br>IPS             | /Suspicious<br>/Compromise<br>/Hostile                                                                                                    |
| MSXSL.exe<br>Detected<br>on Non<br>Developme<br>nt<br>Environme<br>nt | Defense<br>Evasion<br>T1220-XSL<br>Script<br>Processing                                                          | Detects MSXSL.exe on a non-development<br>environment.    | Micr<br>osoft<br>Wind<br>ows | Microsoft-Windows-Security-<br>Auditing:4688<br>msxsl.exe                                                                                                  |
| Detected<br>DLL<br>Hijacking<br>Activity by<br>PowerSploit            | Privilege<br>Escalation,<br>Defense<br>Evasion,<br>Persistence<br>T1574.001-<br>DLL Search<br>Order<br>Hijacking | Detects DLL Hijacking activity by powersploit.            | Micr<br>osoft<br>Wind<br>ows | PowerShell:800                                                                                                    |
| Suspicious<br>Activity<br>after<br>Modify<br>Service                  | Privilege<br>Escalation,<br>Persistence<br>T1543-<br>Create or<br>Modify<br>System<br>Process                    | Detects suspicious activities after adding a new service. | IDS<br>or<br>IPS             | /Suspicious<br>/Compromise<br>/Hostile                                                                                                    |
| Suspicious<br>Powershell<br>Command<br>Line<br>Argument<br>Detected   | Execution<br>T1059.001-<br>PowerShell                                                                            | Detects suspicious powershell command<br>line arguments.  | Micr<br>osoft<br>Wind<br>ows | powershell.exe<br>C:\Windows\System32\Windows<br>PowerShell\<br>C:\Windows\SysWOW64\Window<br>sPowerShell\<br>Microsoft-Windows-Security-<br>Auditing:4688 |

| Real-time<br>Correlation<br>Rule name        | MITRE<br>Tactic and<br>Technique                                           | Resource Description                                    | Log<br>Sour<br>ce            | Data Source                                                                                                    |
|----------------------------------------------|----------------------------------------------------------------------------|---------------------------------------------------------|------------------------------|----------------------------------------------------------------------------------------------------|
| Logging<br>Service On<br>Host Has<br>Stopped | Defense<br>Evasion<br>T1562.002-<br>Disable<br>Windows<br>Event<br>Logging | Detects when logging has stopped on a host.             | Oper<br>ating<br>Syste<br>m  | /Execute/Stop<br>/Host/Application/Service<br>/Operating System<br>/Success                                                           |
| Host<br>Firewall Has<br>Stopped              | Defense<br>Evasion<br>T1562.001-<br>Disable or<br>Modify<br>Tools          | Detects when host firewall service has stopped on host. | Oper<br>ating<br>Syste<br>m  | /Execute/Stop<br>/Host/Application/Service<br>/Operating System<br>/Success                                                           |
| Removable<br>Device<br>Blocked On<br>Host    | Initial<br>Access<br>T1200-<br>Hardware<br>Additions                       | Detects when a removable device is blocked on a host.   | Micr<br>osoft<br>Wind<br>ows | /Host<br>/Found<br>/Success<br>/Application                                                                                           |
| Detected<br>Format<br>String<br>Attack       | Initial<br>Access<br>T1190-<br>Exploit<br>Public-<br>Facing<br>Application | Detects format strings attacks.                         | Web<br>Serv<br>er            | /IDS/Network<br>/Application<br>/IDS/Host/Antivirus<br>/Exploit/Vulnerability<br>/Traffic Anomaly/Application<br>Layer<br>/Compromise |
| Shell<br>Command<br>Execution                | Execution<br>T1059-<br>Command<br>and<br>Scripting<br>Interpreter          | Detects potential shell commands and shellcode attacks. | Qual<br>ys                   | /Code/Shell Command<br>/scanner/device/vulnerability<br>/Code/Application Command                                                     |
| PowerShell<br>Executed<br>From<br>Browser    | Initial<br>Access<br>T1189-<br>Drive-by<br>Compromis<br>e                  | Detects powershell execution from a browser.            | Micr<br>osoft<br>Wind<br>ows | Microsoft-Windows-Sysmon:1<br>powershell.exe<br>iexplore.exe<br>chrome.exe<br>opera.exe<br>firefox.exe                                |

| Real-time<br>Correlation<br>Rule name                           | MITRE<br>Tactic and<br>Technique                                                                    | Resource Description                                                                               | Log<br>Sour<br>ce            | Data Source                                                                                                    |
|-----------------------------------------------------------------|----------------------------------------------------------------------------------------------------|----------------------------------------------------------------------------------------------------|------------------------------|----------------------------------------------------------------------------------------------------|
| Image File<br>Execution<br>Options                              | Persistenc<br>e, Privilege<br>Escalation                                                            | Detects Image File Execution Options<br>Injection through reg.exe command.                         | Micr<br>osoft<br>Wind        | reg.exe<br>C:\Windows\System32<br>C:\Windows\SysWOW64                                                                                                    |
| Injection                                                       | T1546.012-<br>Image File<br>Execution<br>Options<br>Injection                                       |                                                                                                    | OWS                          | Microsoft-Windows-Security-<br>Auditing:4688<br>HKLM\SOFTWARE\Microsoft\Win<br>dows NT\CurrentVersion\Image<br>File Execution Options                                                                   |
| Detected<br>Squiblydoo<br>Attack                                | Defense<br>Evasion<br>T1218.010-                                                                    | Detects Squiblydoo attacks.                                                                        | Snort                        | [1:40829] and [1:40830]                                                                                                    |
|                                                                 | Regsvr32                                                                                            |                                                                                                    |                              |                                                                                                    |
| InstallUtil<br>Involved on<br>Network<br>Connection             | Defense<br>Evasion<br>T1218.004-<br>InstallUtil                                                     | Detects network connections initiated by<br>InstallUtil.                                           | Micr<br>osoft<br>Wind<br>ows | InstallUtil.exe<br>C:\Windows\Microsoft.NET\Fram<br>ework                                                                                                    |
| Detected<br>Enabled<br>DCOM                                     | Execution<br>T1559.001-<br>Componen<br>t Object<br>Model                                            | Detects if DCOM is enabled on the system using vulnerability scanner events.                       | Qual<br>ys                   | /scanner/device/vulnerability<br>/scanner/device/uri<br>CVE-2013-4924, CVE-2003-0352,<br>CVE-2004-0124, CVE-2002-2077,<br>CVE-2017-0298, CVE-2003-0605,<br>CVE-2003-0813, CVE-2017-0100<br>Qualys 90042 |
| CertUtil<br>used to<br>decode file<br>on host                   | Defense<br>Evasion<br>T1140-<br>Deobfuscat<br>e/Decode<br>Files or<br>Informatio<br>n               | Detects certutil used to decode a file.                                                            | Micr<br>osoft<br>Wind<br>ows | Microsoft-Windows-Security-<br>Auditing:4688<br>Microsoft-Windows-Sysmon:1<br>certutil.exe                                                                                                    |
| External<br>Device On<br>Machine<br>Infected<br>With<br>Malware | Lateral<br>Movement,<br>Initial<br>Access<br>T1091-<br>Replication<br>Through<br>Removable<br>Media | Detects malware infections on machines<br>where an external drive was plugged with<br>autorun.inf. | N/A                          | /All Rules/Real-time<br>Rules/Security Threat<br>Monitoring/Malware<br>Monitoring/Malware Detected                                                                                                    |

| Real-time<br>Correlation<br>Rule name                             | MITRE<br>Tactic and<br>Technique                                                                                           | Resource Description                                                                                                    | Log<br>Sour<br>ce            | Data Source                                                                                                    |
|-------------------------------------------------------------------|----------------------------------------------------------------------------------------------------|----------------------------------------------------------------------------------------------------|------------------------------|----------------------------------------------------------------------------------------------------|
| JavaScript<br>Code<br>Executed<br>through<br>rundll32             | Defense<br>Evasion<br>T1218.011-<br>Rundll32                                                                               | Detects JavaScript Code Executed via rundll32.                                                                                                    | Micr<br>osoft<br>Wind<br>ows | rundll32.exe<br>C:\Windows\System32<br>C:\Windows\SysWOW64<br>Microsoft-Windows-Security-<br>Auditing:4688                                |
| Suspicious<br>Boot<br>Configurati<br>on Data<br>Modificatio<br>ns | N/A                                                                                                    | Adds suspicious Boot Configuration Data<br>modification events to the Suspicious<br>Ransomware Activities tracker active list.                                                                                                    | Micr<br>osoft<br>Wind<br>ows | Microsoft-Windows-Security-<br>Auditing:4688<br>Microsoft-Windows-Sysmon:1                                                                |
| Possible<br>Ransomwar<br>e Detected                               | Impact<br>T1486-Data<br>Encrypted<br>for Impact                                                                            | Detects when one of the following<br>conditions are met: a large file modification<br>in the users directory. Or, two different<br>events from following three types: shadow<br>copy deletion attempt, suspicious access<br>list modifications, suspicious boot<br>configuration data modifications. | Micr<br>osoft<br>Wind<br>ows | /All Rules/Real-time<br>Rules/Security Threat<br>Monitoring/Host<br>Monitoring/Large amount of file<br>modifications in users directories |
| Default<br>Account<br>Enabled                                     | Defense<br>Evasion,<br>Persistenc<br>e, Initial<br>Access,<br>Privilege<br>Escalation<br>T1078.001-<br>Default<br>Accounts | Detects enabling of default accounts.                                                                                                    | Micr<br>osoft<br>Wind<br>ows | Microsoft-Windows-Security-<br>Auditing:4722<br>/Authorization/Add<br>/Host/<br>/Success                                                  |
| File Deleted<br>On<br>Malware<br>Infected<br>host                 | Defense<br>Evasion<br>T1070.004-<br>File<br>Deletion                                                                       | Detects file deletion on malware-infected hosts.                                                                                                    | N/A                          | /All Rules/Real-time<br>Rules/Security Threat<br>Monitoring/Malware<br>Monitoring/Malware Detected                                        |
| Suspicious<br>Activity<br>after<br>Scheduled<br>Task              | Privilege<br>Escalation,<br>Execution,<br>Persistence<br>T1053-<br>Scheduled<br>Task/Job                                   | Detects suspicious activities after a scheduled task is created or updated.                                                                                                    | IDS<br>or<br>IPS             | /Suspicious<br>/Compromise<br>/Hostile                                                                                                    |

| Real-time<br>Correlation<br>Rule name                                      | MITRE<br>Tactic and<br>Technique                                                         | Resource Description                                                                                                    | Log<br>Sour<br>ce            | Data Source                                                                                                    |
|----------------------------------------------------------------------------|------------------------------------------------------------------------------------------|----------------------------------------------------------------------------------------------------|------------------------------|----------------------------------------------------------------------------------------------------|
| Abnormal<br>Use of                                                         | Defense<br>Evasion                                                                       | Detects abnormal use of hh.exe command.                                                                                                    | Micr<br>osoft                | Microsoft-Windows-Security-<br>Auditing:4688                                                                                                    |
| hh.exe                                                                     | T1218.001-<br>Compiled<br>HTML File                                                      |                                                                                                    | Wind<br>ows                  |                                                                                                    |
| Suspicious<br>Activity<br>after Local<br>Job<br>Changes                    | Privilege<br>Escalation,<br>Execution,<br>Persistence<br>T1053-<br>Scheduled<br>Task/Job | Detects suspicious activities after local scheduled job is changed.                                                                                                | IDS<br>or<br>IPS             | /Suspicious<br>/Compromise<br>/Hostile                                                                                                    |
| Shadow<br>Copy<br>Deletion<br>Attempt                                      | N/A                                                                                      | Adds events with process command line<br>parameters containing commands to<br>delete shadow copies to the Suspicious<br>Ransomware Activities Tracker active list. | Micr<br>osoft<br>Wind<br>ows | Microsoft-Windows-Security-<br>Auditing:4688<br>Microsoft-Windows-Sysmon:1                                                                                   |
| Track Job<br>Scheduling<br>Change                                          | N/A                                                                                      | Detects changes of the /etc/crontab file.                                                                                                    | N/A                          | N/A                                                                                                    |
| API<br>Hooking<br>Detected                                                 | Collection,<br>Credential<br>Access<br>T1056.004-<br>Credential<br>API<br>Hooking        | Detects API hooking using a volatility apihooks plugin.                                                                                                    | ApiH<br>ook                  | hook:api                                                                                                    |
| Powershell<br>Script<br>Executed<br>by<br>SyncAppvP<br>ublishingSe<br>rver | Defense<br>Evasion<br>T1218-<br>Signed<br>Binary<br>Proxy<br>Execution                   | Detects powershell scripts executed by<br>SyncAppvPublishingServer.                                                                                                | Micr<br>osoft<br>Wind<br>ows | SyncAppvPublishingServer.vbs<br>SyncAppvPublishingServer.exe<br>C:\Windows\System32\<br>C:\Windows\SysWOW64\<br>Microsoft-Windows-Security-<br>Auditing:4688 |
| Detected<br>DLL<br>Injection by<br>Mavinject.e<br>xe                       | Defense<br>Evasion<br>T1218-<br>Signed<br>Binary<br>Proxy<br>Execution                   | Detects dll injections via Mavinject.exe.                                                                                                    | Micr<br>osoft<br>Wind<br>ows | mavinject.exe<br>C:\Windows\System32\<br>C:\Windows\SysWOW64\<br>Microsoft-Windows-Security-<br>Auditing:4688                                                |

| Real-time<br>Correlation<br>Rule name                                                     | MITRE<br>Tactic and<br>Technique                                           | Resource Description                                                                                                | Log<br>Sour<br>ce            | Data Source                                                                                                 |
|-------------------------------------------------------------------------------------------|----------------------------------------------------------------------------|----------------------------------------------------------------------------------------------------|------------------------------|----------------------------------------------------------------------------------------------------|
| Detected<br>Directory<br>Traversal                                                        | Initial<br>Access<br>T1190-<br>Exploit<br>Public-<br>Facing<br>Application | Detects directory traversal attacks.                                                                                | Web<br>Serv<br>er            | /IDS/Network<br>/Application<br>/IDS/Host/Antivirus                                                         |
| Suspicious<br>Use of<br>Msiexec.ex<br>e                                                   | Defense<br>Evasion<br>T1218.007-<br>Msiexec                                | Detects suspicious use of Msiexec.exe.                                                                              | Micr<br>osoft<br>Wind<br>ows | msiexec.exe<br>C:\Windows\SysWOW64\<br>C:\Windows\System32\<br>Microsoft-Windows-Security-<br>Auditing:4688 |
| Windows<br>Remote<br>Manageme<br>nt Enabled<br>by<br>PowerShell                           | Lateral<br>Movement<br>T1021.006-<br>Windows<br>Remote<br>Manageme<br>nt   | Detects Windows Remote Management<br>enabling via powershell.                                                       | Micr<br>osoft<br>Wind<br>ows | PowerShell:800                                                                                              |
| Track<br>Scheduled<br>Task                                                                | N/A                                                                        | Tracks schedule tasks and writes them<br>down on Suspicious Activities Tacking<br>Active List.                      | Micr<br>osoft<br>Wind<br>ows | Microsoft-Windows-Security-<br>Auditing:4702, 4698, 4700                                                    |
| Multiple<br>RDP<br>Connection<br>s from the<br>Same Host<br>in Short<br>Period of<br>Time | Lateral<br>Movement<br>T1021.001-<br>Remote<br>Desktop<br>Protocol         | Detects multiple RDP connections from the same host in short period of time.                                        | Micr<br>osoft<br>Wind<br>ows | mstsc.exe                                                                                                   |
| Suspicious<br>Data<br>Transfer<br>Process<br>Started<br>From<br>Command<br>Line           | Exfiltration<br>T1048-<br>Exfiltration<br>Over<br>Alternative<br>Protocol  | Creates correlation events when a process<br>from the Applications active list is started<br>from the command line. | Micr<br>osoft<br>Wind<br>ows | Microsoft-Windows-Security-<br>Auditing:4688<br>Microsoft-Windows-Sysmon:1                                  |

| Real-time<br>Correlation<br>Rule name                                         | MITRE<br>Tactic and<br>Technique                                                                                     | Resource Description                                                                                                    | Log<br>Sour<br>ce                          | Data Source                                                                                                    |
|-------------------------------------------------------------------------------|----------------------------------------------------------------------------------------------------|----------------------------------------------------------------------------------------------------|--------------------------------------------|----------------------------------------------------------------------------------------------------|
| Information<br>Transfer to<br>Removable<br>Device                             | Exfiltration<br>T1052-<br>Exfiltration<br>Over<br>Physical<br>Medium                                                 | Creates correlation events when<br>information is transferred to a removable<br>external device.                                                                                              | McAf<br>ee<br>Micr<br>osoft<br>Wind<br>ows | McAfee DLP:40102<br>OUTGOING_FS_REMOVABLE<br>Removable Storage Device Rule<br>All USB drives<br>Microsoft-Windows-Security-<br>Auditing:4656 |
| Log into<br>Multiple<br>Systems in<br>Short<br>Period                         | Initial<br>Access,<br>Privilege<br>Escalation,<br>Persistenc<br>e, Defense<br>Evasion<br>T1078-<br>Valid<br>Accounts | Detects logins to multiple systems in a short time period.                                                                                                    | Oper<br>ating<br>Syste<br>m                | /Authentication/Verify<br>/Success                                                                                                    |
| Registry<br>Injection                                                         | Privilege<br>Escalation,<br>Defense<br>Evasion<br>T1055-<br>Process<br>Injection                                     | Detects any modification on Appinit_DLL,<br>AppCertDlls and IFEO (Image File Execution<br>Options) which are registry keys that<br>malware usually modifies for injection and<br>persistence. | Micr<br>osoft<br>Wind<br>ows               | Microsoft-Windows-Sysmon:13<br>HKLM\SOFTWARE\MICROSOFT\W<br>INDOWS<br>NT\CURRENTVERSION\Image File<br>Execution Options\                     |
| Mshta<br>Command<br>Execution                                                 | Defense<br>Evasion<br>T1218.005-<br>Mshta                                                                            | Detects Mshta command executions.                                                                                                    | Micr<br>osoft<br>Wind<br>ows               | Microsoft-Windows-Security-<br>Auditing:4688<br>Microsoft-Windows-Sysmon:1<br>mshta.exe                                                      |
| Track New<br>Service                                                          | N/A                                                                                                    | Tracks new services.                                                                                                    | Micr<br>osoft<br>Wind<br>ows               | Microsoft-Windows-Security-<br>Auditing:4697<br>Service Control Manager:7045<br>NOT NULL                                                     |
| Key Created<br>At Image<br>File<br>Execution<br>Options<br>Registry<br>Folder | Persistenc<br>e, Privilege<br>Escalation<br>T1546.012-<br>Image File<br>Execution<br>Options<br>Injection            | Detects keys created on HKEY_LOCAL_<br>MACHINE\SOFTWARE\Microsoft\Windows<br>NT\CurrentVersion\Image File Execution<br>Option.                                                                | Micr<br>osoft<br>Wind<br>ows<br>Sysm<br>on | Sysmon<br>Microsoft-Windows-Sysmon:12<br>and 13<br>HKLM\SOFTWARE\MICROSOFT\W<br>INDOWS<br>NT\CURRENTVERSION\Image File<br>Execution Options\ |

| Real-time<br>Correlation<br>Rule name                                                     | MITRE<br>Tactic and<br>Technique                                   | Resource Description                                                                                       | Log<br>Sour<br>ce                          | Data Source                                                                                 |
|-------------------------------------------------------------------------------------------|--------------------------------------------------------------------|----------------------------------------------------------------------------------------------------|--------------------------------------------|---------------------------------------------------------------------------------------------|
| Suspicious<br>Use of<br>PubPrn.vbs                                                        | Defense<br>Evasion<br>T1216.001-<br>PubPrn                         | Detects suspicious use of PubPrn.vbs.                                                                      | Micr<br>osoft<br>Wind<br>ows               | Microsoft-Windows-Security-<br>Auditing:4688<br>cscript.exe                                 |
| Multiple<br>RDP<br>Connection<br>s from the<br>Same User<br>in Short<br>Period of<br>Time | Lateral<br>Movement<br>T1021.001-<br>Remote<br>Desktop<br>Protocol | Detects multiple RDP connections from the same user in short period of time.                               | Micr<br>osoft<br>Wind<br>ows               | mstsc.exe                                                                                   |
| Large<br>amount of<br>file<br>modificatio<br>ns in users<br>directories                   | Impact<br>T1486-Data<br>Encrypted<br>for Impact                    | Detects large amounts of file<br>creation/modification in user directories.                                | Micr<br>osoft<br>Wind<br>ows               | explorer.exe<br>Microsoft-Windows-Security-<br>Auditing:4656<br>Microsoft-Windows-Sysmon:11 |
| Terminated<br>User<br>Account<br>Added to<br>the<br>Privileged<br>Group                   | Persistence<br>T1098-<br>Account<br>Manipulati<br>on               | Detects when a terminated user account is added to the privilege group.                                    | Micr<br>osoft<br>Wind<br>ows               | Microsoft-Windows-Security-<br>Auditing:4728, 4732, 4756                                    |
| NXDOMAIN<br>Attack                                                                        | Impact<br>T1498.001-<br>Direct<br>Network<br>Flood                 | Detects multiple DNS queries to non-<br>existing domains from the same source<br>address.                  | Ama<br>zon<br>Micr<br>osoft<br>Wind<br>ows | AWS Route53 CloudWatch Logs<br>DNS Trace Log                                                |
| Suspicious<br>Large DNS<br>Domain<br>Requested                                            | Command<br>And<br>Control<br>T1071.004-<br>DNS                     | Detects long DNS queries. Long queries are<br>sometimes used for data exfiltration or C2<br>communication. | Ama<br>zon<br>Micr<br>osoft<br>Wind<br>ows | AWS Route53 CloudWatch Logs<br>DNS Trace Log                                                |

| Real-time<br>Correlation<br>Rule name               | MITRE<br>Tactic and<br>Technique                                           | Resource Description                                                                                                    | Log<br>Sour<br>ce                           | Data Source                                                                                                    |
|-----------------------------------------------------|----------------------------------------------------------------------------|----------------------------------------------------------------------------------------------------|---------------------------------------------|----------------------------------------------------------------------------------------------------|
| System<br>Process<br>Discovery                      | Discovery<br>T1057-<br>Process<br>Discovery                                | Detects adversaries looking for information<br>about running processes on a system.<br>Linux Note: In order to capture the Linux<br>logs, please include the below rules in the<br>audit.rules file in your Linux Machine.<br>Path: /etc/audit/audit.rules<br>Include the below rules based on the linux<br>architecture:<br>-a exit,always -F arch=b64 -F euid=0 -S<br>execve<br>-a exit,always -F arch=b32 -F euid=0 -S<br>execve<br>Restart audit service.                                | Micr<br>osoft<br>Wind<br>ows,<br>audit<br>d | SYSCALL execve success<br>Microsoft-Windows-Security-<br>Auditing:4688<br>tasklist.exe                                       |
| System<br>Network<br>Configurati<br>on<br>Discovery | Discovery<br>T1016-<br>System<br>Network<br>Configurati<br>on<br>Discovery | Detects adversaries looking for details<br>about the network configuration and<br>settings of systems they access.<br>Linux Note: In order to capture the Linux<br>logs, please include the below rules in the<br>audit.rules file in your Linux Machine.<br>Path: /etc/audit/audit.rules<br>Include the below rules based on the linux<br>architecture:<br>-a exit,always -F arch=b64 -F euid=0 -S<br>execve<br>-a exit,always -F arch=b32 -F euid=0 -S<br>execve<br>Restart audit service. | Micr<br>osoft<br>Wind<br>ows,<br>audit<br>d | SYSCALL execve success<br>Microsoft-Windows-Security-<br>Auditing:4688<br>netsh.exe<br>ipconfig.exe<br>nltest.exe<br>arp.exe |

| Real-time<br>Correlation<br>Rule name | MITRE<br>Tactic and<br>Technique                     | Resource Description                                                                                                    | Log<br>Sour<br>ce                           | Data Source                                                                                  |
|---------------------------------------|------------------------------------------------------|----------------------------------------------------------------------------------------------------|---------------------------------------------|----------------------------------------------------------------------------------------------|
| Remote<br>System<br>Discovery         | Discovery<br>T1018-<br>Remote<br>System<br>Discovery | Detects adversaries looking for details<br>about other systems by IP address,<br>hostname, or other logical identifiers on a<br>network.<br>Linux Note: To capture the Linux logs,<br>please include the below rules in the<br>audit.rules file in your Linux Machine.<br>Path: /etc/audit/audit.rules<br>Include the below rules based on the linux<br>architecture:<br>-a exit,always -F arch=b64 -F euid=0 -S<br>execve<br>-a exit,always -F arch=b32 -F euid=0 -S<br>execve<br># For monitoring particular file location,<br>we have to add the below rule to the file<br>-w /etc/hosts -p rwa -k hosts_file_access<br>Here,-w stands for the file path monitoring<br>hosts location, -p stands for permissions<br>and -k is the field which provides a name to<br>the log logged in the Unix. Please retain the<br>name as hosts_file_access, because we<br>have used the same string name in one of<br>the variables in the rule condition to catch<br>these events.<br>Restart the auditd service once the<br>configuration is completed.<br>Windows Note: To capture the Windows<br>logs when an adversary tries to open and<br>read certain files or directories please<br>follow instructions provided in the link<br>below.<br>https://docs.microsoft.com/en-<br>us/windows/security/threat-<br>protection/auditing/apply-a-basic-audit-<br>policy-on-a-file-or-folder<br>Here, the path to be audited is<br>C:\Windows\System32\Drivers\etc\hosts | Micr<br>osoft<br>Wind<br>ows,<br>audit<br>d | SYSCALL  open   success<br>hosts_file_access<br>Microsoft-Windows-Security-<br>Auditing:4663 |
|                                       |                                                      | 1                                                                                                    |                                             |                                                                                              |

| Real-time<br>Correlation<br>Rule name                             | MITRE<br>Tactic and<br>Technique                                                     | Resource Description                                                                                                    | Log<br>Sour<br>ce                          | Data Source                                                                                                   |
|-------------------------------------------------------------------|--------------------------------------------------------------------------------------|----------------------------------------------------------------------------------------------------|--------------------------------------------|----------------------------------------------------------------------------------------------------|
| Malicious<br>process<br>Masqueradi<br>ng as<br>Windows<br>Process | Defense<br>Evasion<br>T1036.005-<br>Match<br>Legitimate<br>Name or<br>Location       | Detects malicious files running as a<br>windows-known list of processes from a<br>place other than c:\windows\system32.                                 | Micr<br>osoft<br>Wind<br>ows               | Microsoft-Windows-Security-<br>Auditing:4688<br>C:\Windows\System32<br>C:\Windows\SysWOW64\                   |
| Terminated<br>User<br>Account<br>Successful<br>Logon<br>Detected  | Persistence<br>T1098-<br>Account<br>Manipulati<br>on                                 | Creates correlation events when the successful login of a terminated user account is detected.                                                          | Micr<br>osoft<br>Wind<br>ows               | Microsoft-Windows-Security-<br>Auditing:4624                                                                  |
| Suspicious<br>Network<br>Scanning                                 | Discovery<br>T1046-<br>Network<br>Service<br>Scanning                                | Detects attempts to get a listing of services<br>running on remote hosts, including those<br>that may be vulnerable to remote software<br>exploitation. | Scan<br>ner                                | /Scan/<br>/Recon<br>/IDS                                                                                      |
| Named<br>Pipe<br>Filename<br>Local<br>Privilege<br>Escalation     | Privilege<br>Escalation<br>T1068-<br>Exploitatio<br>n for<br>Privilege<br>Escalation | Detects named piped impersonations.                                                                                                    | Micr<br>osoft<br>Wind<br>ows<br>Sysm<br>on | Sysmon<br>Microsoft-Windows-Sysmon:1<br>and 13                                                                |
| Suspicious<br>Network<br>Sniffing                                 | Credential<br>Access,<br>Discovery<br>T1040-<br>Network<br>Sniffing                  | Detects suspicious network sniffing activities happening on the network.                                                                                | Micr<br>osoft                              | ANOM_PROMISCUOUS<br>SYSCALL setsockopt success<br>Microsoft-Windows-Security-<br>Auditing:4688<br>dumpcap.exe |
| A user<br>account<br>was<br>terminated                            | N/A                                                                                  | Detects accounts deleted from the active directory.                                                                                                    | Micr<br>osoft<br>Wind<br>ows               | Microsoft<br>Microsoft Windows<br>/Success<br>Security:630<br>Microsoft-Windows-Security-<br>Auditing:4726    |

| Real-time<br>Correlation<br>Rule name                           | MITRE<br>Tactic and<br>Technique                                  | Resource Description                                                                                                    | Log<br>Sour<br>ce            | Data Source                                                                                               |
|-----------------------------------------------------------------|-------------------------------------------------------------------|----------------------------------------------------------------------------------------------------|------------------------------|----------------------------------------------------------------------------------------------------|
| Credential<br>Dumping<br>via<br>ProcDump<br>and Task<br>Manager | Credential<br>Access<br>T1003.001-<br>LSASS<br>Memory             | Detects when the ProcDump dumps the<br>memory space of Lsass.exe and credential<br>dumping through window task manager.                                                                                                    | Micr<br>osoft<br>Wind<br>ows | Microsoft-Windows-Security-<br>Auditing:4688<br>procdump<br>Microsoft-Windows-Sysmon:11<br>taskmgr.exe    |
| Suspicious<br>Application<br>Discovery<br>Activity On<br>A Host | Discovery<br>T1518-<br>Software<br>Discovery                      | Detects multiple queries to the registries<br>that contain information about applications<br>installed on a host.                                                                                                    | Micr<br>osoft<br>Wind<br>ows | Microsoft-Windows-Security-<br>Auditing:4663<br>Query key value                                           |
| TeamViewe<br>r Logging<br>Disabled                              | Defense<br>Evasion<br>T1562.001-<br>Disable or<br>Modify<br>Tools | Detects when TeamViewer is disabled.<br>Adversaries might disable TeamViewer<br>Logging to avoid detections.                                                                                                    | Micr<br>osoft<br>Wind<br>ows | Microsoft-Windows-Sysmon:13<br>teamviewer_service.exe                                                     |
| Multiple<br>Queries to<br>Registry for<br>Discovery             | Discovery<br>T1012-<br>Query<br>Registry                          | Detects when an adversary interacts with<br>the Windows Registry to gather<br>information about the system,<br>configuration, and installed software.<br>Windows Note: To capture the Windows<br>logs, please enable command line auditing<br>in the below policy location paths.<br>Administrative Templates\System\Audit<br>Process Creation<br>Computer Configuration\Policies\Windows<br>Settings\Security Settings\Advanced Audit<br>Configuration\Detailed Tracking<br>https://docs.microsoft.com/en-<br>us/windows-server/identity/ad-<br>ds/manage/component-<br>updates/command-line-process-auditing | Micr<br>osoft<br>Wind<br>ows | /Host/Resource/Registry<br>/Access<br>/Success<br>Microsoft-Windows-Security-<br>Auditing:4688<br>reg.exe |

| Real-time<br>Correlation<br>Rule name                       | MITRE<br>Tactic and<br>Technique                                     | Resource Description                                                                                                    | Log<br>Sour<br>ce | Data Source                                                                                                    |
|-------------------------------------------------------------|----------------------------------------------------------------------|----------------------------------------------------------------------------------------------------|-------------------|----------------------------------------------------------------------------------------------------|
| Rule name         Password         Policy         Discovery | TechniqueDiscoveryT1201-<br>Password<br>Policy<br>DiscoveryDiscovery | <ul> <li>Resource Description</li> <li>Detects attempts to access detailed information about the password policy used within an enterprise network. This would help the adversary create a list of common passwords and launch dictionary and brute force attacks.</li> <li>Linux Note: To capture the Linux logs, please include the below rules in the audit.rules file in your Linux Machine.</li> <li>Path: /etc/audit/audit.rules</li> <li>Include the below rules based on the linux architecture: <ul> <li>a exit,always -F arch=b64 -F euid=0 -S execve</li> <li>a exit,always -F arch=b32 -F euid=0 -S execve</li> </ul> </li> <li># For monitoring particular file location, we have to add the below rule to the file -w /etc/login.defs -p rx -k password_policy_discovered</li> <li>Here,-w stands for the file path monitoring password policy files location, -p stands for permissions and -k is the field which provides a name to the log logged in the Unix. Please retain the name as password_policy_discovered, because, we have used the same string name in one of the variable in the rule condition to catch these events.</li> <li>Restart the auditd service once the configuration is completed.</li> <li>Windows Note: To capture the Windows logs, please enable command line auditing in the below policy location paths.</li> </ul> |                   | Data Source<br>Microsoft-Windows-Security-<br>Auditing:4688<br>SYSCALL open success<br>SYSCALL readlink success<br>password_policy_discovered |
|                                                             |                                                                      | Process Creation                                                                                                    |                   |                                                                                                    |

| Real-time<br>Correlation<br>Rule name            | MITRE<br>Tactic and<br>Technique                                | Resource Description                                                                                                    | Log<br>Sour<br>ce            | Data Source                                                        |
|--------------------------------------------------|-----------------------------------------------------------------|----------------------------------------------------------------------------------------------------|------------------------------|--------------------------------------------------------------------|
|                                                  |                                                                 | Computer Configuration\Policies\Windows<br>Settings\Security Settings\Advanced Audit<br>Configuration\Detailed Tracking<br>https://docs.microsoft.com/en-<br>us/windows-server/identity/ad-<br>ds/manage/component-<br>updates/command-line-process-auditing |                              |                                                                    |
| Data<br>Encoding<br>Using<br>Certutil            | Command<br>And<br>Control<br>T1132.001-<br>Standard<br>Encoding | Detects when a file has been encoded using Certutil.                                                                                                    | Micr<br>osoft<br>Wind<br>ows | Microsoft-Windows-Sysmon:1<br>C:\Windows\System32\certutil.ex<br>e |
| PowerShell<br>Antivirus<br>Software<br>Discovery | Discovery<br>T1518.001-<br>Security<br>Software<br>Discovery    | Detects when Powershell is used to list the anti-virus software on machine.                                                                                                    | Micr<br>osoft<br>Wind<br>ows | PowerShell:800                                                     |

| Real-time<br>Correlation<br>Rule name               | MITRE<br>Tactic and<br>Technique                       | Resource Description                                                                                                    | Log<br>Sour<br>ce                          | Data Source                                                                                                    |
|-----------------------------------------------------|--------------------------------------------------------|----------------------------------------------------------------------------------------------------|--------------------------------------------|----------------------------------------------------------------------------------------------------|
| Modificatio<br>n of<br>Password<br>Domain<br>Policy | Discovery<br>T1201-<br>Password<br>Policy<br>Discovery | Detects attempts to access and modify<br>detailed information about the password<br>policy used within an enterprise network.<br>This would help the adversary create a list<br>of common passwords and launch<br>dictionary and brute force attacks<br>Linux Note: To capture the Linux logs,<br>please include the below rules in the<br>audit.rules file in your Linux Machine.<br>Path: /etc/audit/audit.rules<br>Include the below rules based on the linux<br>architecture:<br>-a exit,always -F arch=b64 -F euid=0 -S<br>execve<br>-a exit,always -F arch=b32 -F euid=0 -S<br>execve<br># For monitoring particular file location,<br>we have to add the below rule to the file<br>-w /etc/login.defs -p wa -k password_<br>policy_modified<br>-w /etc/pam.d/system-auth -p wa -k<br>password_policy files location, -p stands for<br>permissions and -k is the field which<br>provides a name to the log logged in the<br>Unix. Please retain the name as password_<br>policy_modified, because, we have used<br>the same string name in one of the variable<br>in the rule condition to catch these events.<br>Restart the auditd service once the<br>configuration is completed. | Micr<br>osoft<br>Wind<br>ows<br>audit<br>d | CONFIG_CHANGE<br>SYSCALL open success<br>password_policy_modified<br>Microsoft-Windows-Security-<br>Auditing:4739<br>Authentication Policy Change<br>Password |

| Real-time<br>Correlation<br>Rule name                   | MITRE<br>Tactic and<br>Technique                                          | Resource Description                                                                                                    | Log<br>Sour<br>ce            | Data Source                                                                                                    |
|---------------------------------------------------------|---------------------------------------------------------------------------|----------------------------------------------------------------------------------------------------|------------------------------|----------------------------------------------------------------------------------------------------|
| Suspicious<br>Process<br>Run<br>Location                | Defense<br>Evasion<br>T1036.003-<br>Rename<br>System<br>Utilities         | Detects windows processes executed by a<br>suspicious location. In Windows, some files<br>should never execute out of certain<br>directory locations. Any of these locations<br>may exist for a variety of reasons, and<br>executables may be present in the<br>directory, but they should not execute. | Micr<br>osoft<br>Wind<br>ows | Microsoft-Windows-Sysmon:1<br>Microsoft-Windows-Security-<br>Auditing:4688<br>\SystemVolumeInformation<br>C:\Windows\Tasks<br>\RECYCLER<br>C:\Windows\debug<br>C:\Windows\fonts<br>C:\Windows\help<br>C:\Windows\wbem<br>C:\Windows\debut |
| Browser's<br>Saved<br>Credentials<br>Access<br>Detected | Credential<br>Access<br>T1555.003-<br>Credentials<br>from Web<br>Browsers | Detects attempts to access the saved<br>credentials from the browser (Limited to<br>Chrome, Mozilla, Opera and IE).                                                                                                    | Micr<br>osoft<br>Wind<br>ows | Microsoft-Windows-Security-<br>Auditing:4663<br>ReadData                                                                                                    |
| Registry<br>Modified by<br>Reg.exe                      | Defense<br>Evasion<br>T1112-<br>Modify<br>Registry                        | Detects registry modification by reg.exe command line.                                                                                                    | Micr<br>osoft<br>Wind<br>ows | Microsoft-Windows-Security-<br>Auditing:4688<br>reg.exe<br>C:\Windows\System32<br>C:\Windows\SysWOW64                                                                                                    |
| Remote<br>PowerShell<br>Session<br>Activity On<br>Host  | Execution<br>T1059.001-<br>PowerShell                                     | Detects remote powershell sessions established on a host.                                                                                                    | Micr<br>osoft<br>Wind<br>ows | Microsoft-Windows-Sysmon:1<br>C:\Windows\System32\svchost.ex<br>e                                                                                                    |
| Possible<br>Macro<br>Embedded<br>on Office<br>Document  | Defense<br>Evasion<br>T1027.002-<br>Software<br>Packing                   | Detects embedded macros in an Office<br>document.                                                                                                    | Micr<br>osoft<br>Wind<br>ows | Microsoft-Windows-Security-<br>Auditing:4688<br>wscript.exe<br>powershell.exe                                                                                                    |
| Windows<br>Firewall<br>Rule<br>Discovery                | Discovery<br>T1518.001-<br>Security<br>Software<br>Discovery              | Detects queries made on registry that<br>keeps Windows Firewall Rules.                                                                                                    | Micr<br>osoft<br>Wind<br>ows | Microsoft-Windows-Security-<br>Auditing:4663<br>Query key value                                                                                                    |

| Real-time<br>Correlation<br>Rule name                              | MITRE<br>Tactic and<br>Technique                                                                                                | Resource Description                                                                                  | Log<br>Sour<br>ce            | Data Source                                                                                                    |
|--------------------------------------------------------------------|----------------------------------------------------------------------------------------------------|----------------------------------------------------------------------------------------------------|------------------------------|----------------------------------------------------------------------------------------------------|
| Suspicious<br>File<br>Discovery<br>Activity On<br>Host             | Discovery<br>T1083-File<br>and<br>Directory<br>Discovery                                                                        | Detects when multiple file extensions are<br>accessed on the same machine in short<br>period of time. | Micr<br>osoft<br>Wind<br>ows | Microsoft-Windows-Security-<br>Auditing:4663<br>ReadAttributes                                                                                                    |
| File<br>Transfer<br>Using<br>TeamViewe<br>r                        | Command<br>And<br>Control<br>T1105-<br>Ingress<br>Tool<br>Transfer                                                              | Detects remote file transfers using a TeamViewer application.                                         | Micr<br>osoft<br>Wind<br>ows | Microsoft-Windows-Sysmon:11<br>teamviewer.exe                                                                                                    |
| An<br>Attempted<br>Access to<br>Lsass.exe                          | Credential<br>Access<br>T1003.001-<br>LSASS<br>Memory                                                                           | Detects attempts to access Lsass.exe.                                                                 | Micr<br>osoft<br>Wind<br>ows | Microsoft-Windows-Security-<br>Auditing:4656 and 4663<br>cscript.exe                                                                                                    |
| Potential<br>Privilege<br>Escalation<br>via<br>Unquoted<br>Service | Defense<br>Evasion,<br>Privilege<br>Escalation,<br>Persistence<br>T1574.009-<br>Path<br>Interceptio<br>n by<br>Unquoted<br>Path | Detects when an Unquoted Service<br>vulnerability is compromised.                                     | Micr<br>osoft<br>Wind<br>ows | Microsoft-Windows-Sysmon:1<br>C:\program.exe<br>Microsoft-Windows-Sysmon:11                                                                                                    |
| Keystrokes<br>Logging<br>Attempt by<br>PowerShell                  | Collection,<br>Credential<br>Access<br>T1056.001-<br>Keylogging                                                                 | Detects when PowerShell modules and<br>cmdlets trying to log keystrokes.                              | Micr<br>osoft<br>Wind<br>ows | PowerShell:800<br>GetAsyncKeyState<br>GetKeyState<br>GetKeyState<br>KeyboardProc<br>KeyboardProc<br>SetWindowsHookEx<br>WH_KEYBOARD_LL<br>WH_KEYBOARD_LL<br>SetWindowsHookEx<br>Microsoft-Windows-<br>PowerShell:4104 |

| Real-time<br>Correlation<br>Rule name                                                              | MITRE<br>Tactic and<br>Technique                                     | Resource Description                                                                                                    | Log<br>Sour<br>ce            | Data Source                                                                                                    |
|----------------------------------------------------------------------------------------------------|----------------------------------------------------------------------|----------------------------------------------------------------------------------------------------|------------------------------|----------------------------------------------------------------------------------------------------|
| Inhibit<br>System<br>Recovery                                                                      | Impact<br>T1490-<br>Inhibit<br>System<br>Recovery                    | Detects the disabling or deletion of the<br>built-in operating system services designed<br>to help in recovery.           | Micr<br>osoft<br>Wind<br>ows | Microsoft-Windows-Security-<br>Auditing:4688<br>vssadmin.exe<br>wbadmin.exe<br>bcdedit.exe                         |
| Suspicious<br>RDP<br>Redirection<br>Using<br>TSCON                                                 | Lateral<br>Movement<br>T1021.001-<br>Remote<br>Desktop<br>Protocol   | Detects RDP Session redirects via TSCON.                                                                                  | Micr<br>osoft<br>Wind<br>ows | Microsoft-Windows-Security-<br>Auditing:4688<br>Microsoft-Windows-Sysmon:1                                         |
| RDP Over a<br>Reverse<br>SSH Tunnel                                                                | Command<br>And<br>Control<br>T1090-<br>Proxy                         | Detects RDP connections over a reverse<br>SSH tunnel.                                                                     | Micr<br>osoft<br>Wind<br>ows | Microsoft-Windows-Security-<br>Auditing:4624 and 5156<br>10                                                        |
| Remote File<br>Copy Using<br>Certutil.exe                                                          | Command<br>And<br>Control<br>T1105-<br>Ingress<br>Tool<br>Transfer   | Detects certutil.exe usage to download files from the internet.                                                           | Micr<br>osoft<br>Wind<br>ows | Microsoft-Windows-Sysmon:1<br>Microsoft-Windows-Security-<br>Auditing:4688<br>C:\Windows\System32\certutil.ex<br>e |
| Suspicious<br>Network<br>Connection<br>s From<br>Rundll32<br>Process                               | Defense<br>Evasion<br>T1218.011-<br>Rundll32                         | Detects when rundll32.exe processes<br>initiate a network connection to an IP<br>address outside protected company range. | Micr<br>osoft<br>Wind<br>ows | Microsoft-Windows-Sysmon:3<br>rundll32.exe                                                                         |
| Multiple<br>Access To<br>Windows<br>Default<br>Shared<br>Folders<br>From Same<br>Source<br>Address | Lateral<br>Movement<br>T1021.002-<br>SMB/Wind<br>ows Admin<br>Shares | Detects when the same source address<br>tries to access default windows admin<br>share folders on multiple devices.       | Micr<br>osoft<br>Wind<br>ows | Microsoft-Windows-Security-<br>Auditing:5140                                                                       |

| Real-time<br>Correlation<br>Rule name                    | MITRE<br>Tactic and<br>Technique                                                                                     | Resource Description                                                                                                  | Log<br>Sour<br>ce            | Data Source                                                                                                    |
|----------------------------------------------------------|----------------------------------------------------------------------------------------------------|----------------------------------------------------------------------------------------------------|------------------------------|----------------------------------------------------------------------------------------------------|
| Windows<br>Registry<br>Run Keys<br>and Startup<br>Folder | Persistenc<br>e, Privilege<br>Escalation<br>T1547.001-<br>Registry<br>Run Keys /<br>Startup<br>Folder                | Detects added entries to the run keys in<br>the registry or startup folder.                                           | Micr<br>osoft<br>Wind<br>ows | Microsoft-Windows-Security-<br>Auditing:4688<br>reg.exe<br>PowerShell:800                                                                                                    |
| Unusual<br>Windows<br>Process<br>Relationshi<br>p        | Defense<br>Evasion,<br>Privilege<br>Escalation<br>T1055.012-<br>Process<br>Hollowing                                 | Detects unusual parent-child windows<br>system process relationships.                                                 | Micr<br>osoft<br>Wind<br>ows | Microsoft-Windows-Security-<br>Auditing:4688<br>C:\Windows\System32\                                                                                                    |
| Account<br>Tampering -<br>Suspicious<br>Failed<br>Logon  | Initial<br>Access,<br>Privilege<br>Escalation,<br>Persistenc<br>e, Defense<br>Evasion<br>T1078-<br>Valid<br>Accounts | Detects uncommon error codes on failed<br>logins that occur due to suspicious activity<br>or tampering with accounts. | Micr<br>osoft<br>Wind<br>ows | Microsoft-Windows-Security-<br>Auditing:4625<br>User logon to account disabled b<br>administrator<br>User logon from unauthorized<br>workstation<br>User logon outside authorized<br>hours<br>User logon with expired account<br>Microsoft-Windows-Security-<br>Auditing:4776 |
| Privilege<br>Escalation<br>through<br>PrintSpoofe<br>r   | Privilege<br>Escalation<br>T1068-<br>Exploitatio<br>n for<br>Privilege<br>Escalation                                 | Detects impersonation privilege abuse on Windows 10 and server 2019.                                                  | Micr<br>osoft<br>Wind<br>ows | Microsoft-Windows-Sysmon:17<br>and 18<br>printspoofer.exe<br>\spoolss                                                                                                    |

| Real-time<br>Correlation<br>Rule name                                 | MITRE<br>Tactic and<br>Technique                                                     | Resource Description                                                                | Log<br>Sour<br>ce            | Data Source                                                                                                    |
|-----------------------------------------------------------------------|--------------------------------------------------------------------------------------|-------------------------------------------------------------------------------------|------------------------------|----------------------------------------------------------------------------------------------------|
| Juicy-<br>Rotten-<br>Rogue<br>Potato<br>Exploitation                  | Privilege<br>Escalation<br>T1068-<br>Exploitatio<br>n for<br>Privilege<br>Escalation | Detects privilege escalation using Juicy,<br>Rotten, and Rogue potato exploitation. | Micr<br>osoft<br>Wind<br>ows | Microsoft-Windows-Security-<br>Auditing:4624<br>3<br>Microsoft-Windows-Sysmon:1<br>w3wp.exe<br>Microsoft-Windows-Sysmon:1<br>potato.exe<br>Microsoft-Windows-Sysmon:17<br>roguepotato.exe<br>\roguepotato\pipe\<br>Microsoft-Windows-Sysmon:1<br>roguepotato.exe |
| Possible<br>Screen<br>Capture by<br>PowerShell                        | Collection<br>T1113-<br>Screen<br>Capture                                            | Detects screen capture by PowerShell.                                               | Micr<br>osoft<br>Wind<br>ows | PowerShell:800<br>Drawing.Bitmap<br>CopyFromScreen<br>System.Drawing<br>::VirtualScreen<br>Drawing.Bitmap<br>CopyFromScreen<br>System.Drawing<br>::VirtualScreen<br>Microsoft-Windows-<br>PowerShell:4104                                                        |
| Information<br>Collection<br>through<br>Keystroke<br>Application<br>S | Collection,<br>Credential<br>Access<br>T1056.001-<br>Keylogging                      | Detects Input Capture techniques via<br>Keystroke Applications.                     | IDS<br>or<br>IPS             | /IDS/Network<br>/IDS/Host<br>/IDS<br>/IDS/Host/Antivirus<br>keylogger                                                                                                    |
| Windows<br>Firewall<br>Rule<br>Changed by<br>netsh<br>command         | Defense<br>Evasion<br>T1562.001-<br>Disable or<br>Modify<br>Tools                    | Detects when a windows firewall rule is changed by netsh command.                   | Micr<br>osoft<br>Wind<br>ows | Microsoft-Windows-Security-<br>Auditing:4688<br>netsh.exe                                                                                                    |

| Real-time<br>Correlation<br>Rule name                                                | MITRE<br>Tactic and<br>Technique                                                                     | Resource Description                                                                                         | Log<br>Sour<br>ce            | Data Source                                                                    |
|--------------------------------------------------------------------------------------|----------------------------------------------------------------------------------------------------|----------------------------------------------------------------------------------------------------|------------------------------|--------------------------------------------------------------------------------|
| Fileless UAC<br>Bypass<br>Using<br>sdclt.exe                                         | Privilege<br>Escalation,<br>Defense<br>Evasion<br>T1548.002-<br>Bypass<br>User<br>Account<br>Control | Detects user access bypass via sdclt.exe.                                                                    | Micr<br>osoft<br>Wind<br>ows | Microsoft-Windows-Sysmon:1<br>and 10<br>sdclt.exe                              |
| Suspicious<br>Process<br>Launched<br>From<br>Microsoft<br>Office<br>Application<br>s | Initial<br>Access<br>T1566.001-<br>Spearphish<br>ing<br>Attachmen<br>t                               | Detects uncommon processes launched from Microsoft office applications.                                      | Micr<br>osoft<br>Wind<br>ows | Microsoft-Windows-Security-<br>Auditing:4688                                   |
| Tor Traffic<br>Activity<br>Detected<br>On The<br>Network                             | Command<br>And<br>Control<br>T1090.003-<br>Multi-hop<br>Proxy                                        | Detects outbound traffic on ports 9001 or<br>9030. These ports are used by Tor for<br>network communication. | Fire<br>wall<br>Even<br>ts   | /Access/Start<br>/Access<br>/Firewall<br>/Access/Start<br>/Access<br>/Firewall |
| New Child<br>Process<br>Launched<br>by<br>WMIiPRVSE<br>.EXE                          | Execution<br>T1047-<br>Windows<br>Manageme<br>nt<br>Instrument<br>ation                              | Detects processes spawned from wmiprvse.exe.                                                                 | Micr<br>osoft<br>Wind<br>ows | Microsoft-Windows-Security-<br>Auditing:4688                                   |
| New<br>Scheduled<br>Task Via<br>Schtasks                                             | Persistenc<br>e,<br>Execution,<br>Privilege<br>Escalation<br>T1053.005-<br>Scheduled<br>Task         | Detects newly scheduled tasks created via<br>the schtasks.exe command.                                       | Micr<br>osoft<br>Wind<br>ows | Microsoft-Windows-Security-<br>Auditing:4688<br>schtasks.exe                   |

| Real-time<br>Correlation<br>Rule name                | MITRE<br>Tactic and<br>Technique                                                                     | Resource Description                                                                                                    | Log<br>Sour<br>ce            | Data Source                                                                                                    |
|------------------------------------------------------|----------------------------------------------------------------------------------------------------|----------------------------------------------------------------------------------------------------|------------------------------|----------------------------------------------------------------------------------------------------|
| New<br>Service<br>Installation<br>Detected           | Privilege<br>Escalation,<br>Persistence<br>T1543.003-<br>Windows<br>Service                          | Detects new service installations reported by windows security event 4697.                                                                                                    | Micr<br>osoft<br>Wind<br>ows | Microsoft-Windows-Security-<br>Auditing:4697                                                                                                    |
| UAC ByPass<br>Registry<br>Key<br>Changed             | Privilege<br>Escalation,<br>Defense<br>Evasion<br>T1548.002-<br>Bypass<br>User<br>Account<br>Control | Detects entries changes relevant to UAC<br>Bypass.                                                                                                    | Micr<br>osoft<br>Wind<br>ows | Microsoft-Windows-Sysmon:12<br>and 13                                                                                                    |
| Malware<br>Detected<br>on<br>localhost               | N/A                                                                                                  | Detects malware activities on the devices.<br>Upon each detection, the rule adds the<br>hostname to a suppression list in order to<br>avoid multiple alerts from the same host in<br>a short period of time. | IDS<br>or<br>IPS             | /IDS/Host/Antivirus<br>/Host/Infection/Virus<br>/Host/Application/Malware<br>/Delete<br>/Found<br>/Check                                                   |
| Obfuscated<br>PowerShell<br>Detected                 | Defense<br>Evasion<br>T1027-<br>Obfuscated<br>Files or<br>Informatio<br>n                            | Detects obfuscated PowerShell execution.                                                                                                    | Micr<br>osoft<br>Wind<br>ows | powershell.exe<br>C:\Windows\System32\Windows<br>PowerShell\<br>C:\Windows\SysWOW64\Window<br>sPowerShell\<br>Microsoft-Windows-Security-<br>Auditing:4688 |
| New<br>Service<br>Installation<br>Reported<br>by SCM | Privilege<br>Escalation,<br>Persistence<br>T1543.003-<br>Windows<br>Service                          | Detects new service installations reported<br>by security control manager.                                                                                                    | Micr<br>osoft<br>Wind<br>ows | Service Control Manager:7045                                                                                                    |

| Real-time<br>Correlation<br>Rule name                                          | MITRE<br>Tactic and<br>Technique                                  | Resource Description                                                        | Log<br>Sour<br>ce            | Data Source                                                                                                    |
|--------------------------------------------------------------------------------|-------------------------------------------------------------------|-----------------------------------------------------------------------------|------------------------------|----------------------------------------------------------------------------------------------------|
| Masqueradi<br>ng Through<br>Unicode<br>Right-To-<br>Left<br>Override<br>(RTLO) | Defense<br>Evasion<br>T1036.002-<br>Right-to-<br>Left<br>Override | Detects masquerading attempts via<br>unicode right-to-left override (RTLO). | Micr<br>osoft<br>Wind<br>ows | Microsoft-Windows-Security-<br>Auditing:4688                                                                                                    |
| Possible<br>Masqueradi<br>ng<br>Detected                                       | Defense<br>Evasion<br>T1036-<br>Masquerad<br>ing                  | Detects possible masquerading of processes.                                 | Micr<br>osoft<br>Wind<br>ows | Microsoft-Windows-Sysmon:1<br>and 7<br>C:\Windows\System32<br>google<br>arcsight<br>OneDrive                                                                                                    |
| New<br>Command-<br>Line<br>Session                                             | Execution<br>T1059.003-<br>Windows<br>Command<br>Shel             | Detects new command-line sessions.                                          | Micr<br>osoft<br>Wind<br>ows | Microsoft-Windows-Security-<br>Auditing:4688<br>cmd.exe                                                                                                    |
| Dynamic<br>Data<br>Exchange<br>Malware<br>Detected                             | Execution<br>T1559.002-<br>Dynamic<br>Data<br>Exchange            | Detects dynamic-data-exchange malware activities on the devices.            | N/A                          | /All Rules/Real-time<br>Rules/Security Threat<br>Monitoring/Malware<br>Monitoring/Malware Detected<br>/All Rules/Real-time<br>Rules/Security Threat<br>Monitoring/Malware<br>Monitoring/Malware Detected on<br>localhost<br>DDEDownloader<br>W97M/Macroles<br>W97M/DDEXLOADER<br>W97M/Ddeauto<br>Downloader.DDE<br>OLE.DDE<br>MSWord/DDE<br>ddeauto<br>DDEautoexec |

| Real-time<br>Correlation<br>Rule name                   | MITRE<br>Tactic and<br>Technique                                                     | Resource Description                               | Log<br>Sour<br>ce                          | Data Source                                                                                                    |
|---------------------------------------------------------|--------------------------------------------------------------------------------------|----------------------------------------------------|--------------------------------------------|----------------------------------------------------------------------------------------------------|
| Possible<br>Process<br>Hollowing<br>by<br>PowerShell    | Defense<br>Evasion,<br>Privilege<br>Escalation<br>T1055.012-<br>Process<br>Hollowing | Detects process hollowing by PowerShell.           | Micr<br>osoft<br>Wind<br>ows               | PowerShell:800<br>NtUnmapViewOfSection<br>ZWUnmapViewOfSection<br>ZWUnmapViewOfSection<br>ZWUnmapViewOFSection<br>WriteProcessMemory<br>ReadProcessMemory<br>PROCESS_BASIC_INFORMATION<br>NtQueryInformationProcess<br>Microsoft-Windows-<br>PowerShell:4104 |
| Suspicious<br>Remote<br>Desktop<br>Protocol             | Lateral<br>Movement<br>T1021.001-<br>Remote<br>Desktop<br>Protocol                   | Detects suspicious RDP commands.                   | Micr<br>osoft<br>Wind<br>ows               | Microsoft-Windows-Security-<br>Auditing:4688<br>Microsoft-Windows-Sysmon:1<br>mstsc.exe                                                                                                    |
| Possible<br>Remote File<br>Copy From<br>Command<br>Line | Command<br>And<br>Control<br>T1105-<br>Ingress<br>Tool<br>Transfer                   | Detects files copied over the network from<br>CLI. | Micr<br>osoft<br>Wind<br>ows<br>Sysm<br>on | PowerShell<br>PowerShell:800<br>Microsoft-Windows-Sysmon:1<br>xcopy.exe<br>wget.exe<br>robocopy.exe<br>pscp.exe<br>certutil.exe<br>certutil.exe<br>cmd.exe<br>bitsadmin.exe<br>powershell.exe                                                                |

| Real-time<br>Correlation<br>Rule name                   | MITRE<br>Tactic and<br>Technique                                                            | Resource Description                                                                                                    | Log<br>Sour<br>ce                          | Data Source                                                                                                    |
|---------------------------------------------------------|---------------------------------------------------------------------------------------------|----------------------------------------------------------------------------------------------------|--------------------------------------------|----------------------------------------------------------------------------------------------------|
| Chained<br>Rule -<br>System<br>Information<br>Discovery | Discovery<br>T1082-<br>System<br>Informatio<br>n Discovery                                  | Detects attempts to get detailed<br>information about the operating system<br>and hardware, including version, patches,<br>hotfixes, service packs, and architecture.<br>Linux Note: In order to capture the Linux<br>logs, please include the below rules in the<br>audit.rules file in your Linux Machine.<br>Path: /etc/audit/audit.rules<br>Include the below rules based on the linux<br>architecture:<br>-a exit,always -F arch=b64 -F euid=0 -S<br>execve<br>-a exit,always -F arch=b32 -F euid=0 -S<br>execve<br>Restart audit service.<br>Windows Note: To capture the Windows<br>logs, please enable command line auditing<br>in the below policy location paths.<br>Administrative Templates\System\Audit<br>Process Creation<br>Computer Configuration\Policies\Windows<br>Settings\Security Settings\Advanced Audit<br>Configuration\Detailed Tracking<br>https://docs.microsoft.com/en-<br>us/windows-server/identity/ad-<br>ds/manage/component-<br>updates/command-line-process-auditing | Micr<br>osoft<br>Wind<br>ows<br>audit<br>d | SYSCALL execve success<br>Microsoft-Windows-Security-<br>Auditing:4688<br>reg.exe<br>Microsoft-Windows-Security-<br>Auditing:4688<br>systeminfo.exe<br>hostname.exe |
| Unlimited<br>Sudo Cache<br>Timeout<br>Set               | Defense<br>Evasion,<br>Privilege<br>Escalation<br>T1548.003-<br>Sudo and<br>Sudo<br>Caching | This rule is fired when an adversary sets<br>unlimited sudo cache timout.<br><b>Note:</b> In order to capture this use case<br>please enable Snoopy Logging in the<br>machine (or) simply provide the path<br>/var/log/secure by installing the syslog file<br>connector on the machine to be<br>monitored.                                                                                                    | Unix                                       | N/A                                                                                                    |

| Real-time<br>Correlation<br>Rule name       | MITRE<br>Tactic and<br>Technique                                                            | Resource Description                                                                                                    | Log<br>Sour<br>ce            | Data Source                                  |
|---------------------------------------------|---------------------------------------------------------------------------------------------|----------------------------------------------------------------------------------------------------|------------------------------|----------------------------------------------|
| Sudo<br>Command<br>Execution<br>Detected    | Defense<br>Evasion,<br>Privilege<br>Escalation<br>T1548.003-<br>Sudo and<br>Sudo<br>Caching | Detects sudo command executions.<br>Linux Note: To capture the Linux logs,<br>please include the below rules in the<br>audit.rules file in your Linux Machine.<br>Path: /etc/audit/audit.rules<br>Include the below rules based on the linux<br>architecture:<br>-a exit,always -F arch=b64 -F euid=0 -S<br>execve<br>-a exit,always -F arch=b32 -F euid=0 -S<br>execve<br>Restart the auditd service once the<br>configuration is completed.                                  | Unix                         | SYSCALL execve success<br>EXECVE<br>sudo     |
| Process<br>Spawned<br>by PsExec             | Execution<br>T1569.002-<br>Service<br>Execution                                             | Detects processes spawned by PsExec.exe.                                                                                                    | Micr<br>osoft<br>Wind<br>ows | Microsoft-Windows-Security-<br>Auditing:4688 |
| Registry<br>Modified<br>Using<br>PowerShell | Defense<br>Evasion<br>T1112-<br>Modify<br>Registry                                          | This rule is fired when an adversary look for<br>information about running processes on a<br>system.<br>Linux Note: In order to capture the Linux<br>logs, please include the below rules in the<br>audit.rules file in your Linux Machine.<br>Path: /etc/audit/audit.rules<br>Include the below rules based on the linux<br>architecture:<br>-a exit,always -F arch=b64 -F euid=0 -S<br>execve<br>-a exit,always -F arch=b32 -F euid=0 -S<br>execve<br>Restart audit service. | Micr<br>osoft<br>Wind<br>ows | PowerShell:800                               |

| Real-time<br>Correlation<br>Rule name                                    | MITRE<br>Tactic and<br>Technique                                                  | Resource Description                                                                             | Log<br>Sour<br>ce                          | Data Source                                                                                   |
|--------------------------------------------------------------------------|-----------------------------------------------------------------------------------|--------------------------------------------------------------------------------------------------|--------------------------------------------|-----------------------------------------------------------------------------------------------|
| Crackmape<br>xec Pass<br>the Hash                                        | Lateral<br>Movement,<br>Defense<br>Evasion<br>T1550.002-<br>Pass the<br>Hash      | Detects Pass the Hash (PtH) via<br>crackmapexec                                                  | Micr<br>osoft<br>Wind<br>ows<br>Sysm<br>on | Microsoft-Windows-Sysmon:1<br>crackmapexec.exe                                                |
| Invoke-<br>DCOM<br>Attempted<br>via<br>PowerShell                        | Lateral<br>Movement<br>T1021.003-<br>Distributed<br>Componen<br>t Object<br>Model | Detects Invoke-DCOM commands run via<br>PowerShell on remote hosts via COM<br>objects over DCOM. | Micr<br>osoft<br>Wind<br>ows               | Microsoft-Windows-<br>PowerShell:4104                                                         |
| Windows<br>Admin<br>Share<br>Accessed                                    | Lateral<br>Movement<br>T1021.002-<br>SMB/Wind<br>ows Admin<br>Shares              | Detects when a windows admin share has been accessed.                                            | Micr<br>osoft<br>Wind<br>ows               | Microsoft-Windows-Security-<br>Auditing:5140                                                  |
| File<br>Downloade<br>d On Host                                           | Command<br>And<br>Control<br>T1105-<br>Ingress<br>Tool<br>Transfer                | Detects files downloaded using a web<br>browser on the host.                                     | Micr<br>osoft<br>Wind<br>ows               | Microsoft-Windows-Sysmon:15                                                                   |
| Possible<br>Application<br>Shimming<br>Process<br>Execution<br>Indicator | Persistenc<br>e, Privilege<br>Escalation<br>T1546.011-<br>Application<br>Shimming | Detects the execution of sdbinst.exe.                                                            | Micr<br>osoft<br>Wind<br>ows               | Microsoft-Windows-Security-<br>Auditing:4688<br>sdbinst.exe                                   |
| AD Object<br>Permission<br>Enumerate<br>d                                | Discovery<br>T1069-<br>Permission<br>Groups<br>Discovery                          | Detects attempts to enumerate the permissions of an AD object.                                   | Micr<br>osoft                              | Microsoft-Windows-<br>PowerShell:4104, 4688, 5158<br>Microsoft-Windows-Sysmon:1<br>dsacls.exe |

| Real-time<br>Correlation<br>Rule name             | MITRE<br>Tactic and<br>Technique                                                  | Resource Description                                                                                                    | Log<br>Sour<br>ce            | Data Source                                                                                                    |
|---------------------------------------------------|-----------------------------------------------------------------------------------|----------------------------------------------------------------------------------------------------|------------------------------|----------------------------------------------------------------------------------------------------|
| File or<br>Folder<br>Deleted<br>Using<br>cmd.exe  | Defense<br>Evasion<br>T1070.004-<br>File<br>Deletion                              | Detects Windows deletion of files and folders using cmd.exe / c.                                                                       | Micr<br>osoft<br>Wind<br>ows | Microsoft-Windows-Security-<br>Auditing:4688<br>cmd.exe                                                                                                    |
| Windows<br>Hooking<br>API Used by<br>PowerShell   | Collection,<br>Credential<br>Access<br>T1056.004-<br>Credential<br>API<br>Hooking | Detects windows hooking API used by powershell.                                                                                        | Micr<br>osoft<br>Wind<br>ows | PowerShell:800<br>SetWindowsHookEx<br>CallNextHookEx<br>SetWinEventHook<br>UnhookWindowsHookEx<br>SetWindowsHookEx<br>CallNextHookEx<br>CallNextHookEx<br>SetWinEventHook<br>UnhookWindowsHookEx<br>KeyboardProc<br>LowLevelMouseProc<br>GetProcAddress<br>Hook<br>Microsoft-Windows-<br>PowerShell:4104 |
| Proxy<br>Server<br>Address<br>Modified            | Command<br>And<br>Control<br>T1090-<br>Proxy                                      | Detects when HKEY_CURRENT_<br>USER\SOFTWARE\Microsoft\Windows\Cur<br>rentVersion\Internet Settings\ProxyServer<br>values are modified. | Micr<br>osoft<br>Wind<br>ows | Microsoft-Windows-Sysmon:13                                                                                                    |
| Possible<br>Process<br>Injection by<br>PowerShell | Privilege<br>Escalation,<br>Defense<br>Evasion<br>T1055-<br>Process<br>Injection  | Detects process injection by powershell.                                                                                               | Micr<br>osoft<br>Wind<br>ows | PowerShell:800<br>getprocaddress<br>virtualalloc<br>createthread<br>getmodulehandle<br>Microsoft-Windows-<br>PowerShell:4104                                                                                                    |

| Real-time<br>Correlation<br>Rule name                      | MITRE<br>Tactic and<br>Technique                                                  | Resource Description                                                                                                    | Log<br>Sour<br>ce            | Data Source                                                                                                    |
|------------------------------------------------------------|-----------------------------------------------------------------------------------|----------------------------------------------------------------------------------------------------|------------------------------|----------------------------------------------------------------------------------------------------|
| Possible<br>Credential<br>Dumping                          | Credential<br>Access<br>T1003.001-<br>LSASS<br>Memory                             | Detects when a process tries to access<br>Isass.exe.                                                                                                    | Micr<br>osoft<br>Wind<br>ows | Microsoft-Windows-Sysmon:10<br>C:\WINDOWS\system32\lsass.exe<br>C:\Program Files<br>(x86)\Google\Update\GoogleUpd<br>ate.exe<br>C:\Program Files<br>(x86)\McAfee\Common<br>Framework\masvc.exe<br>Sysmon.exe<br>\Windows Defender\<br>PowerShell.exe<br>wscript.exe<br>cscript.exe<br>C:\WINDOWS\system32 |
| Disable<br>System<br>Firewall<br>Using<br>Registry<br>Keys | Defense<br>Evasion<br>T1562.004-<br>Disable or<br>Modify<br>System<br>Firewall    | Detects the disabling of the windows<br>system firewall.<br>Enable auditing of Sysmon or Windows<br>Process Create events in order to capture<br>the logs. | Micr<br>osoft<br>Wind<br>ows | Microsoft-Windows-Security-<br>Auditing:4688<br>Microsoft-Windows-Sysmon:1<br>reg.exe                                                                                                    |
| DCOM<br>Instance<br>Creation<br>Attempted                  | Lateral<br>Movement<br>T1021.003-<br>Distributed<br>Componen<br>t Object<br>Model | Detects DCOM instance creation attempts via PowerShell.                                                                                                    | Micr<br>osoft<br>Wind<br>ows | Microsoft-Windows-<br>PowerShell:4104                                                                                                    |
| New<br>Powershell<br>Session                               | Execution<br>T1059.001-<br>PowerShell                                             | Detects new powershell sessions.                                                                                                    | Micr<br>osoft<br>Wind<br>ows | Microsoft-Windows-Security-<br>Auditing:4688<br>powershell.exe                                                                                                    |
| Active<br>Directory<br>Database<br>Dumping<br>via Ntdsutil | Credential<br>Access<br>T1003.003-<br>NTDS                                        | Detects when NTDSUtil tool is used to<br>dump a Microsoft Active Directory<br>database to a disk.                                                          | Micr<br>osoft<br>Wind<br>ows | Microsoft-Windows-Sysmon:1                                                                                                    |

| Real-time<br>Correlation<br>Rule name                                          | MITRE<br>Tactic and<br>Technique                                                  | Resource Description                                                                              | Log<br>Sour<br>ce                                  | Data Source                                                                                                    |
|--------------------------------------------------------------------------------|-----------------------------------------------------------------------------------|---------------------------------------------------------------------------------------------------|----------------------------------------------------|----------------------------------------------------------------------------------------------------|
| Suspicious<br>Remote<br>System<br>Discovery<br>Commands<br>Entered On<br>Linux | Discovery<br>T1018-<br>Remote<br>System<br>Discovery                              | Detects when remote system discovery commands are entered on Linux machine.                       | Unix                                               | SYSCALL execve success<br>/usr/sbin/arp<br>/usr/bin/nslookup<br>/usr/bin/ping<br>/usr/bin/traceroute<br>/usr/sbin/arping<br>/usr/bin/host |
| Possible<br>Application<br>Shimming<br>Registry<br>Indicator                   | Persistenc<br>e, Privilege<br>Escalation<br>T1546.011-<br>Application<br>Shimming | Detects the changing of an entry relevant to application shimming.                                | Micr<br>osoft<br>Wind<br>ows                       | Microsoft-Windows-Sysmon:12<br>and 13                                                                                                    |
| DCOM<br>Objects<br>Enumeratio<br>n via<br>PowerShell                           | Lateral<br>Movement<br>T1021.003-<br>Distributed<br>Componen<br>t Object<br>Model | Detects attempts to perform enumeration<br>of DCOM objects via PowerShell.                        | Micr<br>osoft<br>Wind<br>ows<br>Pow<br>erSh<br>ell | PowerShell:800<br>HKCR:\CLSID<br>Microsoft-Windows-<br>PowerShell:4104                                                                    |
| AD<br>Reconnaiss<br>ance<br>through<br>AdFind                                  | Discovery<br>T1087-<br>Account<br>Discovery                                       | Detects when the Adfind tool is used for<br>reconnaissance in an Active Directory<br>environment. | Micr<br>osoft<br>Wind<br>ows                       | Microsoft-Windows-Sysmon:1<br>AdFind.exe                                                                                                  |
| Possible<br>Application<br>Window<br>Discovery                                 | Discovery<br>T1010-<br>Application<br>Window<br>Discovery                         | Detects application window discovery activity on a host.                                          | Micr<br>osoft<br>Wind<br>ows<br>Pow<br>erSh<br>ell | Microsoft-Windows-<br>PowerShell:4104<br>PowerShell:800                                                                                   |
| Suspicious<br>net use<br>usage<br>detected                                     | Lateral<br>Movement<br>T1021.002-<br>SMB/Wind<br>ows Admin<br>Shares              | Detects when an windows admin is used in the command net use.                                     | Micr<br>osoft<br>Wind<br>ows                       | Microsoft-Windows-Security-<br>Auditing:4688<br>Microsoft-Windows-Sysmon:1<br>net.exe                                                     |

| Real-time<br>Correlation<br>Rule name                                    | MITRE<br>Tactic and<br>Technique                                                  | Resource Description                                                                                       | Log<br>Sour<br>ce            | Data Source                                                                                                    |
|--------------------------------------------------------------------------|-----------------------------------------------------------------------------------|----------------------------------------------------------------------------------------------------|------------------------------|----------------------------------------------------------------------------------------------------|
| Scheduled<br>Task<br>Deleted                                             | Defense<br>Evasion<br>T1070.004-<br>File<br>Deletion                              | Detects the deletion of scheduled tasks.                                                                   | Micr<br>osoft<br>Wind<br>ows | schtasks.exe<br>Microsoft-Windows-Security-<br>Auditing:4688                                                                                                    |
| Possible<br>Application<br>Shimming<br>New Shim<br>DataBase<br>Indicator | Persistenc<br>e, Privilege<br>Escalation<br>T1546.011-<br>Application<br>Shimming | Detects new shim database files created in the default shim database directory.                            | Micr<br>osoft<br>Wind<br>ows | Microsoft-Windows-Sysmon:11                                                                                                    |
| Suspicious<br>File Created                                               | Command<br>And<br>Control<br>T1105-<br>Ingress<br>Tool<br>Transfer                | Detects suspicious files created on the host.                                                              | Micr<br>osoft<br>Wind<br>ows | Microsoft-Windows-Sysmon:11                                                                                                    |
| Brute Force<br>Password<br>Protected<br>Office Files                     | Credential<br>Access<br>T1110-<br>Brute Force                                     | Detects multiple failed attempts to a password protected microsoft office files like doc, excel, and pptx. | OAle<br>rts                  | OAlerts<br>Microsoft Office 16 Alerts:300                                                                                                    |
| sdclt<br>Suspicious<br>Process<br>Detected                               | N/A                                                                               | Detects sdclt suspicious processes.                                                                        | Micr<br>osoft<br>Wind<br>ows | Microsoft-Windows-Security-<br>Auditing:4688<br>NOT NULL<br>sdclt.exe                                                                                                    |
| Suspicious<br>Process<br>Launched<br>By User                             | Execution<br>T1204-User<br>Execution                                              | Detects when a user executes a suspicious file.                                                            | Micr<br>osoft<br>Wind<br>ows | /All Rules/Real-time<br>Rules/Security Threat<br>Monitoring/Host<br>Monitoring/Suspicious Process<br>Launched From Microsoft Office<br>Applications<br>Microsoft-Windows-Security-<br>Auditing:4688<br>Microsoft-Windows-Sysmon:1<br>c:\windows<br>c:\program files<br>powershell.exe<br>cmd.exe |

| Real-time<br>Correlation<br>Rule name                         | MITRE<br>Tactic and<br>Technique                                    | Resource Description                                                                                                    | Log<br>Sour<br>ce            | Data Source                                                                                                    |
|---------------------------------------------------------------|---------------------------------------------------------------------|----------------------------------------------------------------------------------------------------|------------------------------|----------------------------------------------------------------------------------------------------|
| Possible<br>File and<br>Folder<br>Discovery<br>On Linux       | Discovery<br>T1083-File<br>and<br>Directory<br>Discovery            | Detects multiple commands related to file<br>and folder discovery run on the same Linux<br>machine in a short time.                                                                                                    | Unix                         | Unix<br>SYSCALL execve success                                                                                                    |
| Powershell<br>Related<br>Alert                                | Execution<br>T1059.001-<br>PowerShell                               | Detects powershell related alerts.                                                                                                    | N/A                          | T1059.001                                                                                                    |
| Suspicious<br>Uncommon<br>ly Used<br>Port Events<br>by Script | Command<br>And<br>Control<br>T1571-<br>Non-<br>Standard<br>Port     | Detects commonly used port events launched by a script.                                                                                                    | Micr<br>osoft<br>Wind<br>ows | Microsoft-Windows-Sysmon:3<br>powershell.exe<br>wscript.exe<br>cscript.exe                                                                                                    |
| Possible<br>Data<br>Exfiltration                              | Exfiltration<br>T1041-<br>Exfiltration<br>Over C2<br>Channel        | Detects suspicious amounts of data<br>transferred to any host outside the protect<br>network.                                                                                                    | Zeek                         | N/A                                                                                                    |
| File or<br>Folder<br>Deletion on<br>Linux                     | Defense<br>Evasion<br>T1070.004-<br>File<br>Deletion                | Detects deletion of files and folders on the<br>Linux system.<br>To capture this use case, the following<br>steps are needed to be done:<br>1. Install Snoopy Logging (open source) on<br>the Linux machine that is being monitored<br>2. Install Syslog file connector<br>3. Provide the path as /var/log/secure in<br>the Syslog connector | Unix                         | Unix                                                                                                    |
| Remote<br>Access Tool<br>Detected                             | Command<br>And<br>Control<br>T1219-<br>Remote<br>Access<br>Software | Detects remote access tools.                                                                                                    | Micr<br>osoft<br>Wind<br>ows | Microsoft-Windows-Security-<br>Auditing:4688<br>Microsoft-Windows-Sysmon:1<br>vncserver.exe<br>aa_v3.exe<br>logmein.exe<br>tv_x64.exe<br>tv_x64.exe<br>tv_x32.exe<br>teamviewer.exe |

| Real-time<br>Correlation<br>Rule name | MITRE<br>Tactic and<br>Technique                           | Resource Description                                                                                                    | Log<br>Sour<br>ce                          | Data Source                                                                                                    |
|---------------------------------------|------------------------------------------------------------|----------------------------------------------------------------------------------------------------|--------------------------------------------|----------------------------------------------------------------------------------------------------|
| System<br>Information<br>Discovery    | Discovery<br>T1082-<br>System<br>Informatio<br>n Discovery | Detects attempts to get detailed<br>information about the operating system<br>and hardware, including version, patches,<br>hotfixes, service packs, and architecture.<br>Linux Note: In order to capture the Linux<br>logs, please include the below rules in the<br>audit.rules file in your Linux Machine.<br>Path: /etc/audit/audit.rules<br>Include the below rules based on the linux<br>architecture:<br>-a exit,always -F arch=b64 -F euid=0 -S<br>execve<br>-a exit,always -F arch=b32 -F euid=0 -S<br>execve<br>Restart audit service.<br>Windows Note: To capture the Windows<br>logs, please enable command line auditing<br>in the below policy location paths.<br>Administrative Templates\System\Audit<br>Process Creation<br>Computer Configuration\Policies\Windows<br>Settings\Security Settings\Advanced Audit<br>Configuration\Detailed Tracking<br>https://docs.microsoft.com/en-<br>us/windows-server/identity/ad-<br>ds/manage/component-<br>updates/command-line-process-auditing | Micr<br>osoft<br>Wind<br>ows<br>audit<br>d | SYSCALL execve success<br>Microsoft-Windows-Security-<br>Auditing:4688<br>reg.exe<br>Microsoft-Windows-Security-<br>Auditing:4688<br>systeminfo.exe<br>hostname.exe |

| Real-time<br>Correlation<br>Rule name                                             | MITRE<br>Tactic and<br>Technique                                          | Resource Description                                                                                                    | Log<br>Sour<br>ce            | Data Source                                                                                                    |
|-----------------------------------------------------------------------------------|---------------------------------------------------------------------------|----------------------------------------------------------------------------------------------------|------------------------------|----------------------------------------------------------------------------------------------------|
| Browser's<br>Saved<br>Credentials<br>Dumping<br>Attempt by<br>PowerShell          | Credential<br>Access<br>T1555.003-<br>Credentials<br>from Web<br>Browsers | Detects PowerShell modules or cmdlets<br>trying to dump a browser's saved<br>credentials based on PowerShell events.                                | Micr<br>osoft<br>Wind<br>ows | PowerShell:800<br>New-Object IO.FileStream<br>\AppData\Local\Google\Chrome\<br>User Data\Default\Login Data<br>\AppData\Roaming\Mozilla\Firef<br>ox\Profiles<br>signons<br>logins.json<br>key4.db<br>key3.db<br>Microsoft-Windows-<br>PowerShell:4104<br>New-Object IO.FileStream |
| File or<br>Folder<br>deleted by<br>PowerShell                                     | Defense<br>Evasion<br>T1070.004-<br>File<br>Deletion                      | Detects file or folder deletion by<br>PowerShell.                                                                                                   | Micr<br>osoft<br>Wind<br>ows | PowerShell:800                                                                                                    |
| Suspicious<br>Data<br>Encryption<br>Process<br>Started<br>From<br>Command<br>Line | Collection<br>T1560-<br>Archive<br>Collected<br>Data                      | Creates a correlation event when a process<br>from the Applications active list is started<br>from the command line using encryption<br>parameters. | Micr<br>osoft<br>Wind<br>ows | Microsoft-Windows-Security-<br>Auditing:4688<br>Microsoft-Windows-Sysmon:1                                                                                                    |
| File Copied<br>On Shared<br>Folder                                                | Command<br>And<br>Control<br>T1105-<br>Ingress<br>Tool<br>Transfer        | Detects files copied on a shared folder.<br>In order to get these events, enable folder<br>auditing on Windows.                                     | Micr<br>osoft<br>Wind<br>ows | Microsoft Windows<br>Microsoft-Windows-Security-<br>Auditing:5145<br>WriteData (or AddFile)                                                                                                    |

| Real-time<br>Correlation<br>Rule name                                   | MITRE<br>Tactic and<br>Technique                                                      | Resource Description                                                                                                    | Log<br>Sour<br>ce            | Data Source                                                                                                 |
|-------------------------------------------------------------------------|---------------------------------------------------------------------------------------|----------------------------------------------------------------------------------------------------|------------------------------|----------------------------------------------------------------------------------------------------|
| Virtual<br>Machine<br>Environme<br>nt<br>Discovery<br>Using<br>Registry | Defense<br>Evasion,<br>Discovery<br>T1497.002-<br>User<br>Activity<br>Based<br>Checks | Detects interactions with the Windows<br>Registry to gather information about the<br>system, configuration, and installed<br>software.<br>Windows Note: To capture the Windows<br>logs, please enable command line auditing<br>in the below policy location paths.<br>Administrative Templates\System\Audit<br>Process Creation<br>Computer Configuration\Policies\Windows<br>Settings\Security Settings\Advanced Audit<br>Configuration\Detailed Tracking<br>https://docs.microsoft.com/en-<br>us/windows-server/identity/ad-<br>ds/manage/component-<br>updates/command-line-process-auditing                                                                                                    | Micr<br>osoft<br>Wind<br>ows | Microsoft-Windows-Security-<br>Auditing:4688<br>reg.exe<br>PowerShell:800                                   |
| Disable<br>Windows<br>System<br>Firewall                                | Defense<br>Evasion<br>T1562.004-<br>Disable or<br>Modify<br>System<br>Firewall        | Detects the disabling of the windows<br>system firewall.<br>Windows Note: In order to capture the<br>windows logs, please follow the below<br>steps<br>In order to audit any policy changes in<br>windows, please enable auditing in the<br>following fields in the group policy editor:<br>Computer Configuration -> Windows<br>Settings -> Security Settings -> Advanced<br>Audit Policy Configuration -> Policy Change<br>Under the Policy Change fields, there are<br>multiple subcategories. Enable Auditing for<br>the following fields:<br>Audit Filtering Platform Policy Change<br>Audit MPSSVC Rule-Level Policy Change<br>Audit other Policy Change Events<br>Restart the service mpssvc. | Micr<br>osoft<br>Wind<br>ows | Microsoft-Windows-Security-<br>Auditing:4950 and 4688<br>MPSSVC Rule-Level Policy Change<br>No<br>netsh.exe |

| Real-time<br>Correlation<br>Rule name        | MITRE<br>Tactic and<br>Technique                                 | Resource Description                                              | Log<br>Sour<br>ce                                   | Data Source                                                                                                    |
|----------------------------------------------|------------------------------------------------------------------|-------------------------------------------------------------------|-----------------------------------------------------|----------------------------------------------------------------------------------------------------|
| Possible<br>Software<br>Packing<br>Attempted | Defense<br>Evasion<br>T1027.002-<br>Software<br>Packing          | Detects Software Packing attempts through UPX and Mpress packers. | Micr<br>osoft                                       | Microsoft-Windows-<br>PowerShell:4104<br>Microsoft-Windows-Sysmon:1<br>mpress.exe<br>upx.exe                                                                                                    |
| Possible<br>System<br>Owner<br>Discovery     | Discovery<br>T1033-<br>System<br>Owner/Use<br>r Discovery        | Detects system owner discovery activity on the machine.           | Micr<br>osoft<br>Wind<br>ows,<br>Pow<br>erSh<br>ell | Microsoft-Windows-Security-<br>Auditing:4688<br>Microsoft-Windows-Sysmon:1<br>quser.exe<br>whoami.exe<br>qwinsta.exe<br>wmic.exe<br>net.exe<br>net1.exe<br>Microsoft-Windows-<br>PowerShell:4104 |
| Indirect<br>Command<br>Execution             | Defense<br>Evasion<br>T1202-<br>Indirect<br>Command<br>Execution | Detects forfiles.exe or pcalua.exe used to run a process.         | Micr<br>osoft<br>Wind<br>ows                        | Microsoft-Windows-Security-<br>Auditing:4688<br>Microsoft-Windows-Sysmon:1<br>forfiles.exe<br>pcalua.exe                                                                                         |
| Data Likely<br>Staged for<br>Exfiltration    | Collection<br>T1074-Data<br>Staged                               | Detects when any data is likely staged in a centralized location. | Micr<br>osoft                                       | Microsoft-Windows-<br>PowerShell:4104<br>PowerShell:600 and 800<br>Microsoft-Windows-Sysmon:1                                                                                                    |
| Possible<br>Network<br>Share<br>Discovery    | Discovery<br>T1135-<br>Network<br>Share<br>Discovery             | Detects network share discovery activity on a host.               | Micr<br>osoft<br>Wind<br>ow,<br>Pow<br>erSh<br>ell  | Microsoft-Windows-Security-<br>Auditing:4688<br>net.exe<br>PowerShell:800                                                                                                    |
| Windows<br>File Deleted<br>Using<br>Sdelete  | Defense<br>Evasion<br>T1070.004-<br>File<br>Deletion             | Detects Sdelete command executions.                               | Micr<br>osoft<br>Wind<br>ows                        | Microsoft-Windows-Security-<br>Auditing:4688<br>sdelete                                                                                                    |

| Real-time<br>Correlation<br>Rule name                                               | MITRE<br>Tactic and<br>Technique                                                                     | Resource Description                                                                                                    | Log<br>Sour<br>ce            | Data Source                                                                |
|-------------------------------------------------------------------------------------|----------------------------------------------------------------------------------------------------|----------------------------------------------------------------------------------------------------|------------------------------|----------------------------------------------------------------------------|
| UAC ByPass<br>through<br>sdclt.exe                                                  | Privilege<br>Escalation,<br>Defense<br>Evasion<br>T1548.002-<br>Bypass<br>User<br>Account<br>Control | Detects UAC Bypass through sdclt.exe.<br>Make sure rule sdclt.exe Suspicious<br>Command Executed is enabled before<br>using this rule. | Micr<br>osoft<br>Wind<br>ows | Microsoft-Windows-Security-<br>Auditing:4688                               |
| Suspicious<br>Data<br>Compressio<br>n Process<br>Started<br>From<br>Command<br>Line | Collection<br>T1560-<br>Archive<br>Collected<br>Data                                                 | Creates a correlation event when a process<br>from the applications active list starts from<br>the command line.                       | Micr<br>osoft<br>Wind<br>ows | Microsoft-Windows-Security-<br>Auditing:4688<br>Microsoft-Windows-Sysmon:1 |

| Real-time<br>Correlation<br>Rule name                 | MITRE<br>Tactic and<br>Technique                                                                | Resource Description                                                                                                    | Log<br>Sour<br>ce            | Data Source                           |
|-------------------------------------------------------|-------------------------------------------------------------------------------------------------|----------------------------------------------------------------------------------------------------|------------------------------|---------------------------------------|
| Sudoers<br>File<br>Modified                           | Defense<br>Evasion,<br>Privilege<br>Escalation<br>T1548.003-<br>Sudo and<br>Sudo<br>Caching     | Detects attempts to modify the sudoers file<br>in the Linux system.<br>Linux Note: To capture the Linux logs,<br>please include the below rules in the<br>audit.rules file in your Linux Machine.<br>Path: /etc/audit/audit.rules<br>Include the below rules based on the linux<br>architecture:<br>-a exit,always -F arch=b64 -F euid=0 -S<br>execve<br>-a exit,always -F arch=b32 -F euid=0 -S<br>execve<br># For monitoring particular file location,<br>we have to add the below rule to the file<br>-w /etc/sudoers -p w -k sudoers_file_<br>modified<br>Here,-w stands for the file path monitoring<br>hosts location, -p stands for permissions<br>and -k is the field which provides a name to<br>the log logged in the Unix. Please retain the<br>name as sudoers_file_modified, because,<br>we have used the same string name in one<br>of the variable in the rule condition to<br>catch these events.<br>Restart the auditd service once the<br>configuration is completed. | audit<br>d                   | Unix<br>sudoers_file_modified         |
| Access<br>Token<br>Manipulati<br>on by<br>Powersploit | Defense<br>Evasion,<br>Privilege<br>Escalation<br>T1134.002-<br>Create<br>Process<br>with Token | Detects Access Token Manipulation via<br>Powersploit.                                                                                                    | Micr<br>osoft<br>Wind<br>ows | Microsoft-Windows-<br>PowerShell:4104 |

| Real-time<br>Correlation<br>Rule name                                   | MITRE<br>Tactic and<br>Technique                                                            | Resource Description                                                                                                    | Log<br>Sour<br>ce                     | Data Source                                                                                                    |
|-------------------------------------------------------------------------|---------------------------------------------------------------------------------------------|----------------------------------------------------------------------------------------------------|---------------------------------------|----------------------------------------------------------------------------------------------------|
| WMI<br>Command<br>Executed                                              | Execution<br>T1047-<br>Windows<br>Manageme<br>nt<br>Instrument<br>ation                     | Detects abuse of Windows Management<br>Instrumentation (WMI) to achieve<br>execution.<br>Windows Note: To capture the Windows<br>logs, please enable command line auditing<br>in the below policy location paths.<br>Administrative Templates\System\Audit<br>Process Creation<br>Computer Configuration\Policies\Windows<br>Settings\Security Settings\Advanced Audit<br>Configuration\Detailed Tracking<br>https://docs.microsoft.com/en-<br>us/windows-server/identity/ad-<br>ds/manage/component-<br>updates/command-line-process-auditing | Micr<br>osoft<br>Wind<br>ows          | Microsoft-Windows-Security-<br>Auditing:4688<br>wmic.exe<br>PowerShell:800                                                            |
| Disabled<br>tty_tickets<br>for Sudo<br>Caching                          | Defense<br>Evasion,<br>Privilege<br>Escalation<br>T1548.003-<br>Sudo and<br>Sudo<br>Caching | Detects the disabling of tty_tickets for sudo<br>caching.<br>Note: In order to capture this use case<br>please enable Snoopy Logging in the<br>machine (or) simply provide the path<br>/var/log/secure by installing the syslog file<br>connector on the machine to be<br>monitored.                                                                                                    | Unix                                  | N/A                                                                                                    |
| Possible<br>File And<br>Folder<br>Discovery<br>On<br>Windows<br>Machine | Discovery<br>T1083-File<br>and<br>Directory<br>Discovery                                    | Detects activity related to file and folder discovery on the host.                                                                                                    | Micr<br>osoft<br>Wind<br>ows          | PowerShell:800<br>Microsoft-Windows-<br>PowerShell:4104<br>Microsoft-Windows-Security-<br>Auditing:4688<br>Microsoft-Windows-Sysmon:1 |
| Outbound<br>SSH<br>Connection<br>Detected                               | Command<br>And<br>Control<br>T1573.002-<br>Asymmetri<br>c<br>Cryptograp<br>hy               | Detects outbound SSH connections.                                                                                                    | Micr<br>osoft<br>Wind<br>ows,<br>Zeek | Microsoft-Windows-Sysmon:3                                                                                                    |

| Real-time<br>Correlation<br>Rule name                       | MITRE<br>Tactic and<br>Technique                                                              | Resource Description                                                                                                    | Log<br>Sour<br>ce            | Data Source                                                                |
|-------------------------------------------------------------|-----------------------------------------------------------------------------------------------|----------------------------------------------------------------------------------------------------|------------------------------|----------------------------------------------------------------------------|
| Suspicious<br>Commonly<br>Used Port<br>Events by<br>Script  | Command<br>And<br>Control<br>T1071-<br>Application<br>Layer<br>Protocol                       | Detects commonly used port events<br>launched by a script.                                                                                                    | Micr<br>osoft<br>Wind<br>ows | Microsoft-Windows-Sysmon:3<br>powershell.exe<br>wscript.exe<br>cscript.exe |
| Remote<br>Access Tool<br>Downloade<br>d Using<br>PowerShell | Command<br>And<br>Control<br>T1219-<br>Remote<br>Access<br>Software                           | Detects remote access tools downloaded using PowerShell.                                                                                                    | Micr<br>osoft<br>Wind<br>ows | PowerShell:800<br>DownloadFile                                             |
| Commands<br>Executed to<br>Create a<br>New<br>Service       | Privilege<br>Escalation,<br>Persistence<br>T1543-<br>Create or<br>Modify<br>System<br>Process | Detects abuse to the system by creating<br>new services using a Command Line tool or<br>PowerShell.<br>Windows Note: To capture the Windows<br>logs, please enable command line auditing<br>in the below policy location paths.<br>Administrative Templates\System\Audit<br>Process Creation<br>Computer Configuration\Policies\Windows<br>Settings\Security Settings\Advanced Audit<br>Configuration\Detailed Tracking<br>https://docs.microsoft.com/en-<br>us/windows-server/identity/ad-<br>ds/manage/component-<br>updates/command-line-process-auditing | Micr<br>osoft<br>Wind<br>ows | Microsoft-Windows-Security-<br>Auditing:4688<br>sc.exe<br>PowerShell:800   |
| LoggedOn<br>Users<br>Enumeratio<br>n Detected               | Discovery<br>T1087-<br>Account<br>Discovery                                                   | Detects logged-on user enumeration performed via cmd and PowerShell.                                                                                                    | Micr<br>osoft<br>Wind<br>ows | Microsoft-Windows-Sysmon:1<br>quser.exe<br>query.exe                       |

| Real-time<br>Correlation<br>Rule name                                            | MITRE<br>Tactic and<br>Technique                                               | Resource Description                                                                                                    | Log<br>Sour<br>ce                                   | Data Source                                                                                                    |
|----------------------------------------------------------------------------------|--------------------------------------------------------------------------------|----------------------------------------------------------------------------------------------------|-----------------------------------------------------|----------------------------------------------------------------------------------------------------|
| Data<br>Collection<br>through<br>Mimikittenz                                     | Collection<br>T1005-Data<br>from Local<br>System                               | Detects Data Collection attempts via<br>Mimikittenz.                                                                                    | Micr<br>osoft                                       | Microsoft-Windows-<br>PowerShell:4104<br>Microsoft-Windows-Windows<br>Defender:1116<br>Microsoft-Windows-Windows<br>Defender:1117<br>mimikittenz                                                       |
| Service<br>Modified<br>through<br>Registry<br>Using<br>PowerShell                | Privilege<br>Escalation,<br>Persistence<br>T1543.003-<br>Windows<br>Service    | Detects system services modifications<br>through registry using powershell<br>commands.                                                 | Micr<br>osoft<br>Wind<br>ows                        | PowerShell:800                                                                                                    |
| Disable<br>System<br>Firewall<br>Using<br>PowerShell                             | Defense<br>Evasion<br>T1562.004-<br>Disable or<br>Modify<br>System<br>Firewall | Detects when a windows system firewall is<br>disabled.<br>Enable auditing of Windows PowerShell<br>events in order to capture the logs. | Micr<br>osoft<br>Wind<br>ows                        | PowerShell:800                                                                                                    |
| Suspicious<br>Remote<br>System<br>Discovery<br>Commands<br>Entered On<br>Windows | Discovery<br>T1018-<br>Remote<br>System<br>Discovery                           | Detects remote system discovery<br>commands entered on a Windows<br>machine.                                                            | Micr<br>osoft<br>Wind<br>ows,<br>Pow<br>erSh<br>ell | Microsoft-Windows-Security-<br>Auditing:4688<br>Microsoft-Windows-Sysmon:1<br>tracert.exe<br>nltest.exe<br>nslookup.exe<br>dsquery.exe<br>arp.exe<br>ping.exe<br>net.exe<br>net1.exe<br>PowerShell:800 |

| Real-time<br>Correlation<br>Rule name | MITRE<br>Tactic and<br>Technique                        | Resource Description                                                                                                    | Log<br>Sour<br>ce            | Data Source                                                    |
|---------------------------------------|---------------------------------------------------------|----------------------------------------------------------------------------------------------------|------------------------------|----------------------------------------------------------------|
| Browser<br>Bookmark<br>Discovery      | Discovery<br>T1217-<br>Browser<br>Bookmark<br>Discovery | Detects attempts to enumerate browser<br>bookmarks to learn more about<br>compromised hosts. Browser bookmarks<br>may also highlight additional targets after<br>an adversary has access to valid<br>credentials, especially Credentials in Files<br>associated with logins cached by a browser.<br><b>Windows Note:</b> To capture the Windows<br>logs, please enable command line auditing<br>in the below policy location paths.<br>Administrative Templates\System\Audit<br>Process Creation<br>Computer Configuration\Policies\Windows<br>Settings\Security Settings\Advanced Audit<br>Configuration\Detailed Tracking<br>https://docs.microsoft.com/en-<br>us/windows-server/identity/ad-<br>ds/manage/component-<br>updates/command-line-process-auditing | Micr<br>osoft<br>Wind<br>ows | Microsoft-Windows-Security-<br>Auditing:4688<br>PowerShell:800 |

| Real-time<br>Correlation<br>Rule name                        | MITRE<br>Tactic and<br>Technique                                               | Resource Description                                                                                                    | Log<br>Sour<br>ce                                  | Data Source                                                                                 |
|--------------------------------------------------------------|--------------------------------------------------------------------------------|----------------------------------------------------------------------------------------------------|----------------------------------------------------|---------------------------------------------------------------------------------------------|
| Changes to<br>Windows<br>Firewall<br>Exception<br>List       | Defense<br>Evasion<br>T1562.004-<br>Disable or<br>Modify<br>System<br>Firewall | Detects modification to the windows<br>system firewall exception list.<br>Windows Note: In order to capture the<br>windows logs, please follow the below<br>steps.<br>In order to audit any policy changes in<br>windows, please enable auditing in the<br>following fields in the group policy editor:<br>Computer Configuration -> Windows<br>Settings -> Security Settings -> Advanced<br>Audit Policy Configuration -> Policy Change<br>Under the Policy Change fields, there are<br>multiple subcategories. Enable Auditing for<br>the following fields:<br>Audit Filtering Platform Policy Change<br>Audit MPSSVC Rule-Level Policy Change<br>Audit other Policy Change Events<br>Restart the service mpssvc. | Micr<br>osoft<br>Wind<br>ows                       | Microsoft-Windows-Security-<br>Auditing:4948, 4947, 4946<br>MPSSVC Rule-Level Policy Change |
| Suspicious<br>Executable<br>File with<br>Double<br>Extension | Defense<br>Evasion<br>T1036-<br>Masquerad<br>ing                               | Detects when a windows executable file has a double extension.                                                                                                    | Micr<br>osoft<br>Wind<br>ows                       | Microsoft-Windows-Security-<br>Auditing:4688                                                |
| DNS-Tunnel<br>Creation<br>Attempted<br>via DNScat            | Command<br>And<br>Control<br>T1071.004-<br>DNS                                 | Detects when DNScat is downloaded and DNS Tunnel Creation is attempted.                                                                                                    | Micr<br>osoft<br>Wind<br>ows                       | Microsoft-Windows-Security-<br>Auditing:4688<br>Microsoft-Windows-Sysmon:1<br>dnscat        |
| Process<br>Discovery<br>Using<br>PowerShell                  | Discovery<br>T1057-<br>Process<br>Discovery                                    | Detects when an adversary looks for<br>information about running processes on a<br>system using PowerShell Command.                                                                                                    | Micr<br>osoft<br>Wind<br>ows<br>Pow<br>erSh<br>ell | PowerShell:800                                                                              |

| Real-time<br>Correlation<br>Rule name                                                   | MITRE<br>Tactic and<br>Technique                                                  | Resource Description                                       | Log<br>Sour<br>ce            | Data Source                                                                             |
|-----------------------------------------------------------------------------------------|-----------------------------------------------------------------------------------|------------------------------------------------------------|------------------------------|-----------------------------------------------------------------------------------------|
| Proxy<br>Modificatio<br>n Attempt                                                       | Command<br>And<br>Control<br>T1090-<br>Proxy                                      | Detects attempts to change the proxy settings using netsh. | Micr<br>osoft<br>Wind<br>ows | Microsoft-Windows-Security-<br>Auditing:4688<br>Microsoft-Windows-Sysmon:1<br>netsh.exe |
| Possible<br>Application<br>Shimming<br>PE Original<br>Filename<br>and Hash<br>Indicator | Persistenc<br>e, Privilege<br>Escalation<br>T1546.011-<br>Application<br>Shimming | Detects sdbinst.exe original PE File names<br>or hash.     | Micr<br>osoft<br>Wind<br>ows | Microsoft-Windows-Sysmon:1<br>md5=b365f6d8d8b2f42cb499179<br>ea0693b9e<br>sdbinst.exe   |

| Real-time<br>Correlation<br>Rule name          | MITRE<br>Tactic and<br>Technique                                      | Resource Description                                                                                                    | Log<br>Sour<br>ce  | Data Source                                                                                                    |
|------------------------------------------------|-----------------------------------------------------------------------|----------------------------------------------------------------------------------------------------|--------------------|----------------------------------------------------------------------------------------------------|
| System<br>Network<br>Connection<br>s Discovery | Discovery<br>T1049-<br>System<br>Network<br>Connection<br>s Discovery | Detects adversaries looking for details<br>about the network connections to or from<br>the compromised system they are<br>currently accessing or from remote systems<br>by querying for information over the<br>network.<br>Linux Note: In order to capture the Linux<br>logs, please include the below rules in the<br>audit.rules file in your Linux Machine.<br>Path: /etc/audit/audit.rules<br>Include the below rules based on the linux<br>architecture:<br>-a exit,always -F arch=b64 -F euid=0 -S<br>execve<br>-a exit,always -F arch=b32 -F euid=0 -S<br>execve<br>Restart audit service.<br>Windows Note: To capture the Windows<br>logs, please enable command line auditing<br>in the below policy location paths.<br>Administrative Templates\System\Audit<br>Process Creation<br>Computer Configuration\Policies\Windows<br>Settings\Security Settings\Advanced Audit<br>Configuration\Detailed Tracking<br>https://docs.microsoft.com/en-<br>us/windows-server/identity/ad-<br>ds/manage/component-<br>updates/command-line-process-auditing<br>Powershell Note: To capture the<br>PowerShell logs, please make necessary<br>modifications as per the below connector<br>guide link. | Pow<br>erSh<br>ell | SYSCALL   execve   success<br>Microsoft-Windows-Security-<br>Auditing:4688<br>netstat.exe<br>Microsoft-Windows-Security-<br>Auditing:4688<br>net.exe<br>net1.exe<br>route.exe<br>PowerShell:800 |
|                                                |                                                                       | documentation/1290/2/MSPowershellWin                                                                                                    |                    |                                                                                                    |

| Real-time<br>Correlation<br>Rule name   | MITRE<br>Tactic and<br>Technique                                 | Resource Description                                                                                                    | Log<br>Sour<br>ce            | Data Source                                                                                 |
|-----------------------------------------|------------------------------------------------------------------|----------------------------------------------------------------------------------------------------|------------------------------|---------------------------------------------------------------------------------------------|
|                                         |                                                                  | EvtLog_N.pdf                                                                                                    |                              |                                                                                             |
| Domain<br>Trust<br>Discovery            | Discovery<br>T1482-<br>Domain<br>Trust<br>Discovery              | Detects attempts to gather information on<br>domain trust relationships that may be<br>used to identify opportunities in Windows<br>multi-domain/forest environments.<br>Windows Note: To capture the Windows<br>logs, please enable command line auditing<br>in the below policy location paths.<br>Administrative Templates\System\Audit<br>Process Creation<br>Computer Configuration\Policies\Windows<br>Settings\Security Settings\Advanced Audit<br>Configuration\Detailed Tracking<br>https://docs.microsoft.com/en-<br>us/windows-server/identity/ad-<br>ds/manage/component-<br>updates/command-line-process-auditing | Micr<br>osoft<br>Wind<br>ows | Microsoft-Windows-Security-<br>Auditing:4688<br>dsquery.exe<br>nltest.exe<br>PowerShell:800 |
| Credentials<br>in Registry<br>Discovery | Credential<br>Access<br>T1552.002-<br>Credentials<br>in Registry | Detects queries the Registry looking for<br>credentials and passwords that have been<br>stored for use by other programs or<br>services.<br>Windows Note: To capture the Windows<br>logs, please enable command-line auditing<br>in the below policy location paths.<br>Administrative Templates\System\Audit<br>Process Creation<br>Computer Configuration\Policies\Windows<br>Settings\Security Settings\Advanced Audit<br>Configuration\Detailed Tracking<br>https://docs.microsoft.com/en-<br>us/windows-server/identity/ad-<br>ds/manage/component-<br>updates/command-line-process-auditing                              | Micr<br>osoft<br>Wind<br>ows | Microsoft-Windows-Security-<br>Auditing:4688<br>reg.exe                                     |

| Real-time<br>Correlation<br>Rule name                                | MITRE<br>Tactic and<br>Technique                                     | Resource Description                                                                                                    | Log<br>Sour<br>ce                                  | Data Source                                                                               |
|----------------------------------------------------------------------|----------------------------------------------------------------------|----------------------------------------------------------------------------------------------------|----------------------------------------------------|-------------------------------------------------------------------------------------------|
| Reconnaiss<br>ance<br>Activity<br>Detected                           | Reconnaiss<br>ance<br>T1595.001-<br>Scanning IP<br>Blocks            | Detects reconnaissance activity.                                                                                                    | Scan<br>ner                                        | /Recon<br>/Scan<br>/Success                                                               |
| Cloud<br>Monitoring<br>Disabled                                      | Defense<br>Evasion<br>T1562.008-<br>Disable<br>Cloud Logs            | Detects when cloud monitoring has been<br>disabled or deleted from the environment.<br><b>False Positives:</b> Administrator account<br>doing maintenance in the cloud<br>environment.                                                   | Secu<br>rityH<br>ub                                | StopLogging<br>DeleteTrail<br>MICROSOFT.INSIGHTS/DIAGNOSTI<br>CSETTINGS/DELETE<br>Logging |
| Possible<br>Horizontal<br>Scan<br>Detected                           | Reconnaiss<br>ance<br>T1595.001-<br>Scanning IP<br>Blocks            | Detects scans of mutiple target addresses<br>over a victim's firewall. By default, the<br>aggregation is set to 50 hits in 1 minute.<br><b>Note:</b> A horizontal scan is described as<br>scan against a group of IPs for a single port. | Fire<br>wall                                       | /Firewall<br>/Communicate/Query<br>/Success                                               |
| Possible<br>Vertical<br>Scan<br>Detected                             | Reconnaiss<br>ance<br>T1595.001-<br>Scanning IP<br>Blocks            | Detects attempts attempts to scan multiple<br>destination ports. By default, the<br>aggregation is set to 20 hits in 1 minute.<br><b>Note:</b> A vertical scan is described as a<br>single IP being scanned for multiple ports.          | Fire<br>wall                                       | /Firewall<br>/Communicate/Query<br>/Success                                               |
| Scanning IP<br>Blocks                                                | Reconnaiss<br>ance<br>T1595.001-<br>Scanning IP<br>Blocks            | Detects attempts to run scans to gather<br>information that can be used during the<br>MITRE chain. The scope of this rule is only<br>for a possible insider trying to scan IP<br>blocks to target another system.                        | Scan<br>ner                                        | /Scan/IP Protocol<br>/Recon                                                               |
| New Self-<br>Signed<br>Certificate<br>Created<br>using<br>PowerShell | Resource<br>Developme<br>nt<br>T1587.003-<br>Digital<br>Certificates | Detects attempts to create a new Self-<br>Signed Certificate using PowerShell by an<br>insider.                                                                                                    | Micr<br>osoft<br>Wind<br>ows<br>Pow<br>erSh<br>ell | PowerShell:800                                                                            |

| Real-time<br>Correlation<br>Rule name | MITRE<br>Tactic and<br>Technique                                  | Resource Description                                                                                                    | Log<br>Sour<br>ce | Data Source                                                     |
|---------------------------------------|-------------------------------------------------------------------|----------------------------------------------------------------------------------------------------|-------------------|-----------------------------------------------------------------|
| Vulnerabilit<br>y Scanning            | Reconnaiss<br>ance<br>T1595.002-<br>Vulnerabili<br>ty Scanning    | Detects attempts to run scans to gather the<br>information that can be used during the<br>next stages in the MITRE Chain. The scope<br>of this rule is only for a possible insider<br>trying to do a vulnerability scan to target a<br>victim machine.                                                                                                    | Scan<br>ner       | /Scan/Vulnerability<br>/Recon                                   |
| Azure<br>Runbook<br>Created           | Defense<br>Evasion<br>T1562.001-<br>Disable or<br>Modify<br>Tools | Detects azure runbook creation in the<br>cloud environment.<br>Investigation Tip: Adversaries could create<br>runbooks to execute automate tasks in the<br>azure cloud environment.<br>False Positives: Cloud administrator<br>executing administrative tasks in the cloud<br>environment.                                                                                           | Azur<br>e         | MICROSOFT.AUTOMATION/AUTO<br>MATIONACCOUNTS/RUNBOOKS/<br>WRITE  |
| Cloud<br>Account<br>Created           | N/A                                                               | Detects users account creation in the ctive<br>list Cloud Accounts Created. Then the<br>information will be used as support for<br>chaining conditions so that the amount of<br>possible false positives can be reduced.<br>Every user account tracked in the active<br>list will be only by 24 hours as default and<br>after this time the record will be<br>automatically removed. | Azur<br>e         | Add user                                                        |
| Azure<br>Runbook<br>Deleted           | Defense<br>Evasion<br>T1562.001-<br>Disable or<br>Modify<br>Tools | Detects azure runbook deletion in the<br>cloud environment.<br>Investigation Tip: Adversaries could delete<br>existing azure runbooks to disrupt certain<br>functionalities within the cloud<br>environment.<br>False Positives: Administrator account<br>doing maintenance in the cloud<br>environment.                                                                             | Azur<br>e         | MICROSOFT.AUTOMATION/AUTO<br>MATIONACCOUNTS/RUNBOOKS/<br>DELETE |

| Real-time<br>Correlation<br>Rule name                        | MITRE<br>Tactic and<br>Technique                                | Resource Description                                                                                                    | Log<br>Sour<br>ce | Data Source                                 |
|--------------------------------------------------------------|-----------------------------------------------------------------|----------------------------------------------------------------------------------------------------|-------------------|---------------------------------------------|
| Cloud<br>Instance<br>Created By<br>Recent<br>User<br>Created | Defense<br>Evasion<br>T1578.002-<br>Create<br>Cloud<br>Instance | Detects cloud instances created by a user<br>account recently created in the cloud<br>environment. The user that created an<br>instance must be in the active list Cloud<br>Accounts Created to produce an alert.<br><b>False positives:</b> A new administrator<br>account created creating cloud instances                                                                                                | Azur<br>e         | MICROSOFT.COMPUTE/VIRTUAL<br>MACHINES/WRITE |
| Cloud Key<br>Vault<br>Updated                                | Credential<br>Access<br>T1552.001-<br>Credentials<br>In Files   | This use case alerts when cloud key storage<br>modified or created on the cloud<br>environment.<br>Investigation Tip: Find out if user updating<br>or creating the key vaults is authorized to<br>do such activity.<br>False Positives: Administrator account<br>doing maintenance in the cloud<br>environment.                                                                                             | Azur<br>e         | MICROSOFT.KEYVAULT/VAULTS/<br>WRITE         |
| Azure<br>Service<br>Principal<br>Created                     | Persistence<br>T1098.001-<br>Additional<br>Cloud<br>Credentials | Detects azure service principal creation.<br>Investigation Tip: Adversaries could abuse<br>of service principals and use it as backdoors<br>to consistently access the environment and<br>carry out malicious activities. Monitor<br>service principals and ensure this is created<br>by an authorized account.<br>False Positives: Administrator account<br>doing maintenance in the cloud<br>environment. | Azur<br>e         | Add service principal                       |
| Cloud Key<br>Vault<br>Deleted                                | Credential<br>Access<br>T1552.001-<br>Credentials<br>In Files   | Detects cloud key storagedeletion on the cloud environment. Investigation Tip: Find out if user deleting the key vault is authorized to do such activity. False Positives: Administrator account doing maintenance in the cloud environment.                                                                                                    | Azur<br>e         | MICROSOFT.KEYVAULT/VAULTS/D<br>ELETE        |

| Real-time<br>Correlation<br>Rule name                         | MITRE<br>Tactic and<br>Technique                                              | Resource Description                                                                                                    | Log<br>Sour<br>ce | Data Source                                                     |
|---------------------------------------------------------------|-------------------------------------------------------------------------------|----------------------------------------------------------------------------------------------------|-------------------|-----------------------------------------------------------------|
| Azure<br>Resource<br>Group<br>Deleted                         | Defense<br>Evasion<br>T1562.001-<br>Disable or<br>Modify<br>Tools             | Alerts when azure resource groups are<br>deleted.<br>Investigation Tip: Adversaries could delete<br>resource groups to disrupt the<br>environment or to destroy data, therefore<br>investigate if deletion was done by an<br>authorized account.<br>False Positives: Administrator account<br>doing maintenance in the cloud<br>environment. | Azur<br>e         | MICROSOFT.RESOURCES/SUBSCRI<br>PTIONS/RESOURCEGROUPS/DELE<br>TE |
| Cloud<br>Network<br>Monitoring<br>Disabled                    | Defense<br>Evasion<br>T1562.001-<br>Disable or<br>Modify<br>Tools             | Alerts when network diagnostic settings<br>have been disabled or deleted on the cloud<br>environment.<br>Investigation Tip: Find out if user account<br>is authorized to carry out any of these<br>activities.<br>False Positives: Administrator account<br>doing maintenance in the cloud<br>environment.                                   | Azur<br>e         | MICROSOFT.NETWORK/NETWOR<br>KWATCHERS/DELETE                    |
| Cloud<br>Firewall<br>Deleted                                  | Defense<br>Evasion<br>T1562.007-<br>Disable or<br>Modify<br>Cloud<br>Firewall | This use case alerts when any of the<br>firewall features provided by the cloud<br>vendor it is disabled or deleted.<br><b>False Positive:</b> Regular activity performed<br>by cloud administrators.                                                                                                    | Azur<br>e         | MICROSOFT.NETWORK/AZUREFIR<br>EWALLS/DELETE                     |
| Cloud<br>Instance<br>Snapshot<br>By Recent<br>User<br>Created | Defense<br>Evasion<br>T1578.001-<br>Create<br>Snapshot                        | This use case alerts when cloud snapshots<br>are created by a user account recently<br>created in the cloud environment. The user<br>that created the snapshot must be in the<br>active list Cloud Accounts Created to<br>produce an alert.<br><b>False positives:</b> A new administrator<br>account creating cloud snapshots.              | Azur<br>e         | MICROSOFT.COMPUTE/SNAPSHO<br>TS/WRITE                           |

| Real-time<br>Correlation<br>Rule name                        | MITRE<br>Tactic and<br>Technique                                              | Resource Description                                                                                                    | Log<br>Sour<br>ce   | Data Source                                  |
|--------------------------------------------------------------|-------------------------------------------------------------------------------|----------------------------------------------------------------------------------------------------|---------------------|----------------------------------------------|
| Cloud<br>Storage<br>Deleted                                  | Impact<br>T1485-Data<br>Destructio<br>n                                       | Alerts when cloud storage was deleted.<br><b>Investigation Tip:</b> Adversaries could delete<br>resource groups to disrupt the<br>environment or to destroy data, therefore<br>investigate if deletion was done by an<br>authorized account.<br><b>False Positives:</b> Administrator account<br>doing maintenance in the cloud<br>environment. | Azur<br>e           | MICROSOFT.STORAGE/STORAGEA<br>CCOUNTS/DELETE |
| Multiple<br>Cloud<br>Firewall<br>Updates                     | Defense<br>Evasion<br>T1562.007-<br>Disable or<br>Modify<br>Cloud<br>Firewall | Alerts when multiple cloud firewall updates<br>are made by same user account in a short<br>period of time.<br>False Positives: Regular Administrator<br>cloud account user performing changes on<br>the environment.                                                                                                    | Azur<br>e           | MICROSOFT.NETWORK/AZUREFIR<br>EWALLS/WRITE   |
| Cloud<br>Instance<br>Deleted By<br>Recent<br>User<br>Created | Defense<br>Evasion<br>T1578.003-<br>Delete<br>Cloud<br>Instance               | Alerts when cloud instances are deleted by<br>a user account recently created in the<br>cloud environment. The user that deleted<br>the instance must be in the active list Cloud<br>Accounts Created to produce an alert.<br><b>False positives:</b> A new administrator<br>account deleting cloud instances                                   | Azur<br>e           | MICROSOFT.COMPUTE/VIRTUAL<br>MACHINES/DELETE |
| Email with<br>Malicious<br>Url                               | Initial<br>Access<br>T1566.002-<br>Spearphish<br>ing Link                     | Rule detects emails with malicious Url on Office 365.                                                                                                    | 365<br>Defe<br>nder | InitialAccess<br>T1566.002                   |
| AWS<br>Unusual<br>Policy<br>Changes on<br>S3 buckets         | Defense<br>Evasion<br>T1562.001-<br>Disable or<br>Modify<br>Tools             | Rule detects abnormal permission policy<br>changes on S3 Buckets.                                                                                                    | Secu<br>rityH<br>ub | Policy:S3                                    |

| Real-time<br>Correlation<br>Rule name               | MITRE<br>Tactic and<br>Technique                                                                                         | Resource Description                                                                                                    | Log<br>Sour<br>ce            | Data Source                                                                                                    |
|-----------------------------------------------------|----------------------------------------------------------------------------------------------------|----------------------------------------------------------------------------------------------------|------------------------------|----------------------------------------------------------------------------------------------------|
| AWS<br>Instance<br>Querying<br>DGA<br>Domains       | Command<br>And<br>Control<br>T1568.002-<br>Domain<br>Generation<br>Algorithms                                            | Rule detects when an AWS EC2 instance is querying DGA domains.                                                                      | Secu<br>rityH<br>ub          | DGA                                                                                                    |
| AWS EC2<br>Unusual<br>Port Traffic                  | Command<br>And<br>Control<br>T1571-<br>Non-<br>Standard<br>Port                                                          | Rule detects when an EC2 instance has<br>established a communication on an<br>unusual port.                                         | Secu<br>rityH<br>ub          | EC2<br>NetworkPortUnusual                                                                                          |
| AWS<br>Phishing<br>Activity<br>from EC2<br>Instance | Initial<br>Access<br>T1566-<br>Phishing                                                                                  | Detects suspicious activity related to phishing or Spam on EC2 instance.                                                            | Secu<br>rityH<br>ub          | EC2<br>Phishing<br>Spam                                                                                            |
| Files<br>Created                                    | N/A                                                                                                    | Tracks files created by browser and mail applications.                                                                              | Micr<br>osoft<br>Wind<br>ows | Microsoft-Windows-Sysmon:11<br>chrome.exe<br>firefox.exe<br>brave.exe<br>opera.exe<br>iexplorer.exe<br>outlook.exe |
| AWS<br>Pentest<br>Activity                          | Privilege<br>Escalation,<br>Persistenc<br>e, Defense<br>Evasion,<br>Initial<br>Access<br>T1078.004-<br>Cloud<br>Accounts | Detects when an AWS cloud account has<br>been used on penetration testing tool to<br>make unauthorized API request on the<br>cloud. | Secu<br>rityH<br>ub          | PenTest                                                                                                    |

| Real-time<br>Correlation<br>Rule name                        | MITRE<br>Tactic and<br>Technique                                                                                           | Resource Description                                                                                                    | Log<br>Sour<br>ce                          | Data Source                                                                                                    |
|--------------------------------------------------------------|----------------------------------------------------------------------------------------------------|----------------------------------------------------------------------------------------------------|--------------------------------------------|----------------------------------------------------------------------------------------------------|
| AWS Root<br>Account<br>Usage                                 | Defense<br>Evasion,<br>Persistenc<br>e, Initial<br>Access,<br>Privilege<br>Escalation<br>T1078.001-<br>Default<br>Accounts | Detects AWS suspicious activity on root accounts.                                                                                        | Secu<br>rityH<br>ub                        | Root                                                                                                    |
| Possible<br>Domain<br>Account<br>Created                     | Persistence<br>T1136.002-<br>Domain<br>Account                                                                             | Detects domain account creation from the command line interface on a computer.                                                           | Micr<br>osoft<br>Wind<br>ows               | Microsoft-Windows-Security-<br>Auditing:4688<br>net.exe                                                                                                    |
| AWS<br>Account<br>Privilege<br>Escalation<br>Activity        | Privilege<br>Escalation,<br>Persistenc<br>e, Defense<br>Evasion,<br>Initial<br>Access<br>T1078.004-<br>Cloud<br>Accounts   | Detects when anomalous API requests<br>associated with privilege escalation activity<br>has been observed from any AWS cloud<br>account. | Secu<br>rityH<br>ub                        | PrivilegeEscalation                                                                                                    |
| AWS Brute<br>Force<br>Activity<br>from EC2<br>Instance       | Credential<br>Access<br>T1110.001-<br>Password<br>Guessing                                                                 | Detects AWS suspicious brute force activity on EC2 instance.                                                                             | Secu<br>rityH<br>ub                        | EC2<br>BruteForce                                                                                                    |
| Unusual<br>Microsoft<br>Office<br>Network<br>Connection<br>s | Defense<br>Evasion<br>T1221-<br>Template<br>Injection                                                                      | Detects unusual traffic generated by<br>Microsoft Office applications.                                                                   | Micr<br>osoft<br>Wind<br>ows<br>Sysm<br>on | Microsoft-Windows-Sysmon:3<br>excel.exe<br>winword.exe<br>powerpnt.exe<br>eqnedt32.exe<br>fltldr.exe<br>mspub.exe<br>msaccess.exe<br>outlook.exe<br>infopath.exe<br>onenote.exe<br>visio.exe<br>winproj.exe |

| Real-time<br>Correlation<br>Rule name       | MITRE<br>Tactic and<br>Technique                                                                                                    | Resource Description                                                                                                    | Log<br>Sour<br>ce            | Data Source                                        |
|---------------------------------------------|----------------------------------------------------------------------------------------------------|----------------------------------------------------------------------------------------------------|------------------------------|----------------------------------------------------|
| Possible<br>WMI<br>Persistence              | Persistenc<br>e, Privilege<br>Escalation<br>T1546.003-<br>Windows<br>Manageme<br>nt<br>Instrument<br>ation Event<br>Subscriptio<br>n | Detects a possible WMI persistence activity<br>on the machine.                                                                 | Micr<br>osoft<br>Wind<br>ows | Microsoft-Windows-Sysmon:19,<br>20, and 21         |
| AWS<br>Exfiltration<br>Activity             | Exfiltration<br>T1537-<br>Transfer<br>Data to<br>Cloud<br>Account                                                                    | Detects suspicious activity related to exfiltration on the AWS cloud environment.                                              | Secu<br>rityH<br>ub          | Exfiltration<br>TrafficVolumeUnusual               |
| AWS Port<br>Scan                            | Discovery<br>T1046-<br>Network<br>Service<br>Scanning                                                                                | Detects AWS port scan activity on EC2 instance.                                                                                | Secu<br>rityH<br>ub          | Sweep<br>Probe<br>Scan                             |
| AWS<br>Impossible<br>Travel                 | Privilege<br>Escalation,<br>Persistenc<br>e, Defense<br>Evasion,<br>Initial<br>Access<br>T1078.004-<br>Cloud<br>Accounts             | Detects multiple successful console logins<br>for the same IAM user around the same<br>time in various geographical locations. | Secu<br>rityH<br>ub          | UnauthorizedAccess:IAMUser-<br>ConsoleLoginSuccess |
| AWS DoS<br>Activity<br>from EC2<br>Instance | Impact<br>T1498.001-<br>Direct<br>Network<br>Flood                                                                                   | Detects AWS DoS activity from EC2 instance.                                                                                    | Secu<br>rityH<br>ub          | EC2<br>DenialOfService                             |

| Real-time<br>Correlation<br>Rule name                          | MITRE<br>Tactic and<br>Technique                                                                                         | Resource Description                                                                                                    | Log<br>Sour<br>ce                | Data Source                                                                                              |
|----------------------------------------------------------------|----------------------------------------------------------------------------------------------------|----------------------------------------------------------------------------------------------------|----------------------------------|----------------------------------------------------------------------------------------------------|
| AWS<br>Password<br>Policy<br>Changed                           | Privilege<br>Escalation,<br>Persistenc<br>e, Defense<br>Evasion,<br>Initial<br>Access<br>T1078.004-<br>Cloud<br>Accounts | Detects when a password policy was<br>weakened on AWS cloud account.                                                                                                    | Secu<br>rityH<br>ub              | Stealth<br>IAMUser-PasswordPolicyChange                                                                  |
| Possible<br>Domain<br>Account<br>Discovery                     | Discovery<br>T1087.002-<br>Domain<br>Account                                                                             | Detects when domain account discovery activity has been detected on a machine.                                                                                                    | Micr<br>osoft<br>Wind<br>ows     | Microsoft-Windows-Security-<br>Auditing:4688<br>net.exe                                                  |
| Suspicious<br>SharePoint<br>Activity                           | Collection<br>T1213.002-<br>Sharepoint                                                                                   | Detects when a large amount of files have<br>been accessed by the same username in a<br>short period of time.                                                                                                    | Shar<br>ePoi<br>nt<br>Onlin<br>e | FileAccessed<br>SharePointFileOperation                                                                  |
| AWS EC2<br>Bitcoin<br>Activity                                 | Impact<br>T1496-<br>Resource<br>Hijacking                                                                                | Detects when an AWS EC2 instance has<br>been found querying IP addresses or<br>domains associated with Cryptocurrency<br>activity.                                                                                         | Secu<br>rityH<br>ub              | EC2<br>Bitcoin                                                                                           |
| Malware<br>Detected<br>On File<br>Downloade<br>d on<br>Machine | Execution<br>T1204.002-<br>Malicious<br>File                                                                             | Detects malware activity on files<br>downloaded on the device by an user. If<br>there is a malware infection and the file<br>exists on the active list, an alert fires and<br>further analysis on the machine is required. | IDS<br>or<br>IPS                 | /IDS/Host/Antivirus<br>/Host/Infection/Virus<br>/Host/Application/Malware<br>/Delete<br>/Found<br>/Check |

| Real-time<br>Correlation<br>Rule name                           | MITRE<br>Tactic and<br>Technique                     | Resource Description                                                                                                    | Log<br>Sour<br>ce            | Data Source                                                                                                    |
|-----------------------------------------------------------------|------------------------------------------------------|----------------------------------------------------------------------------------------------------|------------------------------|----------------------------------------------------------------------------------------------------|
| Possible<br>Archive of<br>Collected<br>Data Using<br>PowerShell | Collection<br>T1560-<br>Archive<br>Collected<br>Data | Detects attempts compress data that is<br>collected using PowerShell.<br>Windows Note: To capture the Windows<br>logs, please enable command line auditing<br>in the below policy location paths.<br>Administrative Templates\System\Audit<br>Process Creation<br>Computer Configuration\Policies\Windows<br>Settings\Security Settings\Advanced Audit<br>Configuration\Detailed Tracking<br>https://docs.microsoft.com/en-<br>us/windows-server/identity/ad-<br>ds/manage/component-<br>updates/command-line-process-auditing | Micr<br>osoft<br>Wind<br>ows | Microsoft-Windows-<br>PowerShell:4104<br>Execute a Remote Command                                                                        |
| Possible<br>DCSync OS<br>Credential<br>Dumping                  | Credential<br>Access<br>T1003.006-<br>DCSync         | Detects DCSync OS credential dumping<br>based on windows event 4662.<br>For more information about this event,<br>refer to https://docs.microsoft.com/en-<br>us/windows/security/threat-<br>protection/auditing/event-4662.                                                                                                    | Micr<br>osoft<br>Wind<br>ows | Microsoft-Windows-Security-<br>Auditing:4662<br>{1131f6aa-9c07-11d1-f79f-<br>00c04fc2dcd2}<br>{19195a5b-6da0-11d0-afd3-<br>00c04fd930c9} |

| Real-time<br>Correlation<br>Rule name                | MITRE<br>Tactic and<br>Technique                                                               | Resource Description                                                                                                    | Log<br>Sour<br>ce                | Data Source                                  |
|------------------------------------------------------|------------------------------------------------------------------------------------------------|----------------------------------------------------------------------------------------------------|----------------------------------|----------------------------------------------|
| Possible<br>Change of<br>Default File<br>Association | Privilege<br>Escalation,<br>Persistence<br>T1546.001-<br>Change<br>Default File<br>Association | Detects attempts to establish persistence<br>by executing malicious content triggered by<br>a file type association. When a file is<br>opened, the default program used to open<br>the file (also called the file association or<br>handler) is checked.<br><b>Windows Note:</b> To capture the Windows<br>logs, please enable command line auditing<br>in the below policy location paths.<br>Administrative Templates\System\Audit<br>Process Creation<br>Computer Configuration\Policies\Windows<br>Settings\Security Settings\Advanced Audit<br>Configuration\Detailed Tracking<br>https://docs.microsoft.com/en-<br>us/windows-server/identity/ad-<br>ds/manage/component-<br>updates/command-line-process-auditing | Micr<br>osoft<br>Wind<br>ows     | Microsoft-Windows-Security-<br>Auditing:4688 |
| SharePoint<br>Activity by<br>Privileged<br>User      | Collection<br>T1213.002-<br>Sharepoint                                                         | Detects when a file is accessed by a<br>privileged username. You can customize<br>the privileged user account using upper<br>case to the list /All Active Lists/ArcSight<br>Foundation/Common/Privilege User<br>Account.                                                                                                    | Shar<br>ePoi<br>nt<br>Onlin<br>e | File<br>SharePointFileOperation              |

| Real-time<br>Correlation<br>Rule name                            | MITRE<br>Tactic and<br>Technique                                                                  | Resource Description                                                                                                    | Log<br>Sour<br>ce            | Data Source                                                       |
|------------------------------------------------------------------|---------------------------------------------------------------------------------------------------|----------------------------------------------------------------------------------------------------|------------------------------|-------------------------------------------------------------------|
| Odbcconf<br>to Proxy<br>Execution<br>of<br>Malicious<br>Payloads | Defense<br>Evasion<br>T1218.008-<br>Odbcconf                                                      | Detects attempts to abuse odbcconf.exe to<br>proxy execution of malicious payloads.<br>Odbcconf.exe is a Windows utility that<br>allows you to configure Open Database<br>Connectivity (ODBC) drivers and data<br>source names.<br><b>Windows Note:</b> To capture the Windows<br>logs, please enable command line auditing<br>in the below policy location paths.<br>Administrative Templates\System\Audit<br>Process Creation<br>Computer Configuration\Policies\Windows<br>Settings\Security Settings\Advanced Audit<br>Configuration\Detailed Tracking<br>https://docs.microsoft.com/en-<br>us/windows-server/identity/ad-<br>ds/manage/component-<br>updates/command-line-process-auditing | Micr<br>osoft<br>Wind<br>ows | Microsoft-Windows-Security-<br>Auditing:4688                      |
| COR_<br>PROFILER<br>to Hijack<br>Program<br>Execution<br>Flow    | Persistenc<br>e, Privilege<br>Escalation,<br>Defense<br>Evasion<br>T1574.012-<br>COR_<br>PROFILER | Detects the leveraging of the COR_<br>PROFILER environment variable to hijack<br>the execution flow of programs that load<br>the .NET CLR.<br>Windows Note: To capture the Windows<br>logs, please enable command line auditing<br>in the below policy location paths.<br>Administrative Templates\System\Audit<br>Process Creation<br>Computer Configuration\Policies\Windows<br>Settings\Security Settings\Advanced Audit<br>Configuration\Detailed Tracking<br>https://docs.microsoft.com/en-<br>us/windows-server/identity/ad-<br>ds/manage/component-<br>updates/command-line-process-auditing                                                                                             | Micr<br>osoft<br>Wind<br>ows | Microsoft-Windows-<br>PowerShell:4104<br>Execute a Remote Command |

| Real-time<br>Correlation<br>Rule name    | MITRE<br>Tactic and<br>Technique                                       | Resource Description                                                                                                    | Log<br>Sour<br>ce            | Data Source                                                                                                    |
|------------------------------------------|------------------------------------------------------------------------|----------------------------------------------------------------------------------------------------|------------------------------|----------------------------------------------------------------------------------------------------|
| AWS S3<br>Policy<br>Misconfigur<br>ation | Collection<br>T1530-Data<br>from Cloud<br>Storage<br>Object            | Detects suspicious activity related to AWS S3 policy misconfiguration.                                                                                                    | Ama<br>zon                   | Policy:S3<br>PublicAccessDisabled<br>BucketAnonymousAccessGranted<br>BucketPublicAccessGranted                    |
| Signed<br>Binary<br>Proxy<br>Execution   | Defense<br>Evasion<br>T1218-<br>Signed<br>Binary<br>Proxy<br>Execution | Detects attempts to bypass process and<br>signature-based defenses by proxying the<br>execution of malicious content with signed<br>binaries.<br>Windows Note: To capture the Windows<br>logs, please enable command line auditing<br>in the below policy location paths.<br>Administrative Templates\System\Audit<br>Process Creation<br>Computer Configuration\Policies\Windows<br>Settings\Security Settings\Advanced Audit<br>Configuration\Detailed Tracking<br>https://docs.microsoft.com/en-<br>us/windows-server/identity/ad-<br>ds/manage/component-<br>updates/command-line-process-auditing | Micr<br>osoft<br>Wind<br>ows | Microsoft-Windows-Security-<br>Auditing:4688<br>Microsoft-Windows-<br>PowerShell:4104<br>Execute a Remote Command |

| Real-time<br>Correlation<br>Rule name                | MITRE<br>Tactic and<br>Technique                                         | Resource Description                                                                                                    | Log<br>Sour<br>ce            | Data Source                                                                |
|------------------------------------------------------|--------------------------------------------------------------------------|----------------------------------------------------------------------------------------------------|------------------------------|----------------------------------------------------------------------------|
| AWS S3<br>Unauthoriz<br>ed Access                    | Collection<br>T1530-Data<br>from Cloud<br>Storage<br>Object              | Detects suspicious activity related to AWS S3 unauthorized access.                                                                                                    | Ama<br>zon                   | Unauthorized Access: S3<br>Malicious IP Caller. Custom<br>Tor IP Caller    |
| Credentials<br>in Group<br>Policy<br>Preferences     | Credential<br>Access<br>T1552.006-<br>Group<br>Policy<br>Preference<br>s | Detects attempts to find unsecured<br>credentials in Group Policy Preferences<br>(GPP).<br>Windows Note: To capture the Windows<br>logs, please enable command-line auditing<br>in the below policy location paths.<br>Administrative Templates\System\Audit<br>Process Creation<br>Computer Configuration\Policies\Windows<br>Settings\Security Settings\Advanced Audit<br>Configuration\Detailed Tracking<br>https://docs.microsoft.com/en-<br>us/windows-server/identity/ad-<br>ds/manage/component-<br>updates/command-line-process-auditing | Micr<br>osoft<br>Wind<br>ows | Microsoft-Windows-Security-<br>Auditing:4688<br>Microsoft-Windows-Sysmon:1 |
| Mark-of-<br>the-Web<br>Bypass<br>Using<br>PowerShell | Defense<br>Evasion<br>T1553.005-<br>Mark-of-<br>the-Web<br>Bypass        | Detects abuse of specific file formats to<br>subvert Mark-of-the-Web (MOTW)<br>controls.                                                                                                    | Micr<br>osoft<br>Wind<br>ows | PowerShell:800<br>Microsoft-Windows-<br>PowerShell:4104<br>Unblock-File    |

## **Threat Intelligence Platform**

Displays the out-of-the-box rules from the Threat Intelligence Platform package.

Note: All URLs can be found under All Rules/ArcSight Foundation/Threat Intelligence Platform/.

| Real-time<br>Correlation Rule<br>name                                           | MITRE Tactic and<br>Technique                         | Resource description                                         | Log Source                                                                                      | Data Source                                                                                                    |
|---------------------------------------------------------------------------------|-------------------------------------------------------|--------------------------------------------------------------|-------------------------------------------------------------------------------------------------|----------------------------------------------------------------------------------------------------|
| File Hash is<br>related to<br>Sophisticated<br>APT malware or<br>O-day Activity | Initial Access<br>T1566.002-<br>Spearphishing<br>Link | Detects outbound<br>traffic to suspicious<br>phishing sites. | Events with<br>IP or<br>hostname,<br>like firewall,<br>IDS,<br>operating<br>System, or<br>Proxy | /All Filters/ArcSight<br>Foundation/Common/Network<br>Filters/Location Filters/Outbound<br>Events                                                                                                    |
| Address is related<br>to Sophisticated<br>APT Malware or<br>O-day Activity      | Initial Access<br>T1566.002-<br>Spearphishing<br>Link | Detects outbound<br>traffic to suspicious<br>phishing sites. | Events with<br>IP or<br>hostname,<br>like firewall,<br>IDS,<br>operating<br>System, or<br>Proxy | /All Filters/ArcSight<br>Foundation/Common/Network<br>Filters/Location Filters/Outbound<br>Events<br>/All Filters/ArcSight<br>Foundation/Threat Intelligence<br>Platform/Destination in Suspicious<br>Domain |
| Outbound<br>Communication<br>to a Phishing<br>Address                           | Initial Access                                        | Detects emails sent to suspicious receivers.                 | Events with<br>Email<br>address, like<br>Outlook                                                | N/A                                                                                                    |
| Outbound<br>Communication<br>to a Phishing<br>Domain                            | Initial Access                                        | Detects outbound<br>suspicious DNS<br>queries.               | Events with<br>IP or<br>hostname,<br>like firewall,<br>IDS,<br>operating<br>System, or<br>Proxy | /All Filters/ArcSight<br>Foundation/Common/Network<br>Filters/Location Filters/Outbound<br>Events                                                                                                    |
| Received Email<br>From Phishing<br>Address                                      | Initial Access                                        | Adds indicator types to a list.                              | ArcSight<br>Internal<br>Events                                                                  | activelist:101                                                                                                    |
| Received Email<br>From Malware<br>Address                                       | Exfiltration                                          | Removes indicator types from a list.                         | ArcSight<br>Internal<br>Events                                                                  | activelist:102                                                                                                    |

| Real-time<br>Correlation Rule<br>name                                               | MITRE Tactic and<br>Technique | Resource description                                                                | Log Source                                                                                      | Data Source                                                                                          |
|-------------------------------------------------------------------------------------|-------------------------------|-------------------------------------------------------------------------------------|-------------------------------------------------------------------------------------------------|----------------------------------------------------------------------------------------------------|
| Data Transfer<br>over Main<br>Channel to C2<br>Server                               | N/A                           | Detects outbound<br>traffic to suspicious<br>sites.                                 | Events with<br>IP or<br>hostname,<br>like firewall,<br>IDS,<br>operating<br>System, or<br>Proxy | /All Filters/ArcSight<br>Foundation/Common/Network<br>Filters/Location Filters/Outbound<br>Events    |
| Add Additional<br>File Hash To APT<br>Tracking List                                 | N/A                           | Detects inbound traffic from suspicious sites.                                      | Events with<br>IP or<br>hostname,<br>like firewall,<br>IDS,<br>operating<br>System, or<br>Proxy | /All Filters/ArcSight<br>Foundation/Common/Network<br>Filters/Location Filters/Inbound<br>Events     |
| Add Suspicious<br>Domain To APT<br>Tracking List                                    | N/A                           | Detects protected<br>internal company<br>addresses located on a<br>reputation list. | Events with<br>IP or<br>hostname,<br>like firewall,<br>IDS,<br>operating<br>System, or<br>Proxy | /All Filters/ArcSight<br>Activate/Core/Common/Network<br>Filters/Boundary Filters/Internal<br>Target |
| Email Address is<br>related to<br>Sophisticated<br>APT malware or<br>O-day Activity | N/A                           | Detects inbound traffic from suspicious sites.                                      | Events with<br>IP or<br>hostname,<br>like firewall,<br>IDS,<br>operating<br>System, or<br>Proxy | /All Filters/ArcSight<br>Foundation/Common/Network<br>Filters/Location Filters/Inbound<br>Events     |
| Add Suspicious<br>Email To APT<br>Tracking List                                     | N/A                           | Detects protected<br>internal company<br>domains located on a<br>suspicious list.   | Events with<br>IP or<br>hostname,<br>like firewall,<br>IDS,<br>operating<br>System, or<br>Proxy | /All Filters/ArcSight<br>Activate/Core/Common/Network<br>Filters/Boundary Filters/Internal<br>Source |

| Real-time<br>Correlation Rule<br>name                                             | MITRE Tactic and<br>Technique | Resource description                                                         | Log Source                                                                                      | Data Source                                                                                                    |
|-----------------------------------------------------------------------------------|-------------------------------|------------------------------------------------------------------------------|-------------------------------------------------------------------------------------------------|----------------------------------------------------------------------------------------------------|
| Inbound<br>Suspicious Traffic                                                     | N/A                           | Detects protected<br>internal company<br>addresses on a<br>reputation list.  | Events with<br>IP or<br>hostname,<br>like firewall,<br>IDS,<br>operating<br>System, or<br>Proxy | /All Filters/ArcSight<br>Activate/Core/Common/Network<br>Filters/Boundary Filters/Internal<br>Source                                                                                                    |
| No Update from<br>GTAP Connector                                                  | N/A                           | Detects outbound<br>traffic to suspicious<br>command and control<br>domains. | Events with<br>IP or<br>hostname,<br>like firewall,<br>IDS,<br>operating<br>System, or<br>Proxy | /All Filters/ArcSight<br>Foundation/Common/Network<br>Filters/Location Filters/Outbound<br>Events<br>/All Filters/ArcSight<br>Foundation/Threat Intelligence<br>Platform/Destination in Suspicious<br>Domain |
| Email Sent To<br>Suspicious<br>Address                                            | N/A                           | Detects outbound<br>traffic to suspicious<br>sites.                          | Events with<br>IP or<br>hostname,<br>like firewall,<br>IDS,<br>operating<br>System, or<br>Proxy | /All Filters/ArcSight<br>Foundation/Common/Network<br>Filters/Location Filters/Outbound<br>Events                                                                                                    |
| Malware Activity<br>to a Suspicious<br>Domain                                     | Command And<br>Control        | Detects outbound<br>traffic to suspicious<br>command and control<br>servers. | Events with<br>IP or<br>hostname,<br>like firewall,<br>IDS,<br>operating<br>System, or<br>Proxy | /All Filters/ArcSight<br>Foundation/Common/Network<br>Filters/Location Filters/Outbound<br>Events                                                                                                    |
| Command and<br>Control<br>Outbound<br>Communication<br>on Uncommonly<br>Used Port | N/A                           | Detects outbound web<br>traffic to suspicious<br>domains.                    | Events with<br>IP or<br>hostname,<br>like firewall,<br>IDS,<br>operating<br>System, or<br>Proxy | /All Filters/ArcSight<br>Foundation/Common/Network<br>Filters/Location Filters/Outbound<br>Events<br>/All Filters/ArcSight<br>Foundation/Threat Intelligence<br>Platform/Destination in Suspicious<br>Domain |
| High Confidence<br>Alerts to<br>Suspicious Source                                 | N/A                           | Detects suspicious file hash on hosts.                                       | Events with<br>File Hash,<br>like Sysmon                                                        | N/A                                                                                                    |

| Real-time<br>Correlation Rule<br>name               | MITRE Tactic and<br>Technique                | Resource description                                                                                                    | Log Source                                                                                      | Data Source                                                                                                    |
|-----------------------------------------------------|----------------------------------------------|----------------------------------------------------------------------------------------------------|-------------------------------------------------------------------------------------------------|----------------------------------------------------------------------------------------------------|
| DNS Query to a<br>Suspicious<br>Address             | Initial Access                               | Detects protected<br>internal company<br>domains on suspicious<br>domain lists.                                                                 | Events with<br>IP or<br>hostname,<br>like firewall,<br>IDS,<br>operating<br>System, or<br>Proxy | /All Filters/ArcSight<br>Activate/Core/Common/Network<br>Filters/Boundary Filters/Internal<br>Target                                                                                                    |
| Received<br>Phishing Email<br>With An<br>Attachment | N/A<br>T1486-Data<br>Encrypted for<br>Impact | Detects outbound<br>traffic to suspicious<br>ransomware sites.                                                                                  | Events with<br>IP or<br>hostname,<br>like firewall,<br>IDS,<br>operating<br>System, or<br>Proxy | /All Filters/ArcSight<br>Foundation/Common/Network<br>Filters/Location Filters/Outbound<br>Events                                                                                                    |
| Add Indicator<br>Types                              | N/A                                          | Detects emails<br>received from<br>suspicious addresses<br>when the indicator<br>types are not listed in<br>the Active List<br>Indicator Types. | Events with<br>Email<br>address, like<br>Outlook                                                | N/A                                                                                                    |
| Remove Indicator<br>Types                           | N/A                                          | Detects outbound<br>traffic with suspicious<br>URLs.                                                                                            | Proxy<br>Events                                                                                 | /All Filters/ArcSight<br>Foundation/Common/Network<br>Filters/Location Filters/Outbound<br>Events                                                                                                    |
| Domain is related<br>to APT Malware<br>Activity     | N/A<br>T1486-Data<br>Encrypted for<br>Impact | Detects outbound<br>traffic to suspicious<br>ransomware sites.                                                                                  | Events with<br>IP or<br>hostname,<br>like firewall,<br>IDS,<br>operating<br>System, or<br>Proxy | /All Filters/ArcSight<br>Foundation/Common/Network<br>Filters/Location Filters/Outbound<br>Events<br>/All Filters/ArcSight<br>Foundation/Threat Intelligence<br>Platform/Destination in Suspicious<br>Domain |
| File Hash is<br>related to APT<br>Malware Activity  | N/A                                          | Detects outbound web<br>traffic to suspicious<br>addresses.                                                                                     | Events with<br>IP or<br>hostname,<br>like firewall,<br>IDS,<br>operating<br>System, or<br>Proxy | /All Filters/ArcSight<br>Foundation/Common/Network<br>Filters/Location Filters/Outbound<br>Events                                                                                                    |

| Real-time<br>Correlation Rule<br>name                                           | MITRE Tactic and<br>Technique                | Resource description                                                                                                    | Log Source                                                                                      | Data Source                                                                                                    |
|---------------------------------------------------------------------------------|----------------------------------------------|----------------------------------------------------------------------------------------------------|-------------------------------------------------------------------------------------------------|----------------------------------------------------------------------------------------------------|
| Outbound Traffic<br>to a Suspicious<br>Domain                                   | Command And<br>Control                       | Detects outbound<br>suspicious DNS<br>queries.                                                                             | Events with<br>IP or<br>hostname,<br>like firewall,<br>IDS,<br>operating<br>System, or<br>Proxy | /All Filters/ArcSight<br>Foundation/Common/Network<br>Filters/Location Filters/Outbound<br>Events<br>/All Filters/ArcSight<br>Foundation/Threat Intelligence<br>Platform/Destination in Suspicious<br>Domain                                                                                  |
| Command and<br>Control<br>Outbound<br>Communication<br>on Commonly<br>Used Port | N/A<br>T1566.002-<br>Spearphishing<br>Link   | Detects email received<br>from a phishing<br>address.                                                                      | Events with<br>Email<br>address, like<br>Outlook                                                | N/A                                                                                                    |
| Inbound Traffic<br>from a Suspicious<br>Domain                                  | N/A<br>T1566.002-<br>Spearphishing<br>Link   | Detects email received<br>from a malware<br>address.                                                                       | Events with<br>Email<br>address, like<br>Outlook                                                | N/A                                                                                                    |
| High Confidence<br>Alerts with<br>Suspicious File<br>Hash                       | N/A<br>T1041-Exfiltration<br>Over C2 Channel | Creates correlation<br>events when there is<br>communication to a<br>command and control<br>server over a main<br>channel. | Events with<br>IP or<br>hostname,<br>like firewall,<br>IDS,<br>operating<br>System, or<br>Proxy | /All Rules/Real-time Rules/Threat<br>Intelligence Platform/Botnet<br>Activity/Command and Control<br>Communication to a Suspicious<br>Address<br>/All Rules/Real-time Rules/Threat<br>Intelligence Platform/Botnet<br>Activity/Command and Control<br>Communication to a Suspicious<br>Domain |
| Internal<br>Destination<br>Address Found in<br>Suspicious<br>Address List       | N/A                                          | Detects outbound<br>traffic to suspicious<br>malware sites.                                                                | Events with<br>IP or<br>hostname,<br>like firewall,<br>IDS,<br>operating<br>System, or<br>Proxy | /All Filters/ArcSight<br>Foundation/Common/Network<br>Filters/Location Filters/Outbound<br>Events<br>/All Filters/ArcSight<br>Foundation/Threat Intelligence<br>Platform/Destination in Suspicious<br>Domain                                                                                  |

| Real-time<br>Correlation Rule<br>name                                         | MITRE Tactic and<br>Technique                         | Resource description                                                                                                    | Log Source                                                                                      | Data Source                                                                                                    |
|-------------------------------------------------------------------------------|-------------------------------------------------------|----------------------------------------------------------------------------------------------------|-------------------------------------------------------------------------------------------------|----------------------------------------------------------------------------------------------------|
| Error in GTAP<br>Connector<br>Service Message                                 | Command And<br>Control<br>T1571-Non-<br>Standard Port | Detects outbound C2<br>communications over<br>non-standard ports to<br>bypass proxies and<br>firewalls that have<br>been improperly<br>configured.   | Events with<br>IP or<br>hostname,<br>like firewall,<br>IDS,<br>operating<br>System, or<br>Proxy | /All Rules/Real-time Rules/Threat<br>Intelligence Platform/Botnet<br>Activity/Command and Control<br>Communication to a Suspicious<br>Domain<br>/All Rules/Real-time Rules/Threat<br>Intelligence Platform/Botnet<br>Activity/Command and Control<br>Communication to a Suspicious<br>Address |
| Command and<br>Control Inbound<br>Communication<br>on Uncommonly<br>Used Port | N/A<br>T1566.001-<br>Spearphishing<br>Attachment      | Detects emails<br>received containing<br>attachments from<br>suspicious sources.                                                                     | Events with<br>Email<br>address, like<br>Outlook                                                | N/A                                                                                                    |
| Inbound Traffic<br>from a Suspicious<br>Address                               | N/A<br>T1071-Application<br>Layer Protocol            | Detects outbound C2<br>communications over<br>a commonly used port<br>to bypass proxies and<br>firewalls that have<br>been improperly<br>configured. | Events with<br>IP or<br>hostname,<br>like firewall,<br>IDS,<br>operating<br>System, or<br>Proxy | /All Rules/Real-time Rules/Threat<br>Intelligence Platform/Botnet<br>Activity/Command and Control<br>Communication to a Suspicious<br>Address<br>/All Rules/Real-time Rules/Threat<br>Intelligence Platform/Botnet<br>Activity/Command and Control<br>Communication to a Suspicious<br>Domain |
| Internal Source<br>Domain Found in<br>Suspicious<br>Domain List               | N/A<br>T1571-Non-<br>Standard Port                    | Detects inbound C2<br>communications over<br>non-standard ports to<br>bypass proxies and<br>firewalls that have<br>been improperly<br>configured.    | Events with<br>IP or<br>hostname,<br>like firewall,<br>IDS,<br>operating<br>System, or<br>Proxy | /All Filters/ArcSight<br>Foundation/Threat Intelligence<br>Platform/C2 Inbound<br>Communication from a Suspicious<br>Address<br>/All Filters/ArcSight<br>Foundation/Threat Intelligence<br>Platform/C2 Inbound<br>Communication from a Suspicious<br>Domain                                   |

| Real-time<br>Correlation Rule<br>name                                | MITRE Tactic and<br>Technique                                                   | Resource description                                                                                                    | Log Source                                                                                      | Data Source                                                                                                    |
|----------------------------------------------------------------------|---------------------------------------------------------------------------------|----------------------------------------------------------------------------------------------------|-------------------------------------------------------------------------------------------------|----------------------------------------------------------------------------------------------------|
| Email Address is<br>related to APT<br>Malware Activity               | N/A<br>T1071-Application<br>Layer Protocol                                      | Detects inbound C2<br>communications over<br>Commonly used ports<br>to bypass proxies and<br>firewalls that have<br>been improperly<br>configured. | Events with<br>IP or<br>hostname,<br>like firewall,<br>IDS,<br>operating<br>System, or<br>Proxy | /All Filters/ArcSight<br>Foundation/Threat Intelligence<br>Platform/C2 Inbound<br>Communication from a Suspicious<br>Address<br>/All Filters/ArcSight<br>Foundation/Threat Intelligence<br>Platform/C2 Inbound<br>Communication from a Suspicious<br>Domain                                   |
| Add Additional<br>URL To APT<br>Tracking List                        | N/A                                                                             | Detects outbound<br>traffic to suspicious<br>malware addresses.                                                                                    | Events with<br>IP or<br>hostname,<br>like firewall,<br>IDS,<br>operating<br>System, or<br>Proxy | /All Filters/ArcSight<br>Foundation/Common/Network<br>Filters/Location Filters/Outbound<br>Events                                                                                                    |
| Internal Source<br>Address Found in<br>Suspicious<br>Address List    | N/A<br>T1048-Exfiltration<br>Over Alternative<br>Protocol                       | Creates a correlation<br>event when there is<br>communication to<br>command and control<br>servers over<br>alternative protocols.                  | Events with<br>IP or<br>hostname,<br>like firewall,<br>IDS,<br>operating<br>System, or<br>Proxy | /All Rules/Real-time Rules/Threat<br>Intelligence Platform/Botnet<br>Activity/Command and Control<br>Communication to a Suspicious<br>Address<br>/All Rules/Real-time Rules/Threat<br>Intelligence Platform/Botnet<br>Activity/Command and Control<br>Communication to a Suspicious<br>Domain |
| Command and<br>Control<br>Communication<br>to a Suspicious<br>Domain | N/A<br>T1566.002-<br>Spearphishing<br>Link                                      | Detects emails<br>received from<br>command and control<br>addresses.                                                                               | Events with<br>Email<br>address, like<br>Outlook                                                | N/A                                                                                                    |
| Outbound Traffic<br>to a Suspicious<br>Address                       | Command And<br>Control<br>T1092-<br>Communication<br>Through<br>Removable Media | Detects potential<br>Information transfers<br>to removable media<br>over command and<br>control servers.                                           | Events with<br>IP or<br>hostname,<br>like firewall,<br>IDS,<br>operating<br>System, or<br>Proxy | /All Rules/Real-time Rules/Threat<br>Intelligence Platform/Botnet<br>Activity/Command and Control<br>Communication to a Suspicious<br>Domain                                                                                                    |

| Real-time<br>Correlation Rule<br>name                                       | MITRE Tactic and<br>Technique                            | Resource description                                                                                                    | Log Source                                                                                      | Data Source                                                                                                    |
|-----------------------------------------------------------------------------|----------------------------------------------------------|----------------------------------------------------------------------------------------------------|-------------------------------------------------------------------------------------------------|----------------------------------------------------------------------------------------------------|
| Command and<br>Control Remote<br>File Copy                                  | N/A<br>T1566.002-<br>Spearphishing<br>Link               | Detects emails<br>received from<br>ransomware<br>addresses.                                                                                                    | Events with<br>Email<br>address, like<br>Outlook                                                | N/A                                                                                                    |
| Add Additional<br>Email To APT<br>Tracking List                             | Command And<br>Control<br>T1105-Ingress<br>Tool Transfer | Detects files that might<br>be copied from an<br>external adversary-<br>controlled system<br>through the Command<br>and Control channel to<br>bring tools into the<br>victim network or<br>through alternate<br>protocols with another<br>tool such as FTP. | Events with<br>IP or<br>hostname,<br>like firewall,<br>IDS,<br>operating<br>System, or<br>Proxy | /All Filters/ArcSight<br>Foundation/Common/Network<br>Filters/Location Filters/Outbound<br>Events                                                                                                |
| Command and<br>Control Inbound<br>Communication<br>on Commonly<br>Used Port | N/A                                                      | Adds inbound traffic<br>from suspicious<br>addresses to an active<br>list called Suspicious<br>Protocol Tracking.<br>Then it is used by the<br>rule Botnet<br>Activity/Command and<br>Control Multiband<br>Communication.                                   | Events with<br>IP or<br>hostname,<br>like firewall,<br>IDS,<br>operating<br>System, or<br>Proxy | /All Filters/ArcSight<br>Foundation/Common/Network<br>Filters/Location Filters/Inbound<br>Events                                                                                                 |
| Command and<br>Control<br>Communication<br>to a Suspicious<br>Address       | N/A<br>T1071.001-Web<br>Protocols                        | Detects<br>communications<br>between different<br>protocols. This rule is<br>dependent on the rule<br>Botnet<br>Activity/Inbound<br>Suspicious Traffic.                                                                                                    | Events with<br>IP or<br>hostname,<br>like firewall,<br>IDS,<br>operating<br>System, or<br>Proxy | /All Filters/ArcSight<br>Foundation/Common/Network<br>Filters/Location Filters/Outbound<br>Events                                                                                                |
| Malware Activity<br>to a Suspicious<br>Address                              | N/A                                                      | Detects file hash in the<br>(additional) suspicious<br>hash active list with<br>threat level high<br>(Sophisticated APT<br>malware or 0-day<br>Activity).                                                                                                   | Events with<br>File Hash,<br>like Sysmon                                                        | /All Filters/ArcSight<br>Foundation/Threat Intelligence<br>Platform/Filter By Threat<br>Level/Suspicious Hash/File Hash in<br>Suspicious Hash List Sophisticated<br>APT malware or 0-day Related |

| Real-time<br>Correlation Rule<br>name                                     | MITRE Tactic and<br>Technique | Resource description                                                                                                    | Log Source                                                                                      | Data Source                                                                                                    |
|---------------------------------------------------------------------------|-------------------------------|----------------------------------------------------------------------------------------------------|-------------------------------------------------------------------------------------------------|----------------------------------------------------------------------------------------------------|
| Domain is related<br>to Sophisticated<br>APT malware or<br>O-day Activity | N/A                           | Detects source or<br>destination addresses<br>on the (additional)<br>suspicious address<br>active list with threat<br>level high<br>(Sophisticated APT<br>malware or 0-day<br>Activity). | Events with<br>IP or<br>hostname,<br>like firewall,<br>IDS,<br>operating<br>System, or<br>Proxy | /All Filters/ArcSight<br>Foundation/Threat Intelligence<br>Platform/Filter By Threat<br>Level/Suspicious<br>Address/Destination in Suspicious<br>Address List Sophisticated APT<br>malware or 0-day Related<br>/All Filters/ArcSight<br>Foundation/Threat Intelligence<br>Platform/Filter By Threat<br>Level/Suspicious Address/Source in<br>Suspicious Address List<br>Sophisticated APT malware or 0-<br>day Related |
| Add Additional<br>Domain To APT<br>Tracking List                          | N/A                           | Adds additional file<br>hash to the APT<br>Tracking list.                                                                                                    | Events with<br>File Hash,<br>like Sysmon                                                        | /All Filters/ArcSight<br>Foundation/Threat Intelligence<br>Platform/APT Tracking/APT TMP<br>Tracking Events                                                                                                    |
| Data Transfer<br>over Alternative<br>Protocol to C2<br>Server             | Exfiltration                  | Adds suspicious<br>domains to the APT<br>Tracking List.                                                                                                    | Events with<br>IP or<br>hostname,<br>like firewall,<br>IDS,<br>operating<br>System, or<br>Proxy | /All Filters/ArcSight<br>Foundation/Threat Intelligence<br>Platform/APT Tracking/APT TMP<br>Tracking Events                                                                                                    |
| Dangerous<br>Browsing to a<br>Suspicious<br>Domain                        | N/A                           | Detects email<br>addresses on the<br>(additional) suspicious<br>email active list with<br>threat level high<br>(Sophisticated APT<br>malware or 0-day<br>Activity).                      | Events with<br>Email<br>address, like<br>Outlook                                                | /All Filters/ArcSight<br>Foundation/Threat Intelligence<br>Platform/Filter By Threat<br>Level/Suspicious Email/Source in<br>Suspicious Email List Sophisticated<br>APT malware or 0-day Related<br>/All Filters/ArcSight<br>Foundation/Threat Intelligence<br>Platform/Filter By Threat<br>Level/Suspicious Email/Destination<br>in Suspicious Email List<br>Sophisticated APT Malware or 0-<br>day Related            |
| Suspicious File<br>Hash Activity in<br>Host                               | N/A                           | Adds suspicious email<br>addresses to the APT<br>Tracking List.                                                                                                    | Events with<br>Email<br>address, like<br>Outlook                                                | /All Filters/ArcSight<br>Foundation/Threat Intelligence<br>Platform/APT Tracking/APT TMP<br>Tracking Events                                                                                                    |

| Real-time<br>Correlation Rule<br>name                                                       | MITRE Tactic and<br>Technique | Resource description                                                                                                    | Log Source                                                                                      | Data Source                                                                                                    |
|---------------------------------------------------------------------------------------------|-------------------------------|----------------------------------------------------------------------------------------------------|-------------------------------------------------------------------------------------------------|----------------------------------------------------------------------------------------------------|
| Received Email<br>From A<br>Command And<br>Control Address                                  | Initial Access                | Detects domains is in<br>the (additional)<br>suspicious domain<br>active list with threat<br>level medium (APT<br>malware).     | Events with<br>IP or<br>hostname,<br>like firewall,<br>IDS,<br>operating<br>System, or<br>Proxy | /All Filters/ArcSight<br>Foundation/Threat Intelligence<br>Platform/Destination in Suspicious<br>Domain<br>/All Filters/ArcSight<br>Foundation/Threat Intelligence<br>Platform/Filter By Threat<br>Level/Suspicious Domain/Source in<br>Suspicious Domain List APT<br>Malware Related                                                                     |
| Potential<br>Information<br>Transfer Through<br>Removable<br>Media Over C2<br>Communication | Command And<br>Control        | Detects file hash on<br>the (additional)<br>suspicious hash active<br>list with threat level<br>medium (APT<br>malware).        | Events with<br>File Hash,<br>like Sysmon                                                        | /All Filters/ArcSight<br>Foundation/Threat Intelligence<br>Platform/Filter By Threat<br>Level/Suspicious Hash/File Hash in<br>Suspicious Hash List APT Malware<br>Related                                                                                                    |
| Command and<br>Control<br>Multiband<br>Communication                                        | Command And<br>Control        | Detects email<br>addresses on the<br>(additional) suspicious<br>email active list with<br>threat level medium<br>(APT malware). | Events with<br>Email<br>address, like<br>Outlook                                                | /All Filters/ArcSight<br>Foundation/Threat Intelligence<br>Platform/Filter By Threat<br>Level/Suspicious Email/Source in<br>Suspicious Email List APT Malware<br>Related<br>/All Filters/ArcSight<br>Foundation/Threat Intelligence<br>Platform/Filter By Threat<br>Level/Suspicious Email/Destination<br>in Suspicious Email List APT<br>Malware Related |
| Received Email<br>From<br>Ransomware<br>Address                                             | Initial Access                | Adds additional URLs<br>to the APT Tracking<br>list.                                                                            | Proxy<br>Events                                                                                 | /All Filters/ArcSight<br>Foundation/Threat Intelligence<br>Platform/APT Tracking/APT TMP<br>Tracking Events                                                                                                    |
| Add Additional<br>Address To APT<br>Tracking List                                           | N/A                           | Adds additional email<br>addresses to the APT<br>Tracking List.                                                                 | Events with<br>Email<br>address, like<br>Outlook                                                | /All Filters/ArcSight<br>Foundation/Threat Intelligence<br>Platform/APT Tracking/APT TMP<br>Tracking Events                                                                                                    |

| Real-time<br>Correlation Rule<br>name                                   | MITRE Tactic and<br>Technique | Resource description                                                                                                    | Log Source                                                                                      | Data Source                                                                                                    |
|-------------------------------------------------------------------------|-------------------------------|----------------------------------------------------------------------------------------------------|-------------------------------------------------------------------------------------------------|----------------------------------------------------------------------------------------------------|
| Add Suspicious<br>Addresses To APT<br>Tracking List                     | N/A                           | Detects domains on<br>the(additional)<br>suspicious address<br>active list with threat<br>level high<br>(Sophisticated APT<br>malware or 0-day<br>Activity). | Events with<br>IP or<br>hostname,<br>like firewall,<br>IDS,<br>operating<br>System, or<br>Proxy | /All Filters/ArcSight<br>Foundation/Threat Intelligence<br>Platform/Destination in Suspicious<br>Domain<br>/All Filters/ArcSight<br>Foundation/Threat Intelligence<br>Platform/Filter By Threat<br>Level/Suspicious Domain/Source in<br>Suspicious Domain List<br>Sophisticated APT malware or 0-<br>day Related |
| Internal<br>Destination<br>Domain Found in<br>Suspicious<br>Domain List | N/A                           | Adds the additional<br>domains to the APT<br>Tracking List.                                                                                                  | Events with<br>IP or<br>hostname,<br>like firewall,<br>IDS,<br>operating<br>System, or<br>Proxy | /All Filters/ArcSight<br>Foundation/Threat Intelligence<br>Platform/APT Tracking/APT TMP<br>Tracking Events                                                                                                    |
| Address is related<br>to APT Malware<br>Activity                        | N/A                           | Adds the additional<br>addresses to the APT<br>Tracking List.                                                                                                | Events with<br>IP or<br>hostname,<br>like firewall,<br>IDS,<br>operating<br>System, or<br>Proxy | /All Filters/ArcSight<br>Foundation/Threat Intelligence<br>Platform/APT Tracking/APT TMP<br>Tracking Events                                                                                                    |
| URL is related to<br>APT Malware<br>Activity                            | N/A                           | Adds suspicious<br>addresses to the APT<br>Tracking List.                                                                                                    | Events with<br>IP or<br>hostname,<br>like firewall,<br>IDS,<br>operating<br>System, or<br>Proxy | /All Filters/ArcSight<br>Foundation/Threat Intelligence<br>Platform/APT Tracking/APT TMP<br>Tracking Events                                                                                                    |

| Real-time<br>Correlation Rule<br>name                                  | MITRE Tactic and<br>Technique | Resource description                                                                                                    | Log Source                                                                                      | Data Source                                                                                                    |
|------------------------------------------------------------------------|-------------------------------|----------------------------------------------------------------------------------------------------|-------------------------------------------------------------------------------------------------|----------------------------------------------------------------------------------------------------|
| URL is related to<br>Sophisticated<br>APT malware or<br>O-day Activity | N/A                           | Detects source or<br>destination addresses<br>on the (additional)<br>suspicious address<br>active list with threat<br>level medium (APT<br>malware).                                                                         | Events with<br>IP or<br>hostname,<br>like firewall,<br>IDS,<br>operating<br>System, or<br>Proxy | /All Filters/ArcSight<br>Foundation/Threat Intelligence<br>Platform/Filter By Threat<br>Level/Suspicious<br>Address/Destination in Suspicious<br>Address List APT Malware Related<br>/All Filters/ArcSight<br>Foundation/Threat Intelligence<br>Platform/Filter By Threat<br>Level/Suspicious Address/Source in<br>Suspicious Address List APT<br>Related |
| Track GTAP<br>Connector<br>Service Message                             | N/A                           | Detects URLs on the<br>(additional) suspicious<br>URL active list with<br>threat level medium<br>(APT malware).                                                                                                    | Proxy<br>Events                                                                                 | /All Filters/ArcSight<br>Foundation/Threat Intelligence<br>Platform/Filter By Threat<br>Level/Suspicious URL/URL in<br>Suspicious URL List APT Malware<br>Related                                                                                                    |
| Ransomware<br>Activity to a<br>Suspicious<br>Address                   | Impact                        | Detects URLs on the<br>(additional) suspicious<br>URL active list with<br>threat level high<br>(Sophisticated APT<br>malware or 0-day<br>Activity).                                                                          | Proxy<br>Events                                                                                 | /All Filters/ArcSight<br>Foundation/Threat Intelligence<br>Platform/Filter By Threat<br>Level/Suspicious URL/URL in<br>Suspicious URL List Sophisticated<br>APT malware or 0-day                                                                                                    |
| Add Suspicious<br>URL To APT<br>Tracking List                          | N/A                           | Adds suspicious URLs<br>to the APT Tracking<br>list.                                                                                                    | Proxy<br>Events                                                                                 | /All Filters/ArcSight<br>Foundation/Threat Intelligence<br>Platform/APT Tracking/APT TMP<br>Tracking Events                                                                                                    |
| Possible 0-day<br>Related Activity                                     | N/A                           | Detects when APT-<br>related indicators are<br>added to the APT<br>Tracking active list and<br>the threat level is high<br>(Sophisticate APT<br>Malware or 0-day) and<br>0-day, 0day or zero<br>day is the<br>indicatorType. | Events with<br>IP or<br>hostname,<br>like firewall,<br>IDS,<br>operating<br>System, or<br>Proxy | /All Filters/ArcSight<br>Foundation/Threat Intelligence<br>Platform/APT Tracking/APT<br>Tracking Events                                                                                                    |
| Email Received<br>From Suspicious<br>Address                           | N/A                           | Adds suspicious file<br>hash to the APT<br>Tracking list.                                                                                                    | Events with<br>File Hash,<br>like Sysmon                                                        | /All Filters/ArcSight<br>Foundation/Threat Intelligence<br>Platform/APT Tracking/APT TMP<br>Tracking Events                                                                                                    |

| Real-time<br>Correlation Rule<br>name               | MITRE Tactic and<br>Technique | Resource description                                                                                                    | Log Source                                                                                      | Data Source                                                                                                    |
|-----------------------------------------------------|-------------------------------|----------------------------------------------------------------------------------------------------|-------------------------------------------------------------------------------------------------|----------------------------------------------------------------------------------------------------|
| Add Suspicious<br>File Hash To APT<br>Tracking List | N/A                           | Detects outbound<br>suspicious traffic with<br>high or very high<br>confidence.                                                                                                    | Events with<br>IP or<br>hostname,<br>like firewall,<br>IDS,<br>operating<br>System, or<br>Proxy | /All Filters/ArcSight<br>Foundation/Common/Network<br>Filters/Location Filters/Outbound<br>Events                                          |
| Dangerous<br>Browsing to a<br>Suspicious URL        | N/A                           | Detects alerts of<br>suspicious file hash<br>with high or very high<br>confidence.                                                                                                    | Events with<br>File Hash,<br>like Sysmon                                                        | Correlation<br>/All Rules/Real-time Rules/Threat<br>Intelligence Platform/Suspicious<br>File Hash/Suspicious File Hash<br>Activity in Host |
| Ransomware<br>Activity to a<br>Suspicious<br>Domain | Impact                        | Detects entry<br>expirations from the<br>Track GTAP Connector<br>list; which means there<br>is no update from<br>connector for a certain<br>time period (defined<br>by active list TTL). | ArcSight<br>Internal<br>Events                                                                  | activelist:104<br>Track GTAP Connector                                                                                                    |
| Dangerous<br>Browsing to a<br>Suspicious<br>Address | N/A                           | Detects GTAP<br>Connector errors<br>receiving or processing<br>a malicious list.                                                                                                    | ArcSight<br>Internal<br>Events                                                                  | Service message<br>Galaxy Threat Acceleration<br>Program                                                                                   |
| DNS Query to a<br>Suspicious<br>Domain              | N/A                           | Tracks GTAP<br>Connector service<br>message events and<br>adds them to an active<br>list.                                                                                                | ArcSight<br>Internal<br>Events                                                                  | N/A                                                                                                    |
| Track GTAP<br>Connector<br>Update Count             | N/A                           | Tracks GTAP connector<br>update counts and<br>adds them to an active<br>list.                                                                                                    | ArcSight<br>Internal<br>Events                                                                  | agent:050                                                                                                    |

## Package Requirements

This package has Real-time Threat Detection and Log Source requirements.

### **Realt-time Threat Detection Requirements**

Requires Real-time Threat Detection 8.0.

## Log Source Requirements

This package requires the following log sources:

| Log Source           | Requirement                                     |
|----------------------|-------------------------------------------------|
| AWS Security Hub     | ArcSight Security Hub SmartConnector            |
| GTAP                 | CyberRes Galaxy Threat Acceleration Program 2.0 |
| Linux Audit          | ArcSight Linux Audit File SmartConnector        |
| Microsoft Office 365 | ArcSight Microsoft 365 Defender SmartConnector  |
| Microsoft Windows    | ArcSight Windows Connector SmartConnector       |

# Deployment

The .zip file contains three files:

- package .arb file
- signature .arb file
- Readme

### Installation

- 1. Go to the ArcSight Console.
- 2. Click Packages.
- 3. Click Import.
- 4. Select the package .arb from the .zip file.
- 5. Follow the prompts to import and install this package.

### **Uninstallation Process**

Right-click the package from the ArcSight Console, then select Uninstall Package.

## Verifying the Downloaded Installation Software

Micro Focus provides a digital public key to enable you to verify that the signed software you received is indeed from Micro Focus and has not been manipulated in any way by a third party.

Visit the following site for information and instructions:

https://support.microfocus.com/kb/doc.php?id=7025140

Real-time Threat Detection Default Content Release Notes PublicationStatus

## PublicationStatus

Released: NOT RELEASED

Updated: Wednesday, March 22, 2023

# Send Documentation Feedback

If you have comments about this document, you can contact the documentation team by email. If an email client is configured on this computer, click the link above and an email window opens with the following information in the subject line:

# Feedback on Real-time Threat Detection Default Content Release Notes (Real-time Threat Detection 4.0)

Just add your feedback to the email and click send.

If no email client is available, copy the information above to a new message in a web mail client, and send your feedback to Documentation-Feedback@microfocus.com.

We appreciate your feedback!